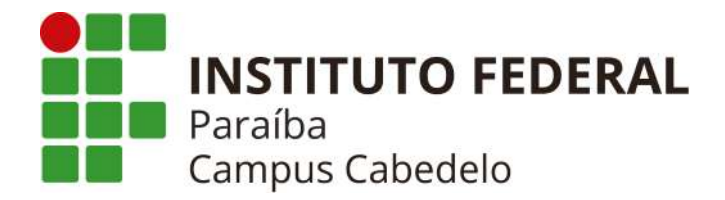

INSTITUTO FEDERAL DE EDUCAÇÃO, CIÊNCIA E TECNOLOGIA DA PARAÍBA CAMPUS CABEDELO CURSO SUPERIOR DE TECNOLOGIA EM DESIGN GRÁFICO

# **A DESCOBERTA DO MUNDO: o início de uma trajetória em design**

JULIA DAVET DE OLIVEIRA

CABEDELO 2023

#### JULIA DAVET DE OLIVEIRA

### **A DESCOBERTA DO MUNDO: o início de uma trajetória em design**

Portfólio apresentado ao Instituto Federal de Educação, Ciência e Tecnologia da Paraíba (IFPB) - Campus Cabedelo, como requisito para conclusão do Curso Superior de Tecnologia em Design Gráfico.

Orientador: Prof. Ms. Vitor Feitosa Nicolau

CABEDELO 2023

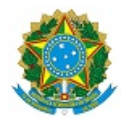

MINISTÉRIO DA EDUCAÇÃO SECRETARIA DE EDUCAÇÃO PROFISSIONAL E TECNOLÓGICA INSTITUTO FEDERAL DE EDUCAÇÃO, CIÊNCIA E TECNOLOGIA DA PARAÍBA

#### CURSO SUPERIOR DE TECNOLOGIA EM DESIGN GRÁFICO

#### JULIA DAVET DE OLIVEIRA

#### A DESCOBERTA DO MUNDO: o início de uma trajetória em design.

Trabalho de Conclusão de Curso apresentado como requisito para obtenção do título de Tecnólogo(a) em Design Gráfico pelo Instituto Federal de Educação, Ciência e Tecnologia da Paraíba - Campus Cabedelo.

Trabalho avaliado na sua forma final para conclusão do Curso Superior de Tecnologia em Design Gráfico do IFPB Campus Cabedelo e aprovado pela banca examinadora em 03 de julho de 2023.

#### **Membros da Banca Examinadora:**

Profa. Me. Vitor Feitosa Nicolau

Instituto Federal de Educação, Ciência e Tecnologia da Paraíba

Profa. Dra. Turla Angela Alquete de Arreguy Baptista

Instituto Federal de Educação, Ciência e Tecnologia da Paraíba

Profa. Me. Luciana Mendonça Dinoá Pereira

Instituto Federal de Educação, Ciência e Tecnologia da Paraíba

Cabedelo/2023

Documento assinado eletronicamente por:

- Vitor Feitosa Nicolau, PROFESSOR ENS BASICO TECN TECNOLOGICO, em 31/07/2023 07:57:58.
- $\bullet$  Luciana Mendonca Dinoa Pereira, PROFESSOR ENS BASICO TECN TECNOLOGICO, em 31/07/2023 20:21:57.
- Turla Angela Alquete de Arreguy Baptista, DIRETOR(A) GERAL CD2 DG-CB, em 02/08/2023 12:06:59.

Este documento foi emitido pelo SUAP em 30/07/2023. Para comprovar sua autenticidade, faça a leitura do QRCode ao lado ou acesse https://suap.ifpb.edu.br/autenticardocumento/ e forneça os dados abaixo:

Código Verificador: 0ed3236d2b Código de Autenticação: 454232

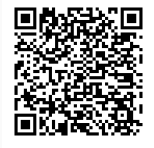

Rua Santa Rita de Cássia, 1900, Jardim Camboinha, CABEDELO / PB, CEP 58103-772 http://ifpb.edu.br - (83) 3248-5400

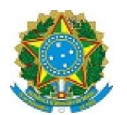

MINISTÉRIO DA EDUCAÇÃO SECRETARIA DE EDUCAÇÃO PROFISSIONAL E TECNOLÓGICA INSTITUTO FEDERAL DE EDUCAÇÃO, CIÊNCIA E TECNOLOGIA DA PARAÍBA CAMPUS CABEDELO COORDENAÇÃO DE BIBLIOTECA DO CAMPUS CABEDELO

FICHA 7/2023 - COB/DDE/DG/CB/REITORIA/IFPB, 31 de agosto de 2023

Dados Internacionais de Catalogação-na-Publicação - (CIP) Instituto Federal de Educação, Ciência e Tecnologia da Paraíba - IFPB

O48d Oliveira, Julia Davet de.

A Descoberta do Mundo: o início de uma trajetória em design /Julia Davet de Oliveira - Cabedelo, 2023. 81 f.: ii.

Trabalho de Conclusão de Curso (Superior de Tecnologia em Design Gráfico) - Instituto Federal de Educação, Ciência e Tecnologia da Paraíba - IFPB. Orientador: Prof. Me. Vitor Feitosa Nicolau.

1. Design Gráfico. 2. Portfólio. 3. Trabalhos acadêmicos. I. Título.

CDU 741

#### **RESUMO**

Uma trajetória acadêmica em design gráfico certamente estará marcada por inúmeras atividades, com objetivos, habilidades e características diversas aplicadas ao processo de produção. Da mesma forma, o profissional que inicia sua caminhada no mercado de trabalho, se encontrará novamente frente a essas atividades diferentes entre si, mas cujo principal propósito será sempre a resolução gráfica de um problema. Um portfólio, segundo Ambrósio (2013), é uma coleção que representa expressões estudantis impressas em diversos trabalhos. Este Trabalho de Conclusão de Curso busca demonstrar, por meio de um portfólio composto por dez trabalhos, as habilidades, conhecimentos e capacidades adquiridas durante o Curso Superior de Tecnologia em Design Gráfico, do Instituto Federal de Educação, Ciência e Tecnologia da Paraíba, *Campus* Cabedelo. Os dez trabalhos, que foram selecionados levando em consideração a diversidade de áreas que se inserem, se dividem em trabalhos acadêmicos e trabalhos realizados para o mercado, mais especificamente cinco de cada, e acompanham a apresentação do cliente ou proposta de exercício na disciplina, a visão geral dos objetivos a serem alcançados e a visualização de todo o passo a passo, metodologias, desenvolvimento e finalização do projeto entregue.

**Palavras-chave:** Portfólio. Design Gráfico. Acadêmico.

#### **ABSTRACT**

An academic career in graphic design will certainly be marked by numerous activities, with diverse objectives, skills and characteristics. In the same way, the professional who starts his journey in the labor market will again find himself facing these different activities, but whose main purpose will always be the graphic resolution of a problem. A portfolio, according to Ambrósio (2013), is a collection that represents student expressions printed in various works. This Course Completion Work sought to demonstrate, through a portfolio composed of ten works, the skills, knowledge and abilities acquired during the Superior Course of Technology in Graphic Design, at the Federal Institute of Education, Science and Technology of Paraíba, Campus Cabedelo . The ten works, which were selected taking into account the diversity of areas that fall within, are divided into academic works and works carried out for market, more specifically five of each, and accompany the presentation of the client or proposal of exercise in the discipline, the overview of the objectives to be achieved and the visualization of the entire step by step, methodologies, development and finalization of the delivered project.

**Keywords:** Portfolio. Graphic design. Academic.

### **LISTA DE FIGURAS**

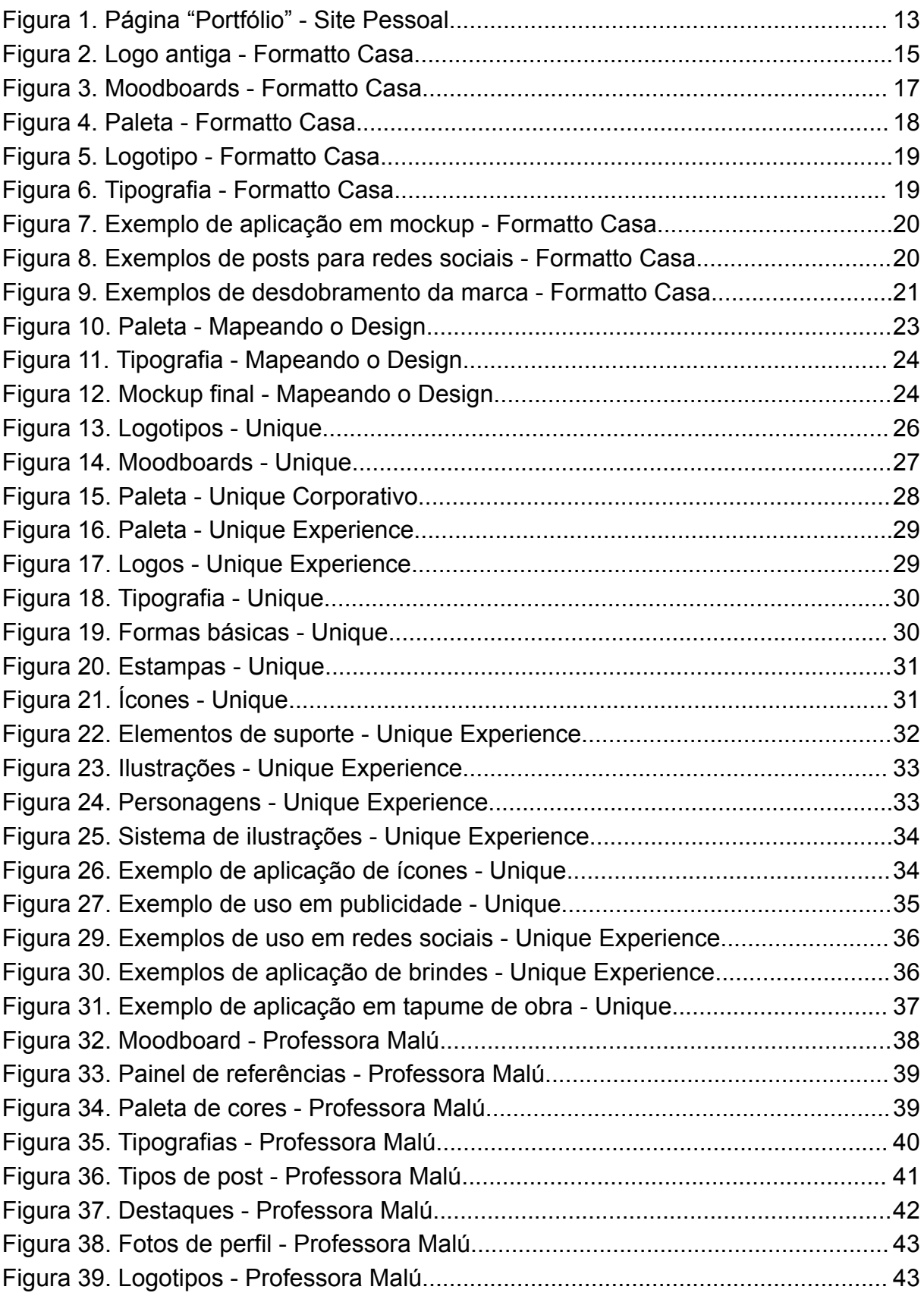

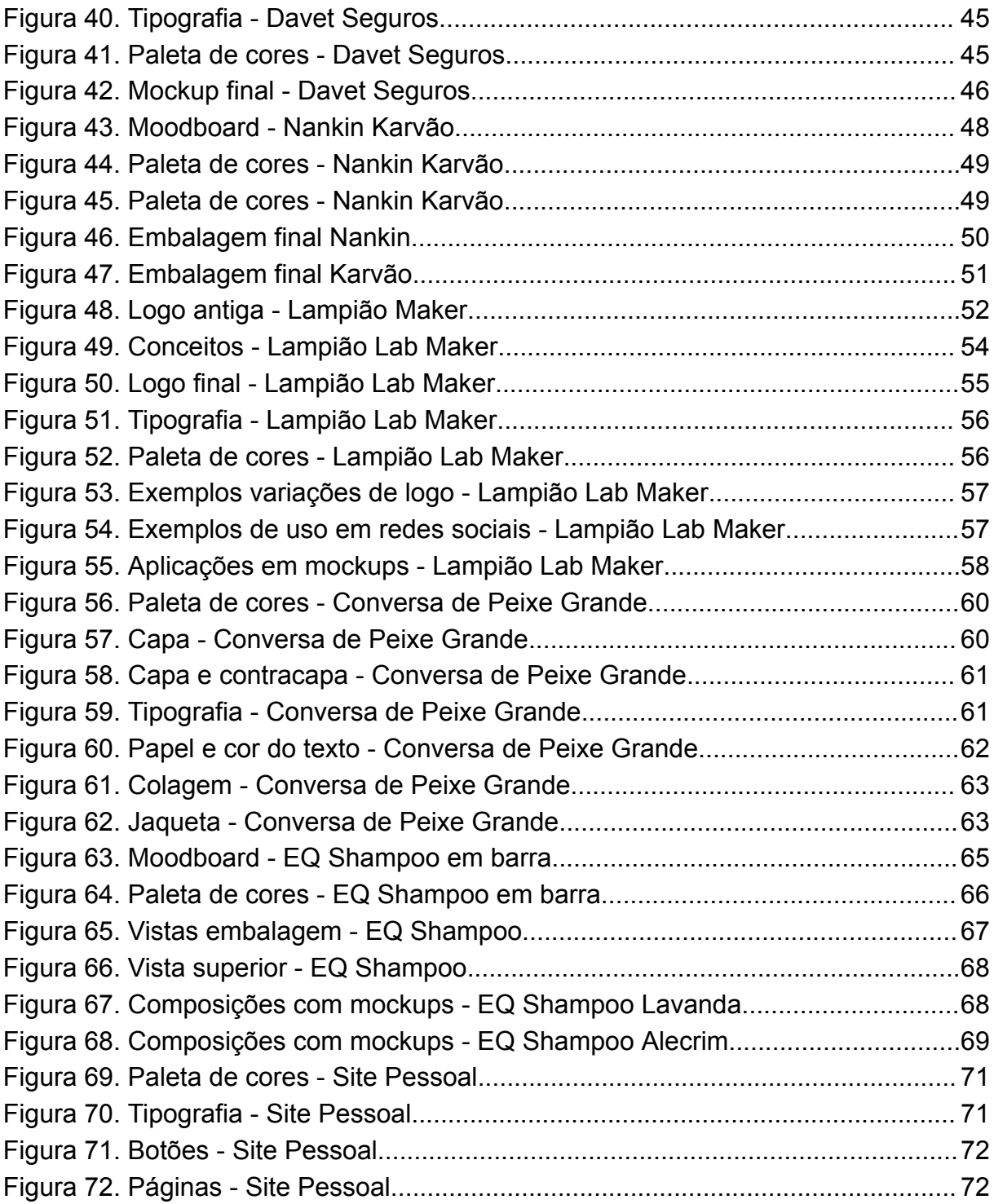

### **LISTA DE ANEXOS**

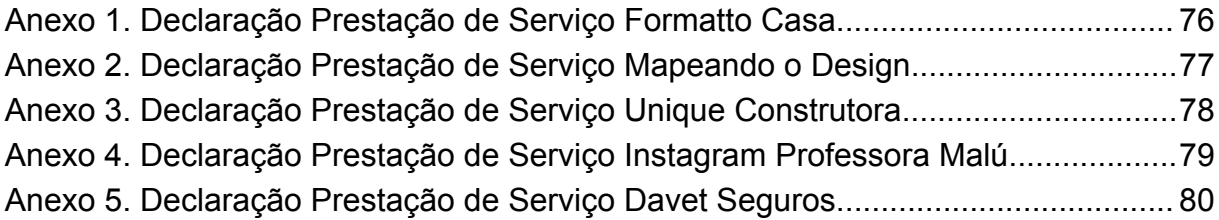

## **SUMÁRIO**

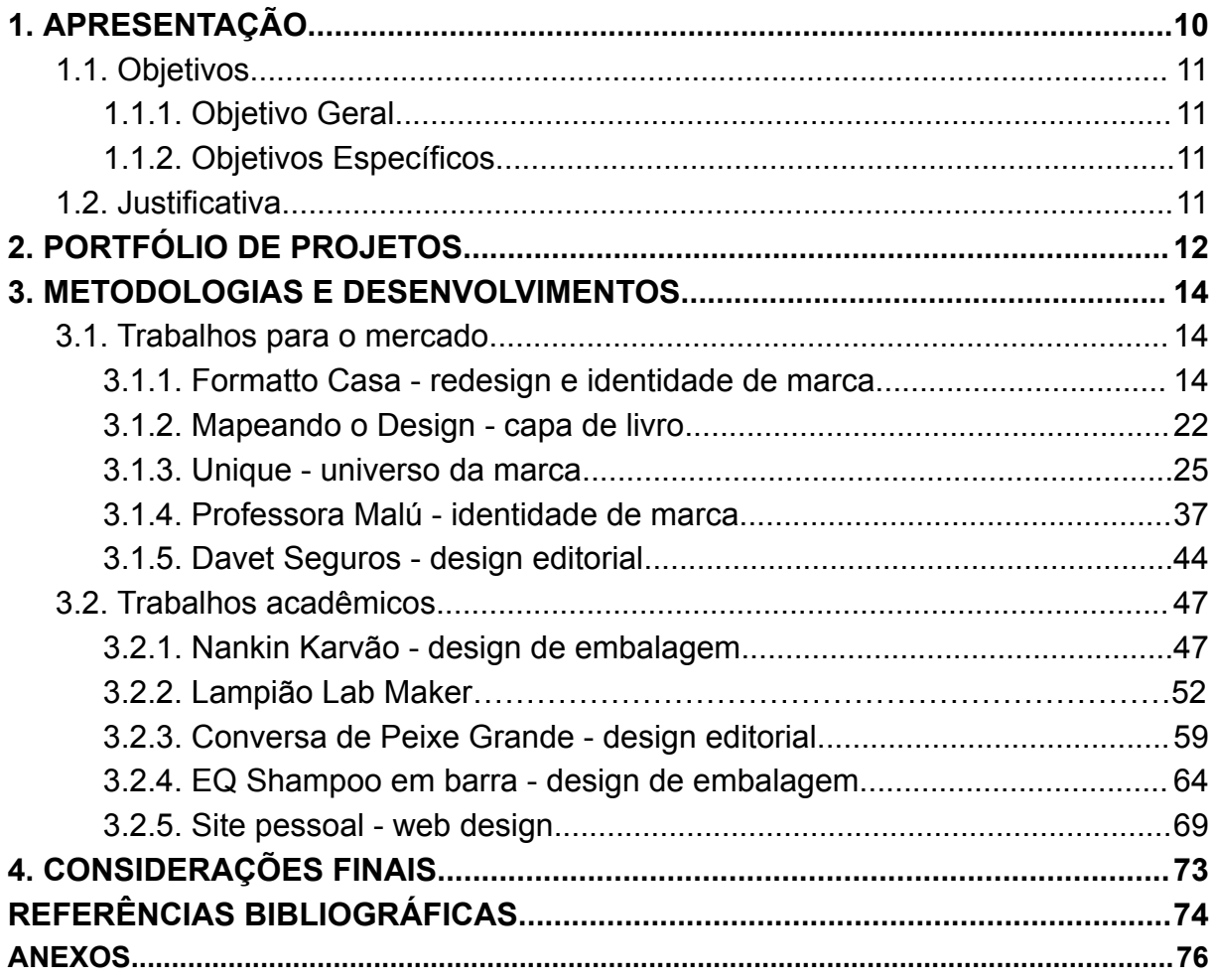

#### **1. APRESENTAÇÃO**

Um portfólio, segundo Ambrósio (2013), é uma coleção que representa expressões estudantis impressas em diversos trabalhos. De acordo com Alvarenga (2001), o portfólio é um instrumento que permite observar no aluno o desenvolvimento de competências e a capacidade de resolver problemas, através de projetos que participou. Alvarenga também menciona que com o uso do portfólio é possível obter outras informações sobre atitudes e conhecimentos do aluno, que sejam objeto da proposta curricular.

Além disso, um portfólio também tem grande relevância quando olhamos além do ambiente escolar, afinal, ter contato com um conjunto de trabalhos realizados por um profissional pode não só demonstrar suas habilidades, como também sua capacidade de crescimento. Além disso, visualizar trabalhos reais finalizados permite que possíveis clientes tenham uma compreensão muito mais direta e imediata do seu potencial de trabalho e daquilo que podem esperar, do que se só tivessem contato com resumos e textos prometendo resultados. (FORBES, 2017).

O portfólio que será exposto nas próximas páginas será utilizado como requisito para conclusão do Curso Superior de Tecnologia em Design Gráfico, do Instituto Federal de Educação, Ciência e Tecnologia da Paraíba. Nele estão contidos tanto trabalhos acadêmicos quanto trabalhos realizados para o mercado externo, mais especificamente 5 de cada. Os trabalhos também foram selecionados levando em consideração a diversidade de áreas que se inserem, com a finalidade de demonstrar com maior qualidade as evidências das habilidades, atitudes e conhecimentos adquiridos durante o curso.

#### **1.1. Objetivos**

#### **1.1.1. Objetivo Geral**

Demonstrar, por meio de um portfólio composto por dez trabalhos, as habilidades, conhecimentos e capacidades adquiridas durante o Curso Superior de Tecnologia em Design Gráfico, do Instituto Federal de Educação, Ciência e Tecnologia da Paraíba.

#### **1.1.2. Objetivos Específicos**

- Apresentar os trabalhos escolhidos para compor este portfólio, assim como as metodologias utilizadas para a resolução dos problemas neles envolvidos
- Visualizar a importância destes trabalhos em minha trajetória acadêmica, com fins de atestar minhas habilidades como profissional formada
- Construir um documento que será apresentado como requisito para conclusão do Curso Superior de Tecnologia em Design Gráfico

#### **1.2. Justificativa**

Um portfólio é uma coleção que representa um passado presente, a memória do vivido (Ambrósio, 2013). Por isso, é utilizado para atestar que uma gama de conhecimentos foi adequadamente adquirida por alguém.

Segundo Alvarenga (2001), seu grande mérito está em sua característica de tomar por objeto de reflexão a prática, uma vez que essa é a referência para construção, reconstrução e socialização do conhecimento.

Ter a oportunidade de utilizar trabalhos como portfólio para conclusão do curso é de enorme felicidade, já que esses representam e representaram durante o curso o afinco em compreender e assimilar os conhecimentos.

Espera-se que a forma com que estes trabalhos foram apresentados nas próximas páginas e as metodologias que foram trabalhadas seja satisfatória e suficiente para o perfeito entendimento e aproveitamento para quem deles se interessar.

#### **2. PORTFÓLIO DE PROJETOS**

Este trabalho estará exposto em um protótipo de site pessoal, que também faz parte dos dez projetos apresentados aqui, e pode ser acessado através do seguinte link:

[https://www.figma.com/proto/Q65FSqDawXT79z7JbPcMTE/Site-Portf%C3%B3lio-Ofi](https://www.figma.com/proto/Q65FSqDawXT79z7JbPcMTE/Site-Portf%C3%B3lio-Oficial?page-id=0%3A1&type=design&node-id=1-1035&viewport=1638%2C796%2C0.43&scaling=min-zoom&starting-point-node-id=1%3A1098) [cial?page-id=0%3A1&type=design&node-id=1-1035&viewport=1638%2C796%2C0.4](https://www.figma.com/proto/Q65FSqDawXT79z7JbPcMTE/Site-Portf%C3%B3lio-Oficial?page-id=0%3A1&type=design&node-id=1-1035&viewport=1638%2C796%2C0.43&scaling=min-zoom&starting-point-node-id=1%3A1098) [3&scaling=min-zoom&starting-point-node-id=1%3A1098](https://www.figma.com/proto/Q65FSqDawXT79z7JbPcMTE/Site-Portf%C3%B3lio-Oficial?page-id=0%3A1&type=design&node-id=1-1035&viewport=1638%2C796%2C0.43&scaling=min-zoom&starting-point-node-id=1%3A1098)

O site foi pensado para o formato de portfólio para clientes, e está dividido em quatro telas principais. A tela de início mostra uma visão geral e ampla de todos os projetos. No menu no canto superior central é possível navegar para as demais páginas. Na página "sobre" é possível encontrar uma breve apresentação da minha pessoa, e da minha trajetória até aqui, em vias de entregar este trabalho de conclusão de curso e me tornar oficialmente uma designer formada.

Na página "portfólio" estão dispostos os projetos apresentados neste trabalho (ver Figura 1), com exceção do último, o site pessoal, que por servir de plataforma para a apresentação, dispensaria uma dupla exibição. De toda forma, são encontradas dez apresentações nesta página, pois a apresentação do terceiro projeto, "Unique Construtora", foi dividida em duas partes, pelo caráter duplo que sua identidade visual detém.

Na parte superior central da área que delimita a exibição dos projetos nessa página, há um segundo menu, com um funil de exibição, onde é possível visualizar os projetos por tipo, divididos em "embalagem", "editorial", "identidade" e "ilustração". O projeto mencionado acima tem suas apresentações divididas entre as sessões identidade e ilustração, por exemplo.

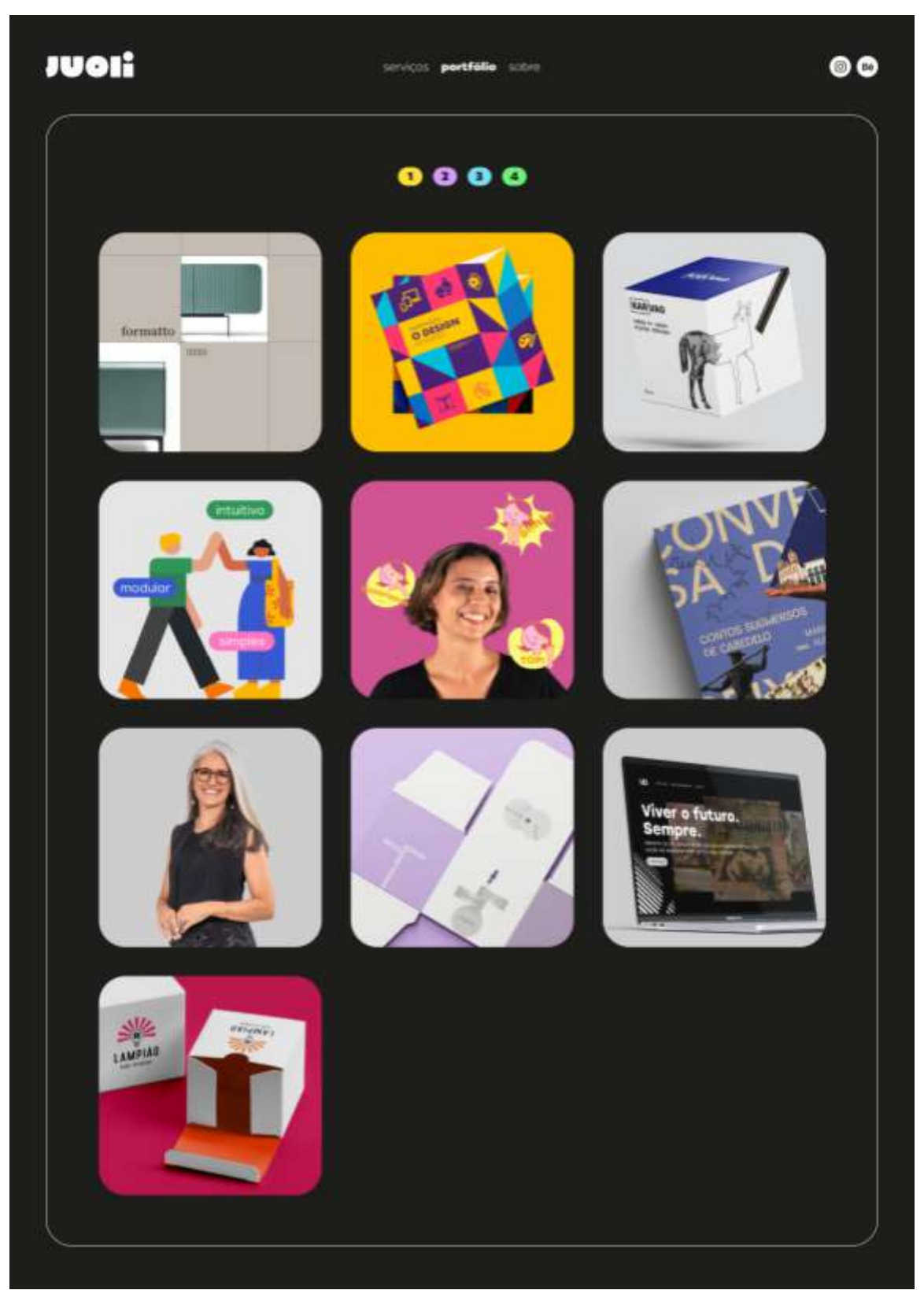

Figura 1. Página "Portfólio" - Site Pessoal

#### **3. METODOLOGIAS E DESENVOLVIMENTOS**

Este capítulo está dividido em duas seções. A primeira apresenta cinco trabalhos feitos para o mercado, enquanto a segunda apresenta cinco trabalhos realizados em disciplinas durante o curso.

Os trabalhos estão apresentados com o seu nome e especificação de tipo de atividade realizada, estando também divididos em outras três seções: "Proposta", que apresenta o cliente ou a proposta de exercício da disciplina, "Delimitação do Problema", com uma visão geral dos objetivos a serem alcançados, e "Resultados", com visualização de todo o passo a passo, metodologias, desenvolvimento e finalização do projeto entregue.

#### **3.1. Trabalhos para o mercado**

#### **3.1.1. Formatto Casa - redesign e identidade de marca**

#### **● Proposta**

Formatto Casa é uma fábrica e desenvolvedora de mobílias de alto padrão de João Pessoa. Com maquinário especial e conhecimento de mais de 23 anos de experiência, a marca produz móveis com acabamento impecável e possui um know-how para executar qualquer tipo de serviço com a mesma qualidade de grandes marcas.

Este trabalho foi realizado pelo estúdio de design pessoense Neopop Imaginária, onde trabalho como designer estagiária desde setembro de 2022. João Faissal atuou como diretor de arte, Rafael Ramón como estrategista de marca e redator, e eu como designer.

#### **● Delimitação do Problema**

O cliente nos procurou para um redesign da marca, que já estando há mais de duas décadas no mercado, necessitava ter a percepção sobre seus produtos e sobre a própria marca reposicionada (ver Figura 2).

Figura 2. Logo antiga - Formatto Casa

formatto<sub>casa</sub>

Fonte: formattocasa.com.br (2023)

A partir de uma análise de posicionamento, foram delimitados atributos físicos, racionais, emocionais e de personalidade para a marca. Como atributos físicos foi externada a vontade dos elementos da marca fazerem referência à qualidade e alta durabilidade dos produtos, como também das características arredondadas de muitos dos mobiliários produzidos por eles.

Entre os atributos racionais estavam o desejo de a marca ser percebida enquanto possuidora de acabamentos impecáveis e muito duradouros, uma referência em requinte e estilo, detentora de detalhes à altura de mobiliários do exterior, mas com originalidade e personalidade brasileiras.

Já entre os atributos emocionais, foi manifestada a vontade de a marca provocar em seus clientes sensações como inspiração, acolhimento, realização, bem como se encontrarem impressionados e cativados.

Como atributos para a personalidade da marca estão "inteligente e experiente", "chique e exclusiva", "charmosa e delicada", "encantadora e inspiradora", "prática e segura", "inovadora e surpreendente" e "acessível e receptiva".

#### **● Resultados**

As etapas metodológicas utilizadas neste projeto se assemelham à metodologia de Design Thinking (Brown, 2017). Foram realizadas análises de marcas concorrentes para identificar de que maneiras essas marcas se comunicam de forma eficiente e que características poderiam diferenciar a marca do cliente.

Descobriu-se como pontos positivos a utilização de fotografias bem executadas e inspiracionais, linguagens visuais modernas e "clean", apresentação de exemplos de utilização das mobílias em ambientes de design de interiores e de arquitetura e lifestyle. Enquanto possíveis diferenciações, identificou-se que todas as marcas concorrentes utilizam basicamente a mesma paleta de cores, composta por preto e branco.

Além disso, foram desenvolvidos três moodboards (ver Figura 3), a partir das informações colhidas nas etapas anteriores, com possibilidades de caminhos distintos, para que o cliente pudesse avaliar e escolher a que mais lhe inspirava. Foram elas: Caminho 1 - Requinte/Moderno/Elegante; Caminho 2 - Técnico/Delicado/Minimalista; Caminho 3 - Criativo/Inspirador/Autoral.

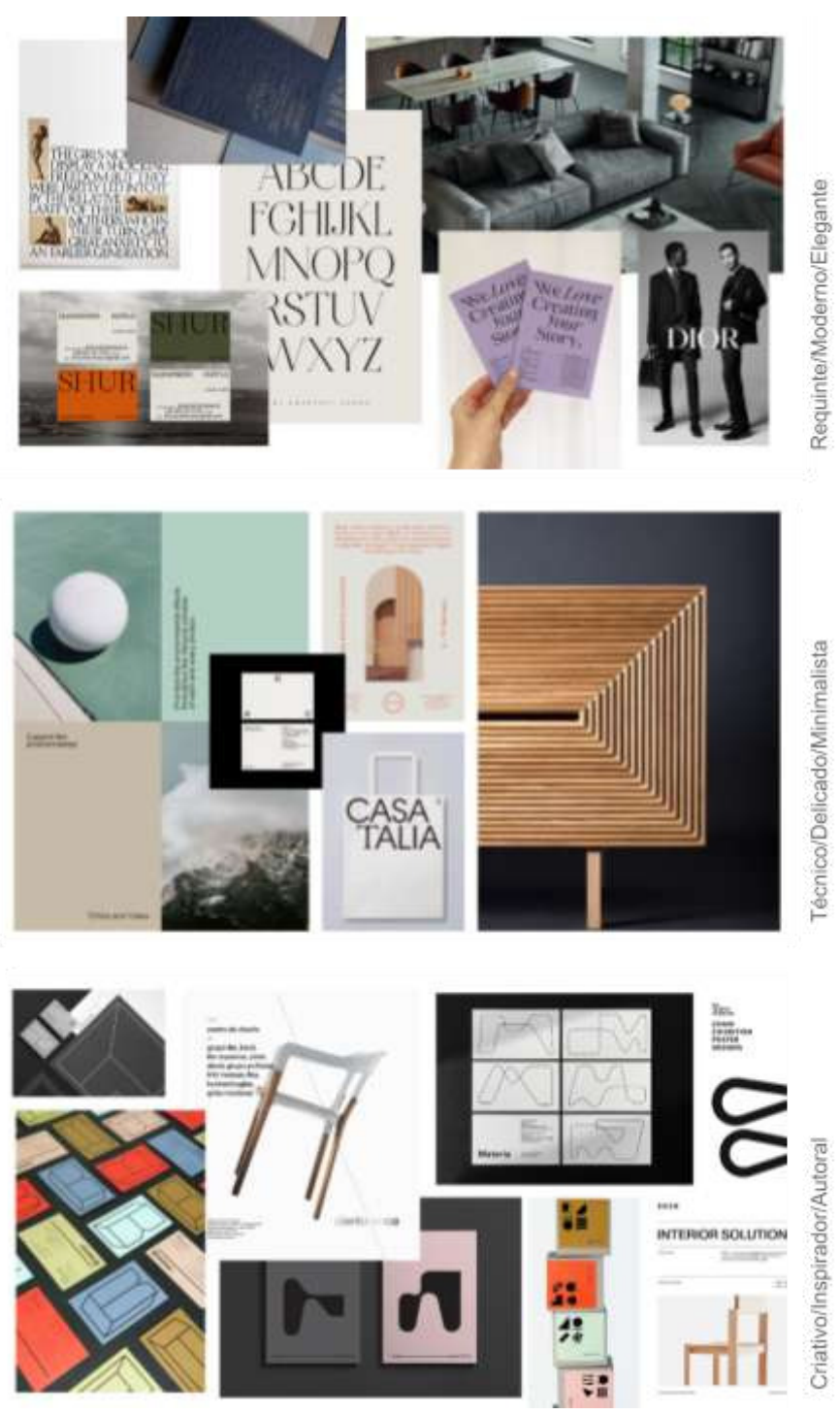

Figura 3. Moodboards - Formatto Casa

Fonte: do autor (2023)

O segundo conceito foi o escolhido pelo cliente. A partir disso, foram realizados estudos iniciais e avançados, até a determinação da paleta de cores final, além da tipografia principal e secundária e elementos de suporte da marca.

Para a paleta de cores, escolhemos um conjunto com vários tons, uma vez que a paleta das marcas concorrentes são constituídas primordialmente do clássico preto&branco. Mesmo assim, priorizamos tons sóbrios e não muito vibrantes, para que a característica de requinte da marca fosse mantida, e a pedido da cliente adicionamos o terracota, material que estaria presente na sua loja (ver Figura 4).

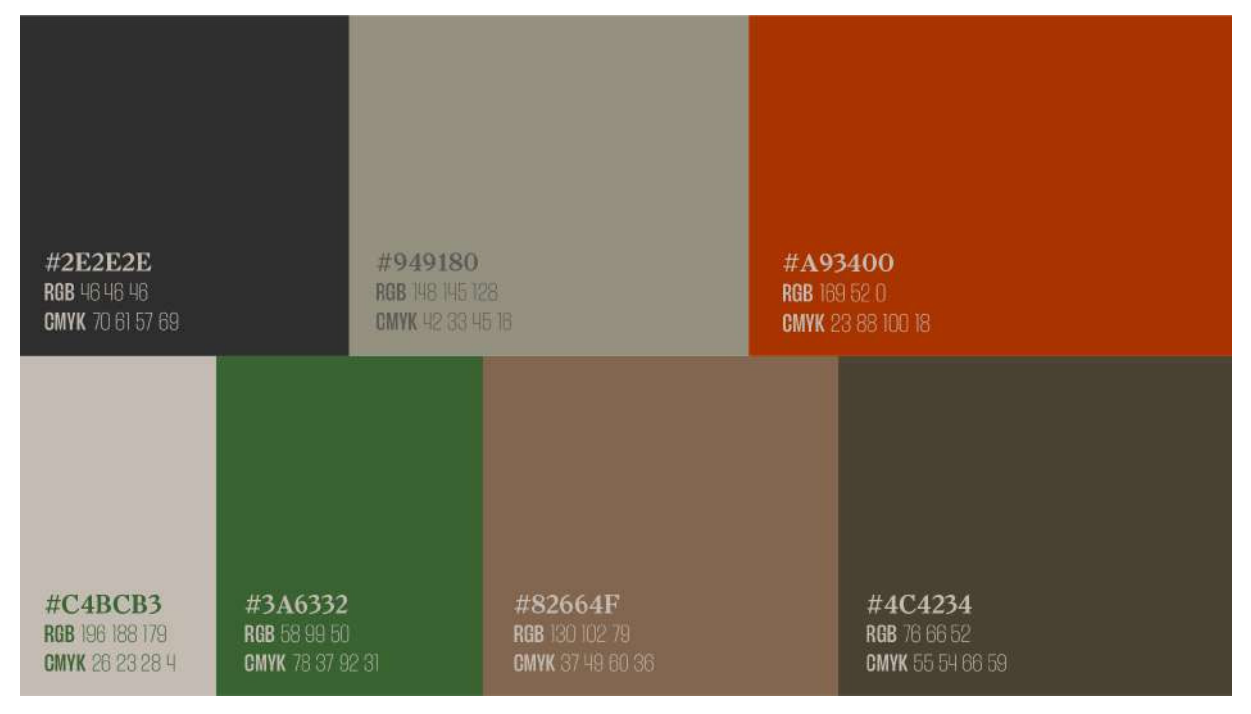

Figura 4. Paleta - Formatto Casa

Para a tipografia do logotipo foram escolhidas duas tipografias (ver Figura 5), uma para cada palavra que forma a marca. A primeira foi uma tipografia com serifas quadradas, Larish Neue, em sua versão semibold, com algumas modificações manuais, transmitindo as características duradouras, além da ampla experiência e firmeza da marca, e a confiança que os clientes poderiam depositar em seus produtos.

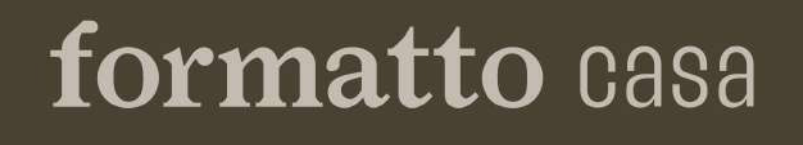

Larish Neue Semibold + Thunder Light

A segunda foi a versão light da fonte Thunder, que também foi escolhida para tipografia de suporte. As versões extralight e medium foram utilizadas no restante das composições da marca. A fonte com características alongadas e com mais de um peso, facilitaria diferentes composições e ênfases (ver Figura 6).

Figura 6. Tipografia - Formatto Casa

# **Thunder** ExtraLight Light Medium

Como elementos de suporte, desenhos em outline dos mobiliários foram desenvolvidos para fazer referência direta em composições sem o uso de fotografias, e exemplos de aplicação foram construídos para que o cliente pudesse seguir o padrão idealizado de composições para a marca. O uso do outline, por sua vez, transmite a delicadeza e faz referência a desenhos técnicos de design de

móveis, comunicando o caráter técnico da marca. Por fim foram construídos exemplos de uso e desdobramento da marca (ver Figuras 7, 8 e 9).

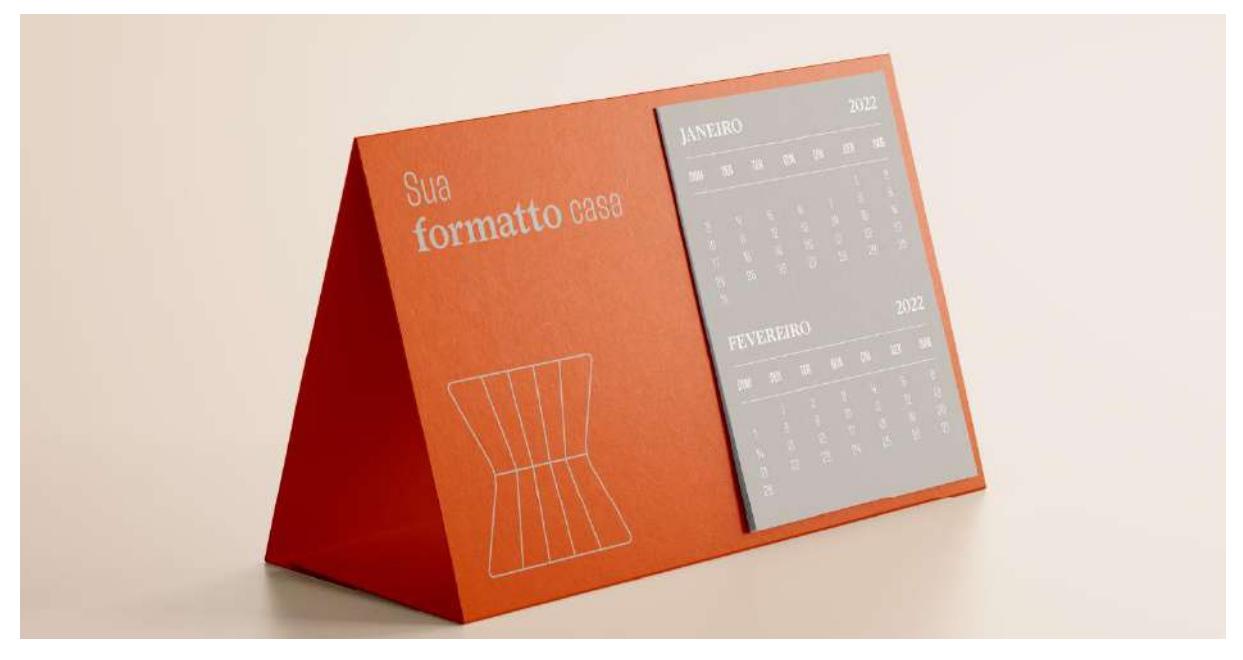

Figura 7. Exemplo de aplicação em mockup - Formatto Casa

Figura 8. Exemplos de posts para redes sociais - Formatto Casa

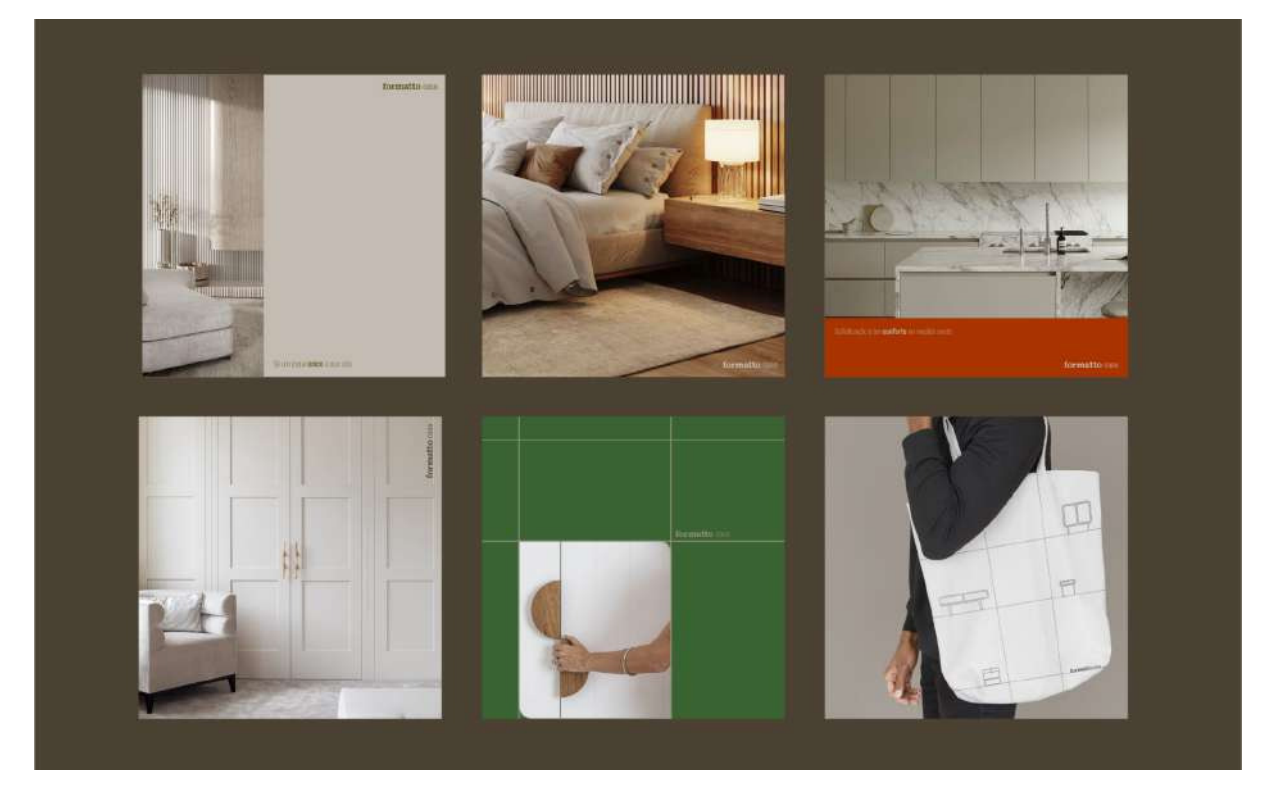

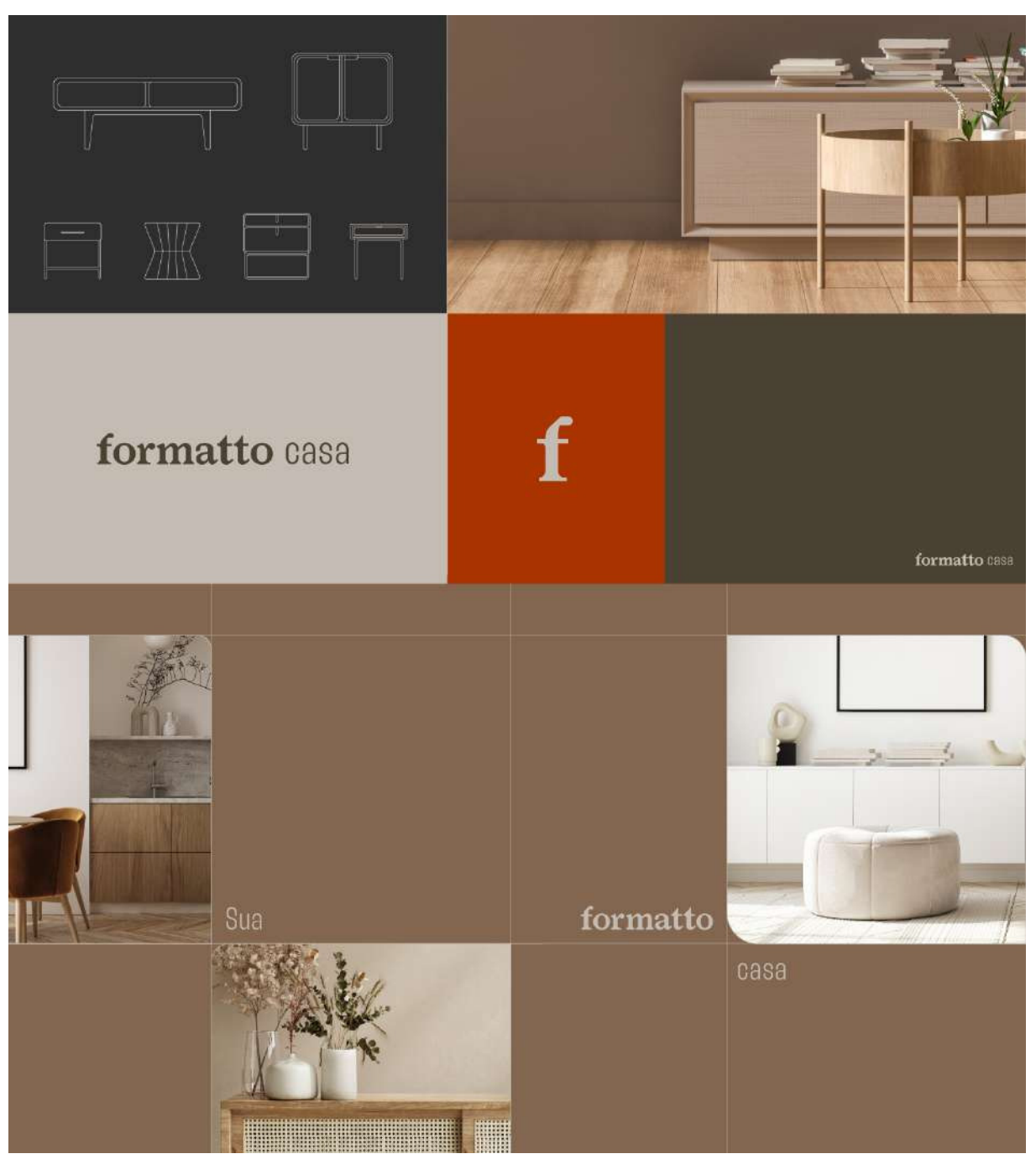

Figura 9. Exemplos de desdobramento da marca - Formatto Casa

Ao final, com as aprovações da cliente, foi disponibilizado um pacote de marca, com todos os arquivos fechados e abertos necessários para o seu uso digital e/ou impresso.

#### **3.1.2. Mapeando o Design - capa de livro**

#### **● Proposta**

Este trabalho foi desenvolvido a partir da minha participação no projeto de pesquisa "Mapeando o Design: um olhar social em áreas de atuação e pesquisa". O projeto, idealizado pelas professoras Raquel Rebouças Nicolau e Elaine Feitosa da Silva, tinha como objetivo o desenvolvimento de um livro que se propunha a provocar o pensamento social nas diversas áreas que o design gráfico abarca.

O projeto contou com 16 estudantes voluntários, e teve ao todo 10 capítulos, alguns escritos individualmente por alunos, e outros em duplas ou trios. A equipe também foi dividida para a diagramação final do livro, uma vez que o processo de pesquisa e escrita foi concluído. Na elaboração da capa, fizeram parte Brenda Dala Paula Cordeiro, Jonatha Ryan Santos de Lima, Murilo de Carvalho e Silva e eu.

#### **● Delimitação do Problema**

Em se tratando de um livro formado por reflexões de tantas áreas diversas, nos deparamos com o desejo de que todas pudessem estar contempladas na capa, mas acima disso, que a capa pudesse traduzir visualmente o propósito plural que o livro se propunha a dar vida, que começava pelo título e conteúdo, e ia até a escolha de organização dos capítulos e temas.

Por outro lado, uma capa de livro precisa ser concisa a tal ponto que se torne capaz de comunicar rapidamente aos potenciais leitores sobre seu conteúdo, ao mesmo tempo que os atrai para a leitura, tudo isso no pouquíssimo tempo em que esteja sendo manuseado, antes que os olhos dos leitores sejam atraídos para outro assunto.

Além disso, se faz importante salientar um último detalhe, que aumentava ainda um pouco mais o nível de complexidade do projeto: estávamos há poucos dias do prazo final para a impressão dos livros.

Tínhamos, então, o desafio de criar um layout que contemplasse todas as 10 áreas abordadas no livro, de forma a comunicar o caráter amplo da discussão que seria apresentada, sem que isso redundasse em uma composição complexa demais para ser facilmente lida e para ser executada em tempo recorde.

#### **● Resultados**

.

As etapas metodológicas utilizadas neste projeto, caso seja de interesse alguma consulta bibliográfica, se assemelham às etapas da metodologia de Peón (2003): problematização, concepção e especificação, em conjunto com os elementos do design editorial elencados por Samara (2011).

Para paleta de cores, escolhemos trabalhar com a mesma paleta do interior do livro, formada por 5 cores distintas, permitindo que a composição, com número considerável de elementos, pudesse se tornar viável (ver Figura 10 a seguir).

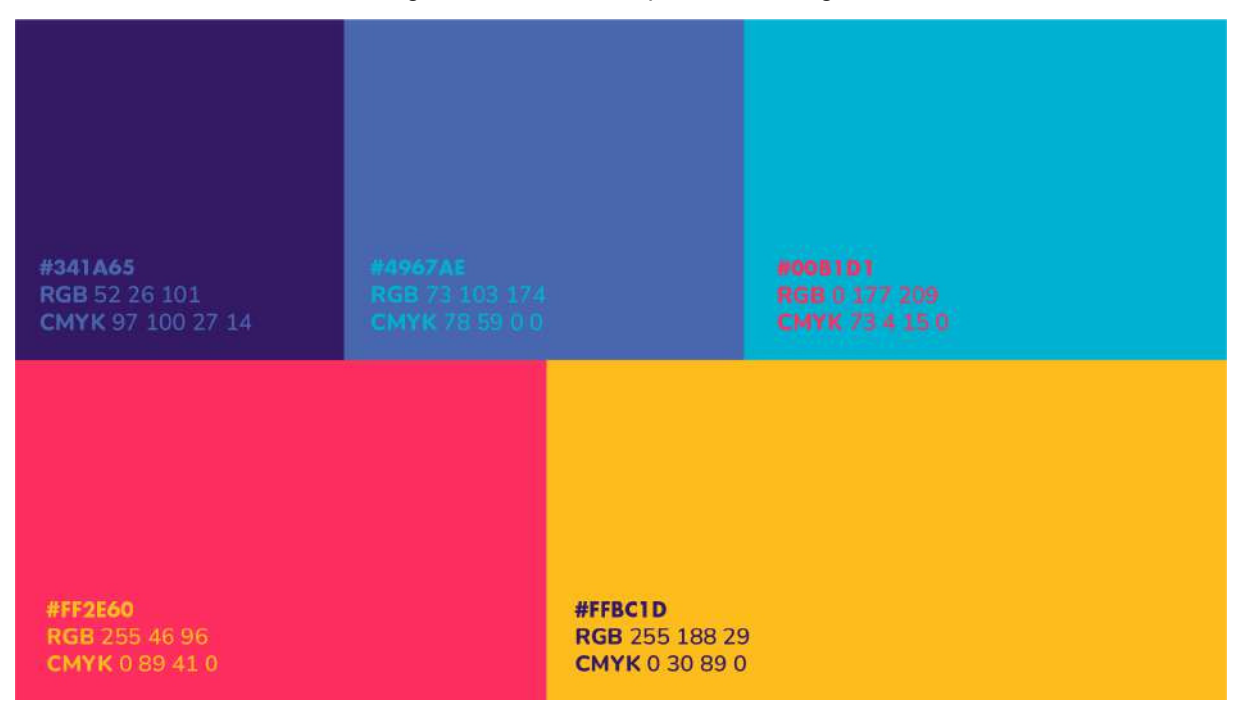

Figura 10. Paleta - Mapeando o Design

Já para a tipografia, foram utilizadas em conjunto as fontes Nunito Light e Futura Bold, ambas sem serifa, que de forma neutra, abrangeriam todo o conjunto sem destaques diferentes entre uma e outra áreas (ver Figura 11).

Figura 11. Tipografia - Mapeando o Design

# Nunito **Futura PT** Light Bold

Tomando como foco o caráter urgente da finalização do projeto, escolheu-se trabalhar com o uso de ícones para a representação das áreas do design que estariam contempladas. Além disso, também foi decidido trabalhar com a representação geometrizada de um mapa, fazendo alusão ao título do livro (ver Figura 12).

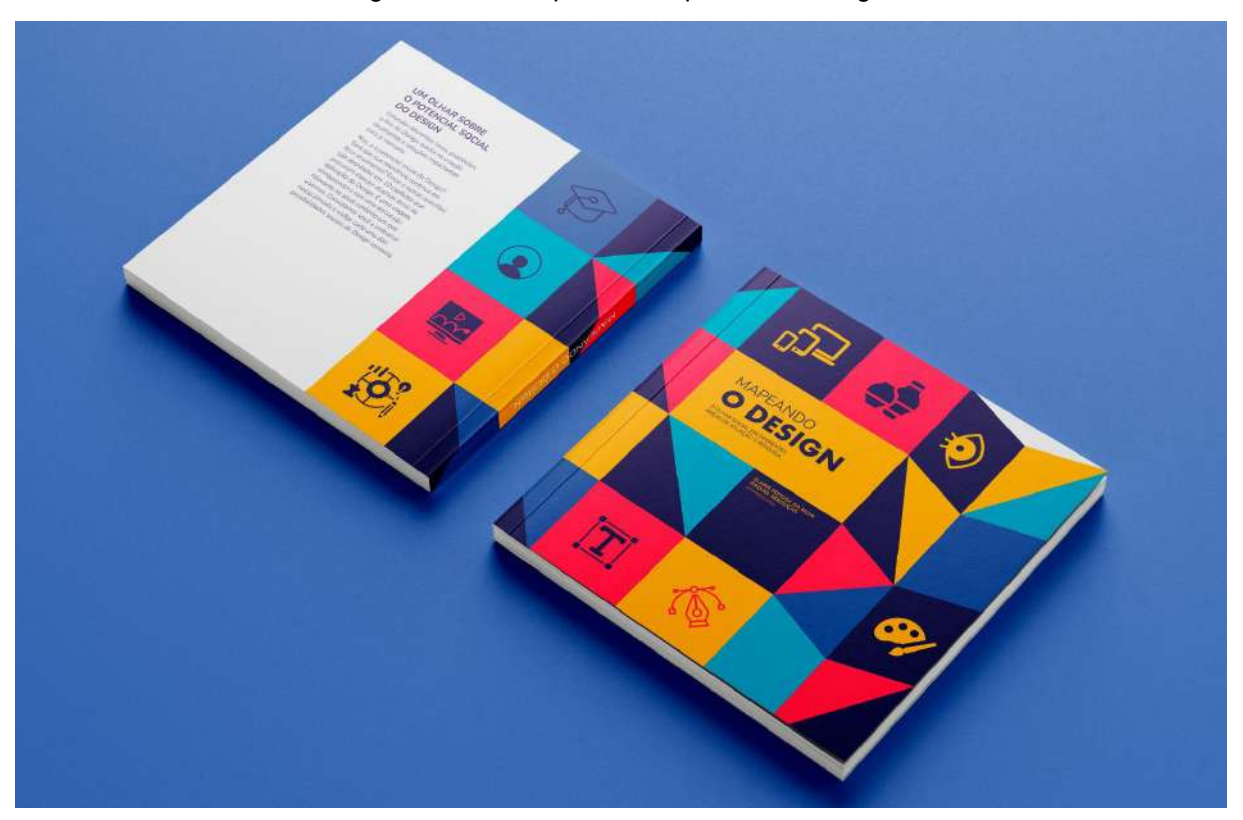

Figura 12. Mockup final - Mapeando o Design

O resultado final foi bastante satisfatório e aprovado por toda a equipe do projeto. Depois dos devidos ajustes e preparações técnicas finais, foram impressos alguns exemplares do livro, e distribuídos algumas unidades em diversas bibliotecas universitárias em João Pessoa.

#### **3.1.3. Unique - universo da marca**

#### **● Proposta**

A Unique é uma construtora e incorporadora que atua há três anos no mercado de Caruaru, terceira cidade mais populosa do interior nordestino, além de algumas cidades vizinhas. Neste curto período a empresa ganhou notoriedade e é, atualmente, reconhecida como uma das maiores construtoras caruaruenses.

O negócio nasceu da parceria entre dois sócios, colegas de profissão que pensam em um plano de futuro para cidade, contemplando projetos com arquitetura e design contemporâneos, além de um jeito de viver convidativo à urbanidade e ao senso de comunidade.

Além da construtora e incorporadora, a empresa também conta com um terceiro braço, chamado "experience". É por aqui que a marca se comunica mais ativamente com os habitantes das cidades de seus empreendimentos, além de compor um propósito mais amplo, onde a empresa se propõe a construir intervenções plurais pela cidade, como praças e ações de gentileza urbana.

Este trabalho também foi realizado pelo estúdio de design pessoense Neopop Imaginária, onde trabalho como designer estagiária. João Faissal atuou como diretor de arte, Elson Morais como designer coordenador, Rafael Ramón como estrategista de marca e redator, e eu como designer, e as etapas metodológicas utilizadas também se assemelham à metodologia de Design Thinking (Brown, 2017).

#### **● Delimitação do Problema**

A marca já possuía um logotipo, com versões reduzida e estendida, além de uma paleta de cores composta por preto, branco e um tom alaranjado. Os clientes nos procuraram depois de perceberem pouco a pouco as limitações impostas por uma marca formada apenas por um logotipo e suas variações (ver Figura 13).

# UNIQUE UNIQUE LO

Fonte: do cliente (2023)

Após uma ampla análise de posicionamento, foi possível visualizar a empresa por completo e compreender quais as suas necessidades e possibilidades de desdobramento. Percebeu-se o potencial em delimitar duas linguagens de comunicação diferentes para a empresa, a primeira, que intitulou-se "coorporativa", englobaria a incorporadora e a construtora, já a segunda seria pensada exclusivamente para o braço "experience" da empresa.

Foram, então, delimitados atributos físicos, racionais, emocionais e de personalidade para a marca, que nortearam a criação visual. Enquanto atributos físicos, foi possível entender que os braços corporativos da empresa tinham características mais sóbrias, demonstrando os potenciais técnicos e inovadores da empresa; já o braço experience tinha grande aptidão para demonstrar características mais humanas, descontraídas e diversas da marca.

Já nos atributos racionais estavam o desejo de a marca ser percebida como uma empresa que pensa nas pessoas e na sua experiência com a cidade, com empreendimentos que inspiram as pessoas a viverem de uma forma diferente, mas com alto padrão de qualidade e referência para o mercado local.

Como atributos emocionais, foi expressa a vontade de a marca provocar em seus clientes sensações como surpresa, pertencimento, realização, sucesso, estar à frente de seu tempo, entre outros.

Por fim, alguns dos atributos que fariam parte da personalidade da marca seriam "conectiva", "audaciosa", "multifacetada", "técnica", "inspiradora", "refinada", "antenada", e "vivaz".

#### **● Resultados**

Foram realizadas análises de marcas concorrentes e descobriu-se que a maioria tem uma estrutura tradicional, não humanizada e sem uma clara concepção conceitual, funcionando apenas como portfólios dos empreendimentos, só com imagens, deixando claro o impacto que uma linguagem visual atrativa e contemporânea teria, e aumentando ainda mais nossa percepção de potencial de uma linguagem exclusiva para o braço experience. Foram concebidos, então, dois moodboards, um para cada braço proposto (ver Figura 14).

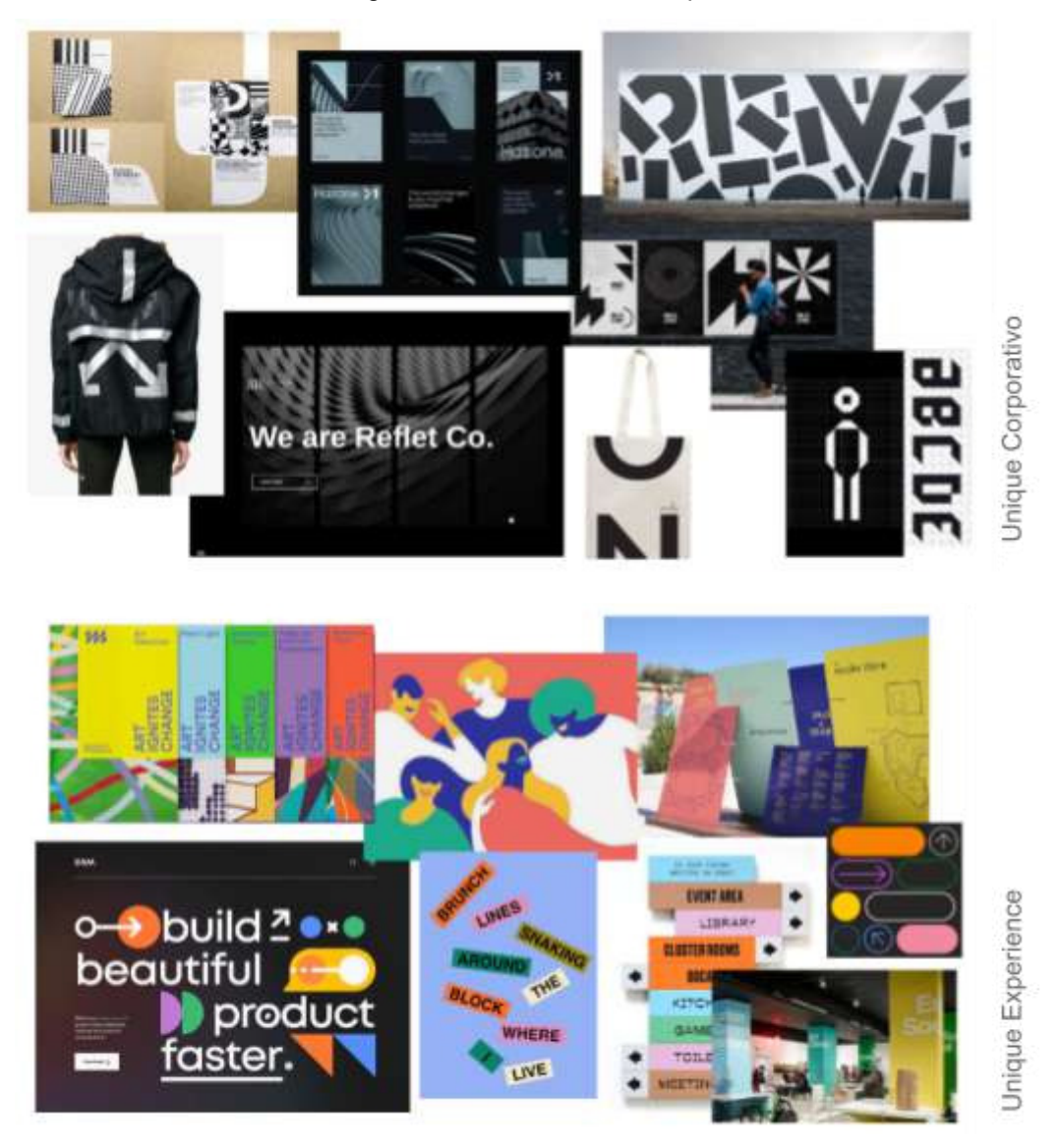

Figura 14. Moodboards - Unique

Fonte: do autor (2023)

A partir da aprovação dos moodboards pelos clientes, foram realizados estudos iniciais e avançados, até a determinação dos principais elementos que fariam parte da marca, além das paletas de cores, tipografias e elementos de suporte.

Para a linguagem corporativa, a paleta de cores foi composta por preto, branco, um tom de cinza e ainda tons de cortén, um material bastante utilizado pela construtora em seus empreendimentos, que seria usado nas aplicações dos personagens criados para a marca, mostrados mais adiante (ver Figura 15).

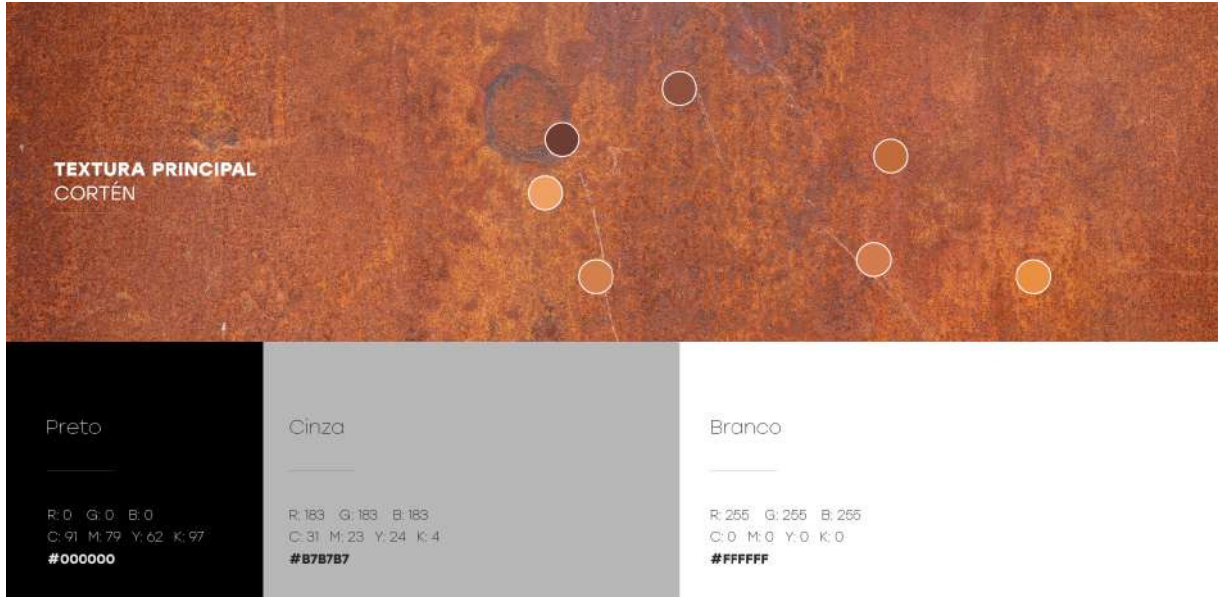

Figura 15. Paleta - Unique Corporativo

Além disso, definiu-se que o logotipo e suas variações deveriam ser aplicados utilizando exclusivamente preto, branco ou o cinza da paleta. Para a linguagem experience, foi construída uma paleta mais ampla e diversificada, com tons bastante vivos, que permitiria variada gama de combinações nas composições (ver Figura 16).

| Cinza Claro<br>R: 229 G: 229 B: 229<br>C.12 M.9 Y.10 K.O.<br>#E5E5E5 | Cinza Escuro<br>R 36 G: 39 B: 43<br>C.78 M.66 Y.56 K.71<br>#24272B | Laranja<br>R 247 G 17 B 0<br>COMO Y 97 KO<br>#F77500              | <b>Vermelho</b><br>R 26 G 74 B 74<br>C 9 M 82 Y 66 K 1<br>#D84A4A | Azul<br>REF GB9 8:209<br>CBI HAT YO CO<br>#3959D1            |
|----------------------------------------------------------------------|--------------------------------------------------------------------|-------------------------------------------------------------------|-------------------------------------------------------------------|--------------------------------------------------------------|
|                                                                      | Branco<br>R: 255 G: 255 B: 255<br>C: 0 M: 0 Y: 0 K: 0<br>#FFFFFFF  | <b>Verde</b><br>R 47 G 150 B 87<br>C.79 M.16 Y.80 K.2.<br>#2F9659 | Amarelo<br>R 255 G:182 B:0<br>C: 0 M: 33 W 93 K: 0<br>#FFB600     | Rosa<br>R 255 G: 118 B 193<br>C.S. M:65 Y.O. IC-B<br>#FF76C1 |

Figura 16. Paleta - Unique Experience

No caso das aplicações de logo do braço experience, percebeu-se o potencial de maior distinção das linguagens com a criação de variações de logo exclusivas. Aqui, decidiu-se que a logo e suas variações poderiam ser utilizadas com qualquer uma das cores da paleta (ver Figura 17).

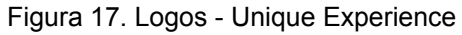

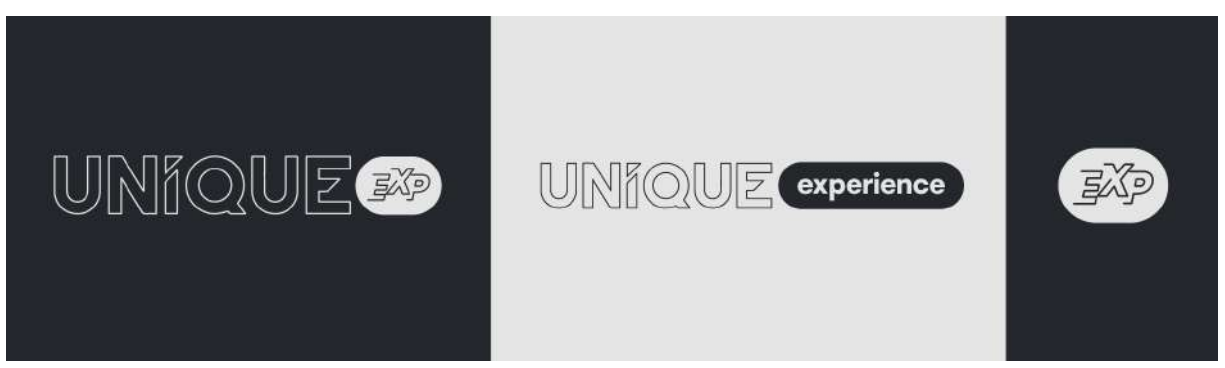

Para a tipografia, ficou determinado que ambas as linguagens utilizariam o mesmo conjunto, formado por variações de peso da fonte Stoltz (ver Figura 18).

# **Stolzl** ThinBookBold

Para a linguagem corporativa foi desenvolvido um sistema de composições baseado em formas e estampas. As formas básicas poderiam ser usadas tanto para delimitar fotos quanto as estampas, e sua utilização reforçaria a identidade da marca (ver Figura 19).

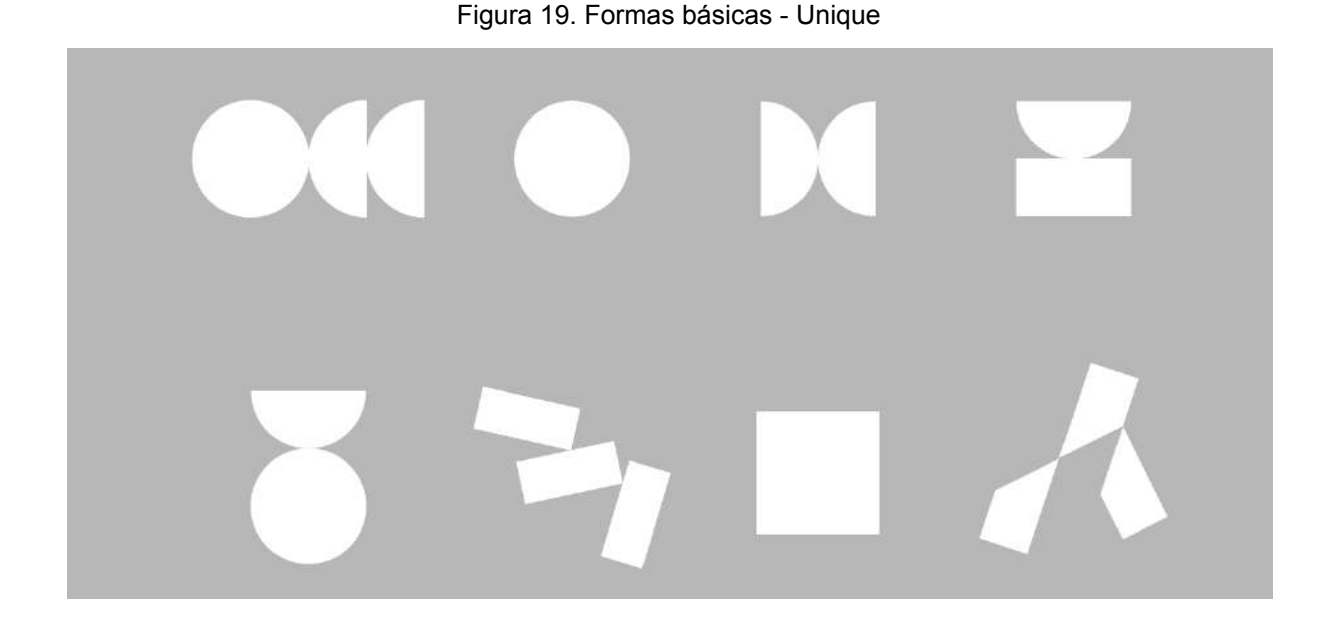

O desenvolvimento das estampas partiu da descaracterização de imagens de construções modernas, com destaque para seus contornos e formas. O processo é relativamente simples, as imagens foram trazidas para o Illustrator e tiveram suas formas expandidas e rasterizadas, tomando a aparência vetorizada (ver Figura 20).

Figura 20. Estampas - Unique

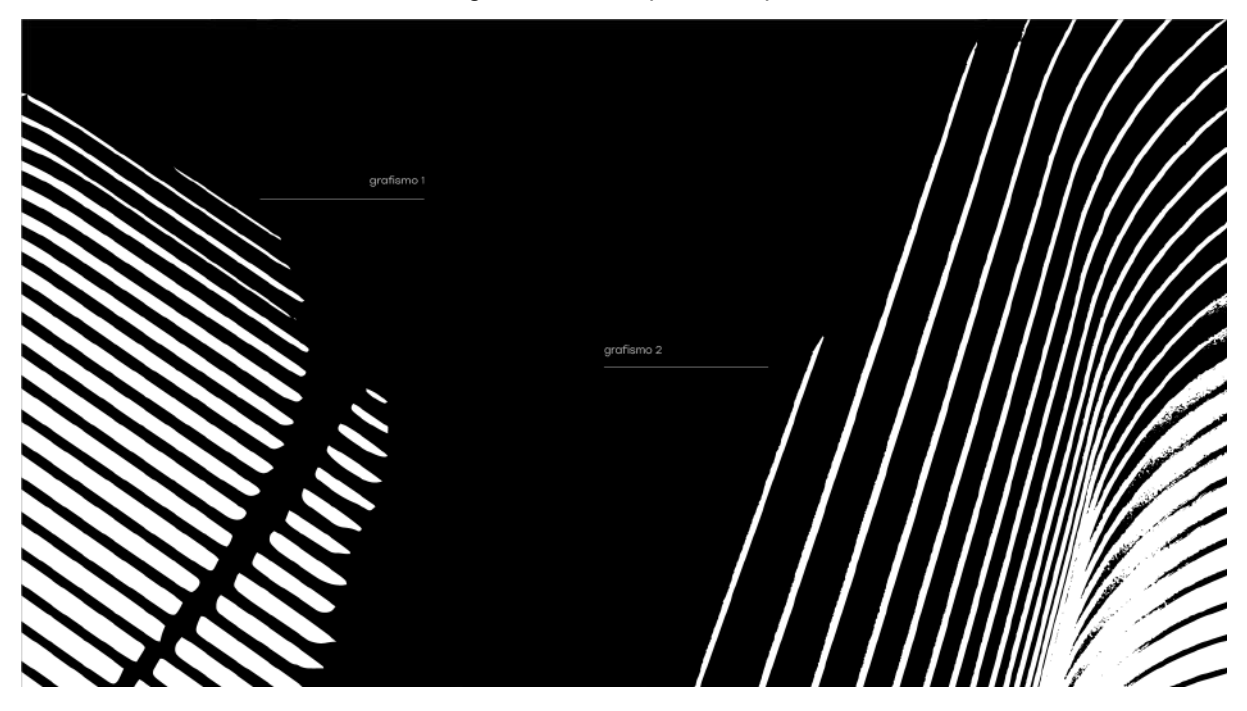

Além disso, foi desenvolvido um sistema de ícones para a linguagem corporativa, tendo como base o assento do glifo i no logotipo da marca (ver Figura 21). O sistema tornaria as aplicações da identidade nos contextos corporativos ainda mais fortes e originais. Apenas alguns pictogramas principais foram criados, sendo recomendada a inspiração neles para a criação de novos mais específicos, de acordo com a necessidade.

Figura 21. Ícones - Unique

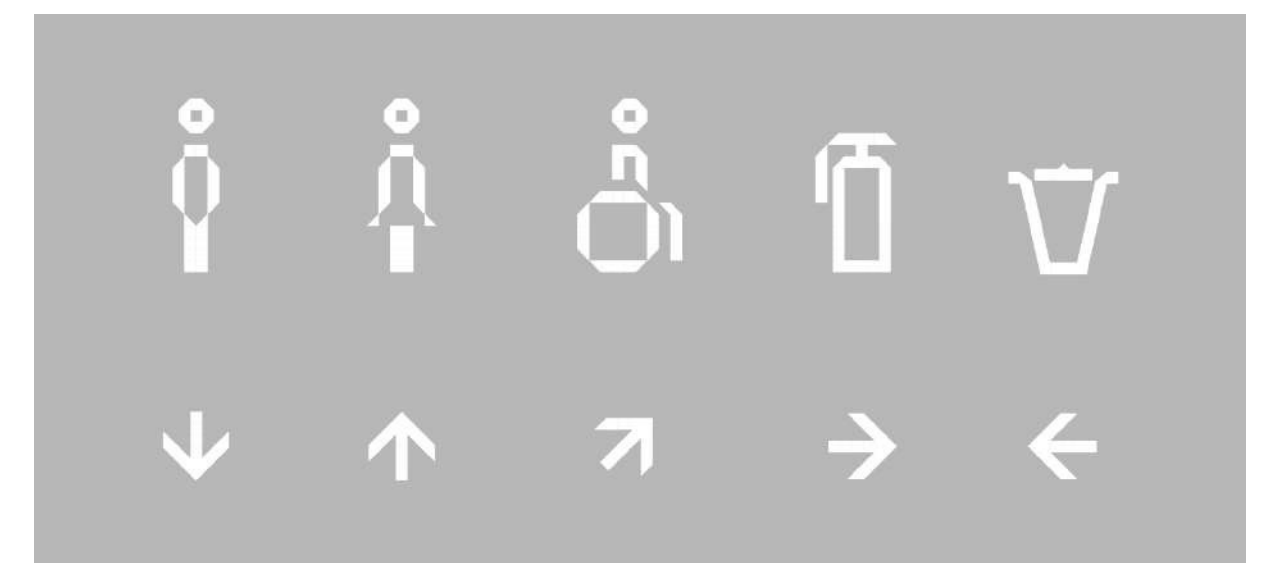

Já para a linguagem experience os elementos de suporte criados foram botões, que fariam referência à transformação e vivacidade propostas pela marca (ver Figura 22). Poderiam ser utilizados como elementos isolados, dando foco a alguma informação, ou em conjunto, traduzindo a riqueza da vida em comunidade.

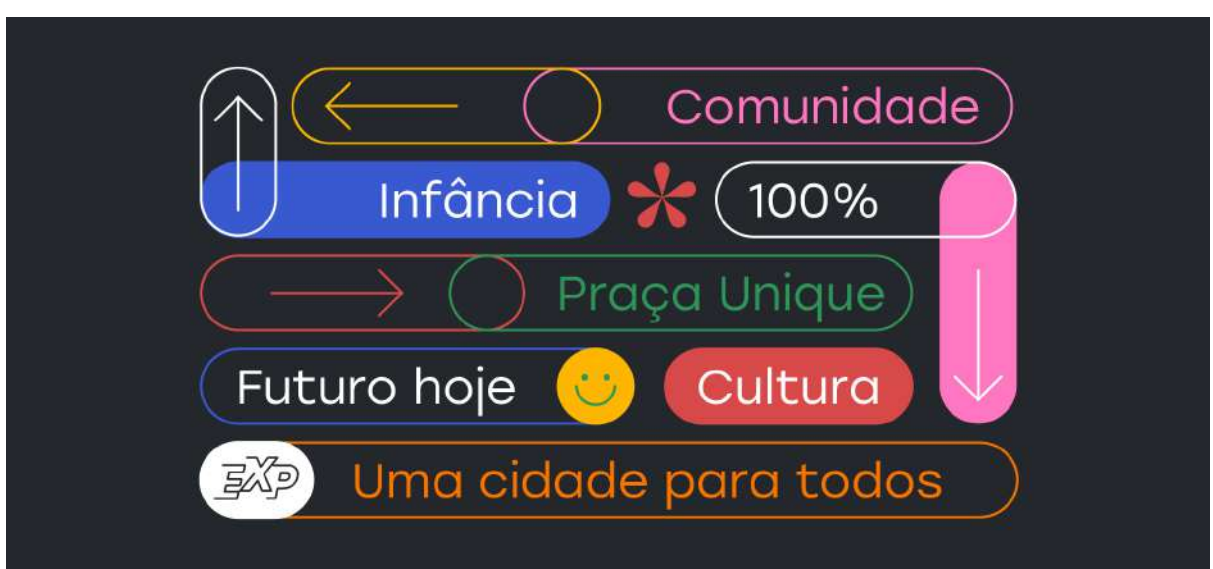

Figura 22. Elementos de suporte - Unique Experience

Por fim, foi desenvolvido um sistema de ilustrações para personagens, que fariam parte da comunicação social da marca. Criamos um sistema simples, permitindo que sua utilização seja rápida e descomplicada, ao mesmo tempo que cheia de possibilidades (ver Figura 23).

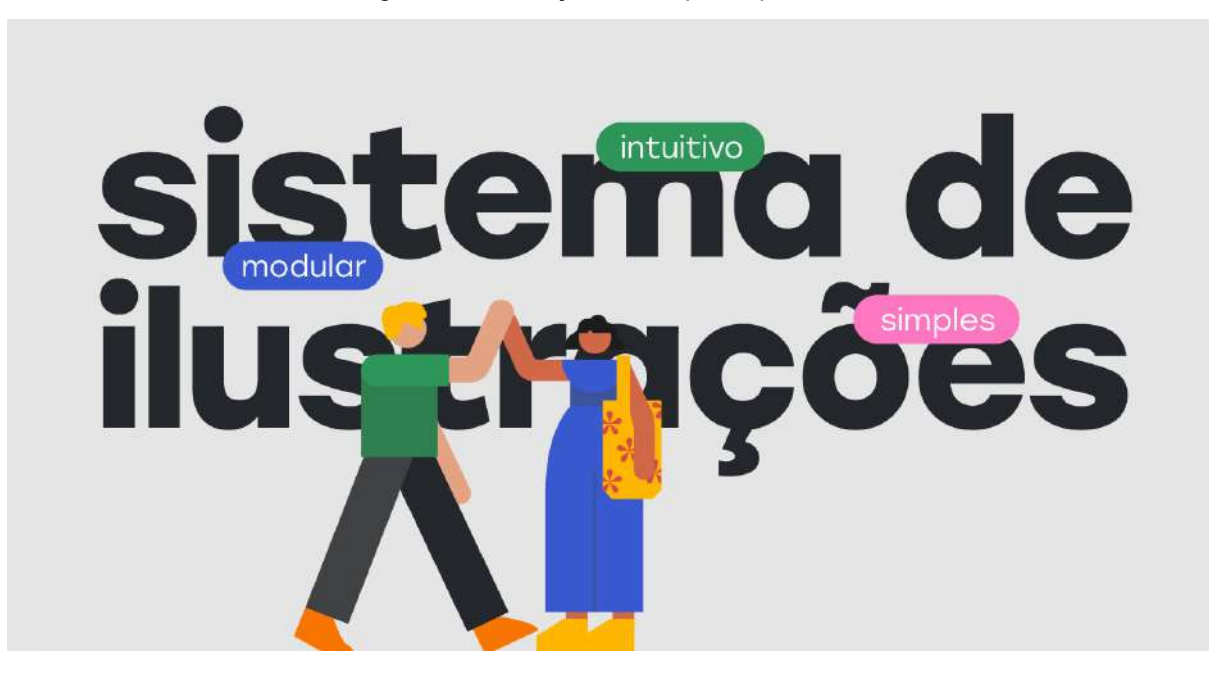

Figura 23. Ilustrações - Unique Experience

Ao todo foram criados 13 personagens principais (ver Figura 24), baseados em personalidades diversas, de várias idades e características, buscando ao máximo a inclusão de diferentes grupos e sua identificação com a marca.

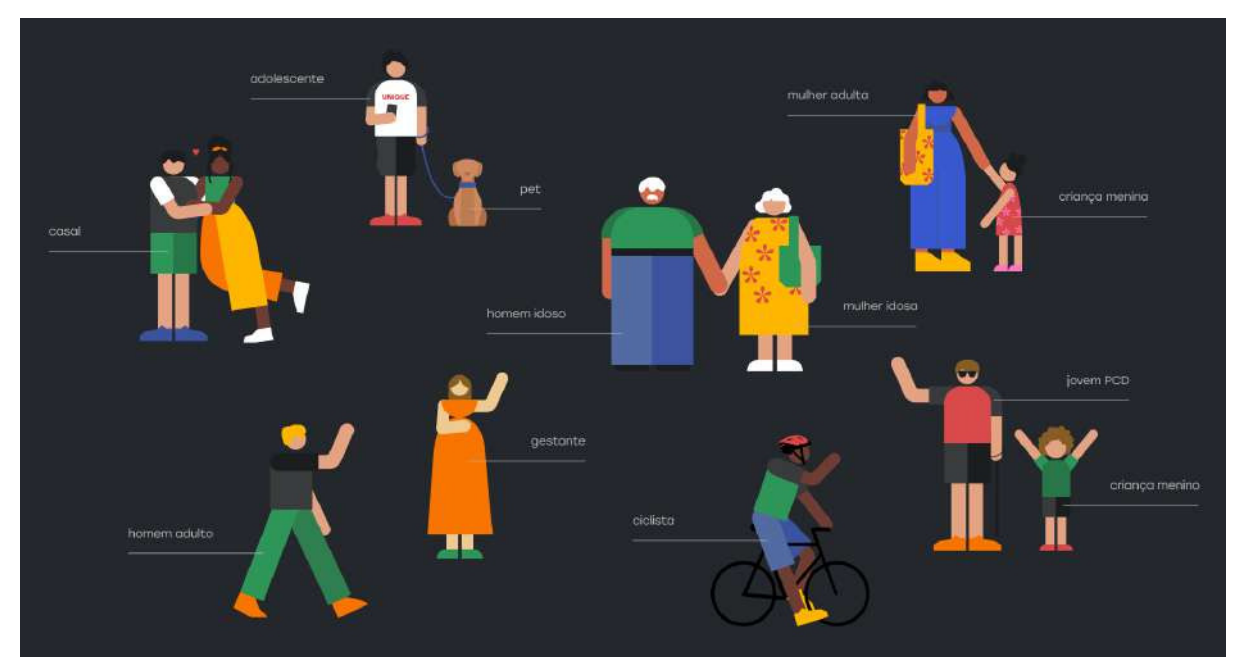

Figura 24. Personagens - Unique Experience

A partir das características simples e modulares do sistema, foi possível orientar quanto à possibilidade de criação de novos personagens (ver Figura 25).

Figura 25. Sistema de ilustrações - Unique Experience

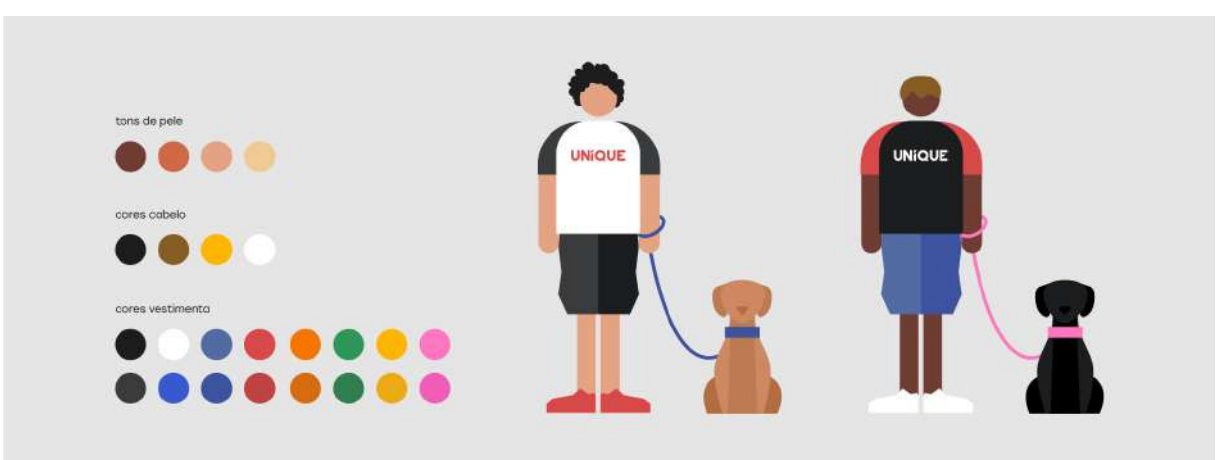

Ao final foi desenvolvido um brandbook para que os clientes pudessem ter todo conhecimento técnico necessário para pensar, conduzir e produzir a comunicação com todas as orientações visuais e verbais que formaram a marca.

Inúmeros exemplos de aplicação e uso estavam presentes no brandbook (ver Figuras 26 a 31).

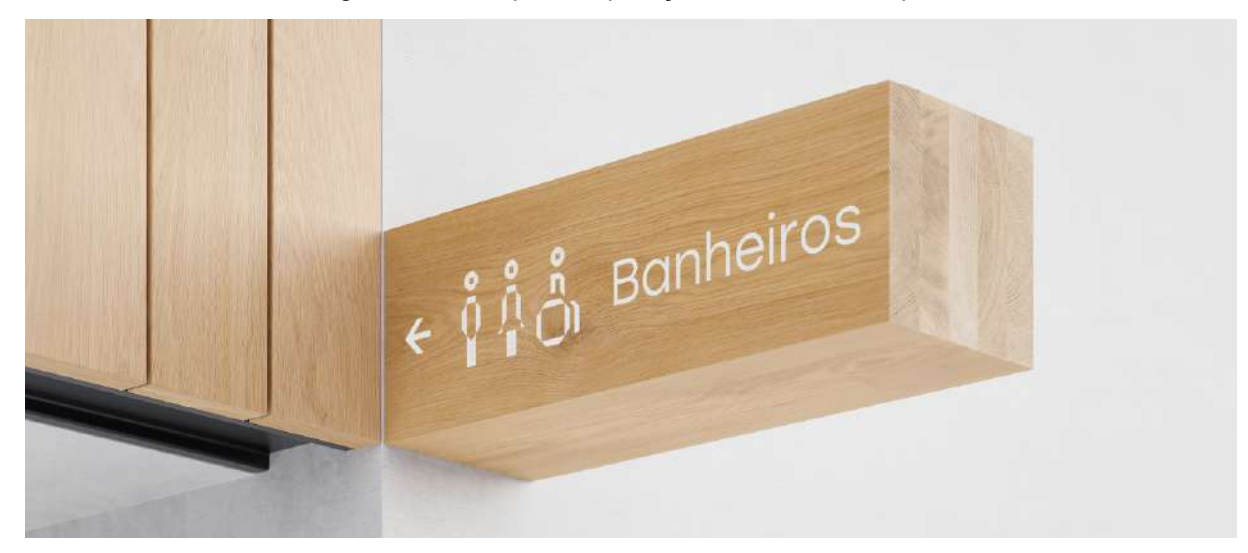

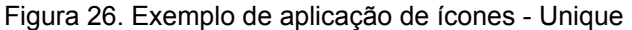
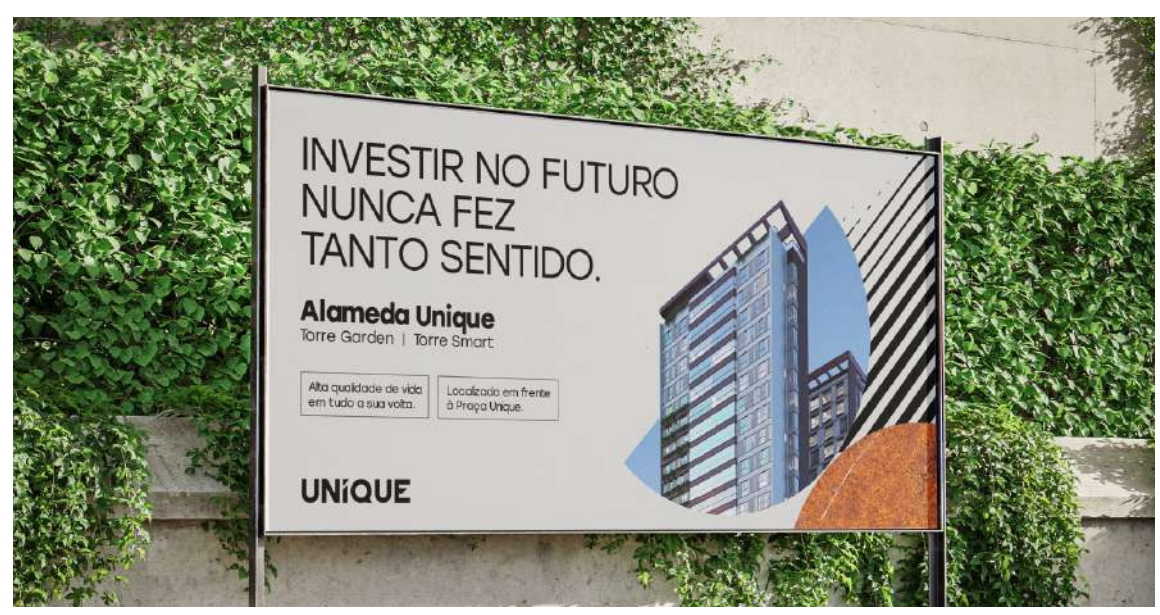

Figura 27. Exemplo de uso em publicidade - Unique

Figura 28. Exemplo de aplicação em site - Unique

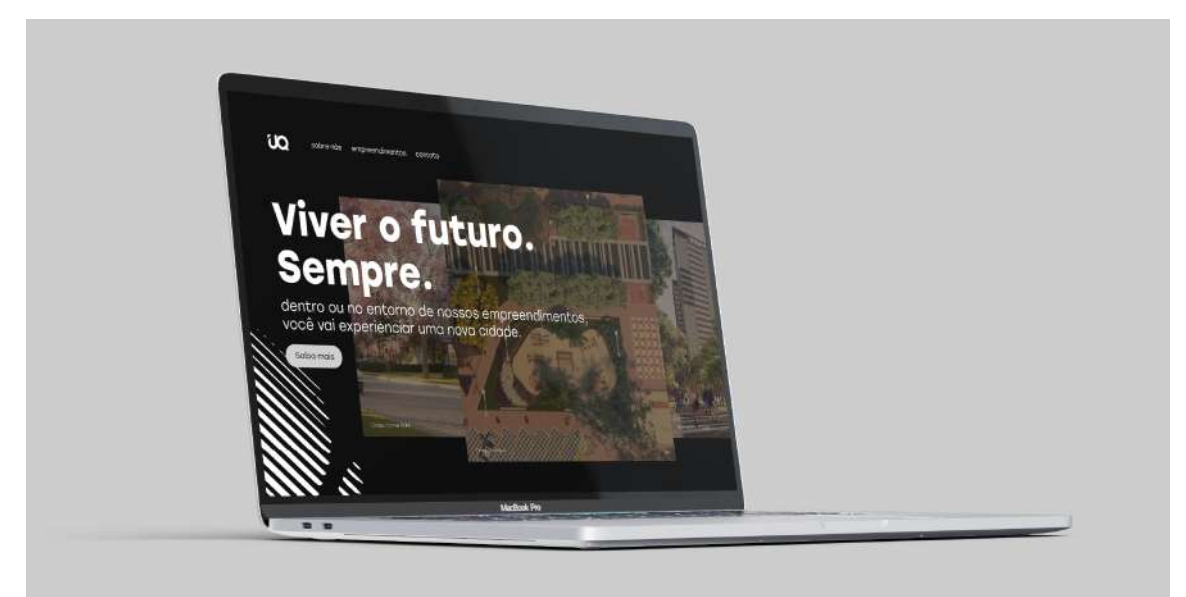

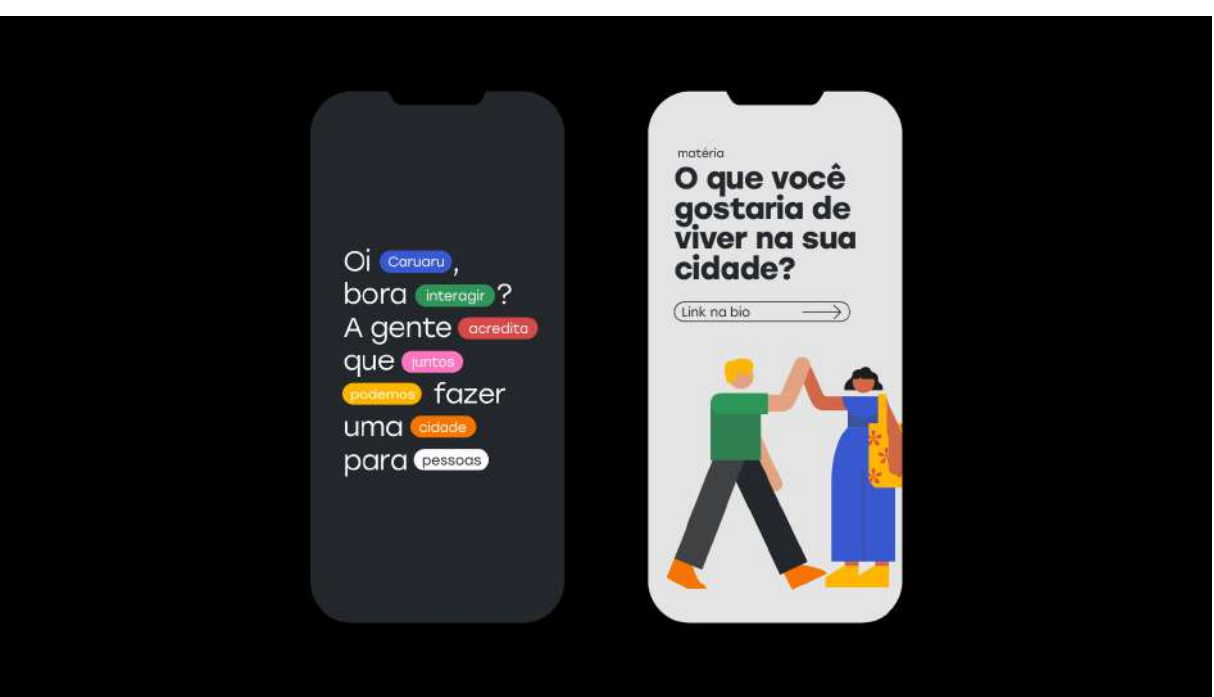

Figura 29. Exemplos de uso em redes sociais - Unique Experience

Figura 30. Exemplos de aplicação de brindes - Unique Experience

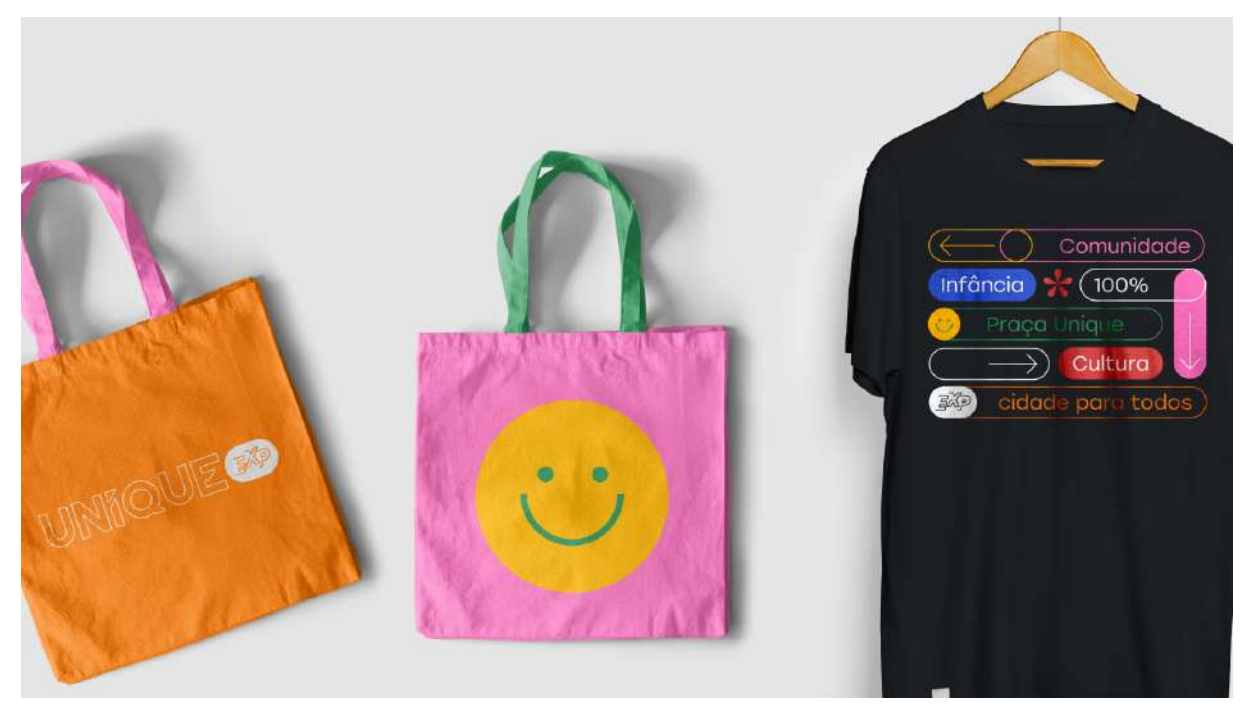

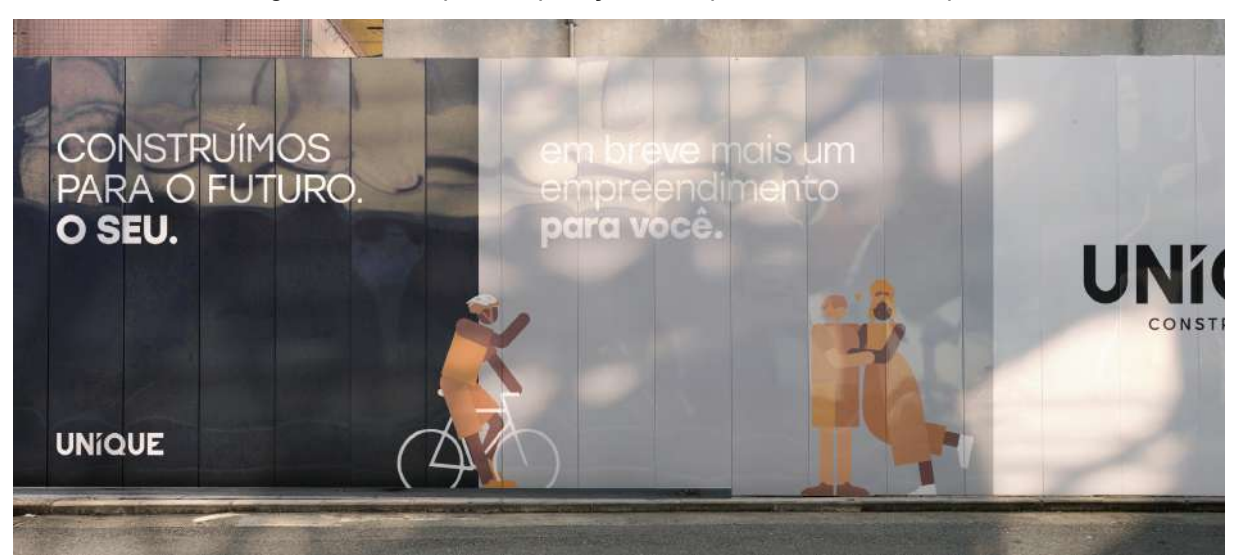

Figura 31. Exemplo de aplicação em tapume de obra - Unique

Após as aprovações do cliente, um pacote de marca foi disponibilizado, com todos os arquivos fechados e abertos necessários para o seu uso digital e/ou impresso.

## **3.1.4. Professora Malú - identidade de marca**

#### **● Proposta**

A professora Maria Lucia Bezerra da Silva Alexandre leciona a disciplina de História no IFPB Campus Cabedelo. Ela é conhecida entre os alunos por ser muito divertida e descontraída, e suas aulas por serem diferentes e cheias de dinâmicas.

No começo desse ano, ela me procurou e falou sobre seu desejo em criar uma identidade visual para o seu Instagram pessoal, comentando que a plataforma é uma ferramenta de importante influência na carreira de profissionais da educação nos dias de hoje, servindo como registro do seu trabalho e reforçando a maneira como ela se apresenta enquanto professora.

# **● Delimitação do Problema**

A identidade visual teve como público alvo alunos do ensino médio, público que mais acompanha e engaja as publicações da professora no seu Instagram, mas também levaria em consideração outros professores e profissionais que poderiam ter o conteúdo da professora como referência e inspiração, além de possíveis contatos profissionais.

A professora também solicitou que fosse desenvolvido um mascote, que deveria representá-la, e que teria a função de manter uma comunicação ainda mais estreita e divertida com o público.

# **● Resultados**

As etapas metodológicas utilizadas neste projeto, caso seja de interesse alguma consulta bibliográfica, se assemelham às etapas da metodologia de Peón (2003): problematização, concepção e especificação.

A partir de uma análise de concorrentes, foi desenvolvido um moodboard com uma opção de caminho a ser seguido na etapa de design, após aprovação da cliente (ver Figura 32).

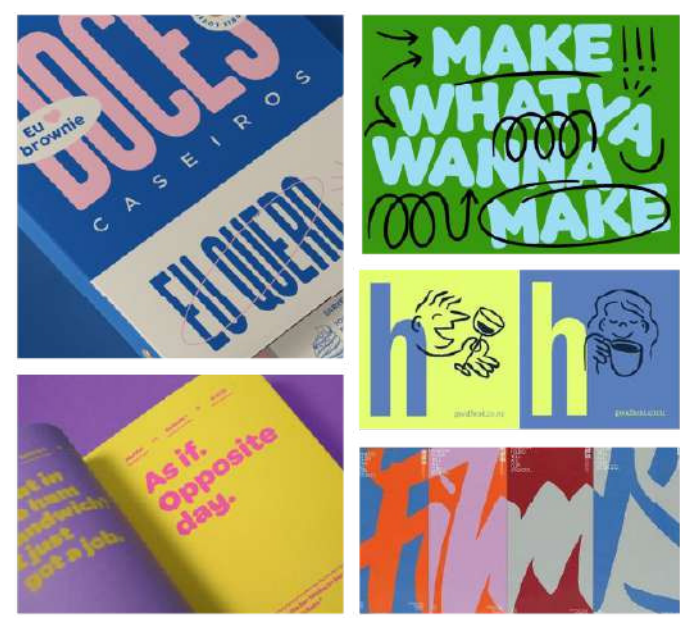

Figura 32. Moodboard - Professora Malú

Fonte: do autor (2023)

Também foi desenvolvido um painel de referências para alinhar e explicar as escolhas apresentadas no moodboard (ver Figura 33).

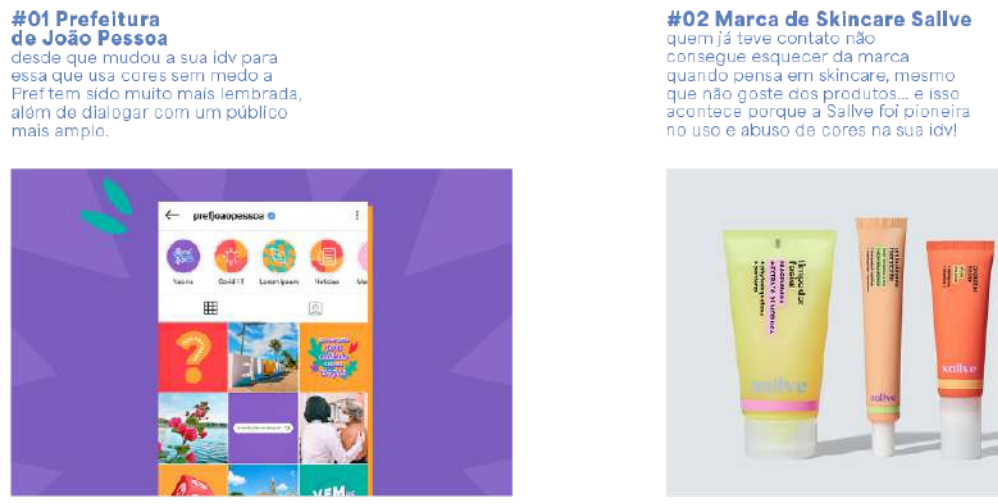

Figura 33. Painel de referências - Professora Malú

Fonte: do autor (2023)

A professora aprovou o caminho pensado e então foram realizados estudos iniciais e avançados, que foram sendo apresentados gradativamente e aprimorados com os feedbacks. Foram feitos dois estudos de cor (ver Figura 34), através de significados importantes para a professora. O objetivo principal era criar uma paleta divertida e diversificada, que permitisse uma gama de variações para a identidade, que precisaria se desdobrar em vários tipos de aplicações. Após feedbacks, a paleta definitiva foi formada pelas cores roxo, rosa, amarelo e laranja.

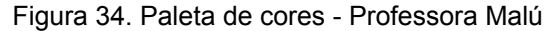

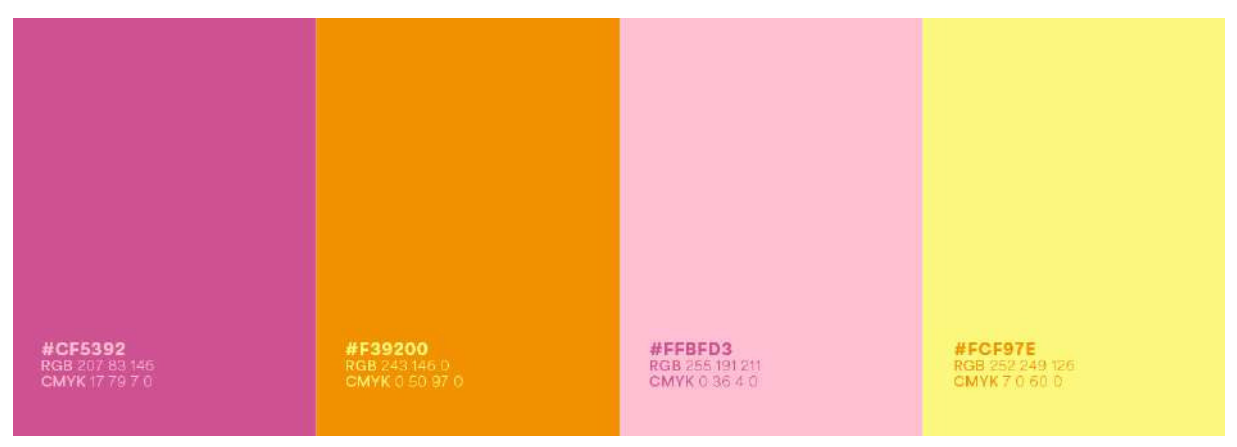

LI,

Para tipografias foram apresentadas duas opções a partir de estudos de personalidade (ver Figura 35). A primeira opção, Snug Variável, tem detalhes marcantes e não muito comuns, além de acabamentos arredondados. Já a segunda, Neighbor, não tinha os acampamentos arredondados, mas ainda transmitia uma personalidade jovem e descontraída. A primeira opção acabou sendo escolhida como a final.

Figura 35. Tipografias - Professora Malú

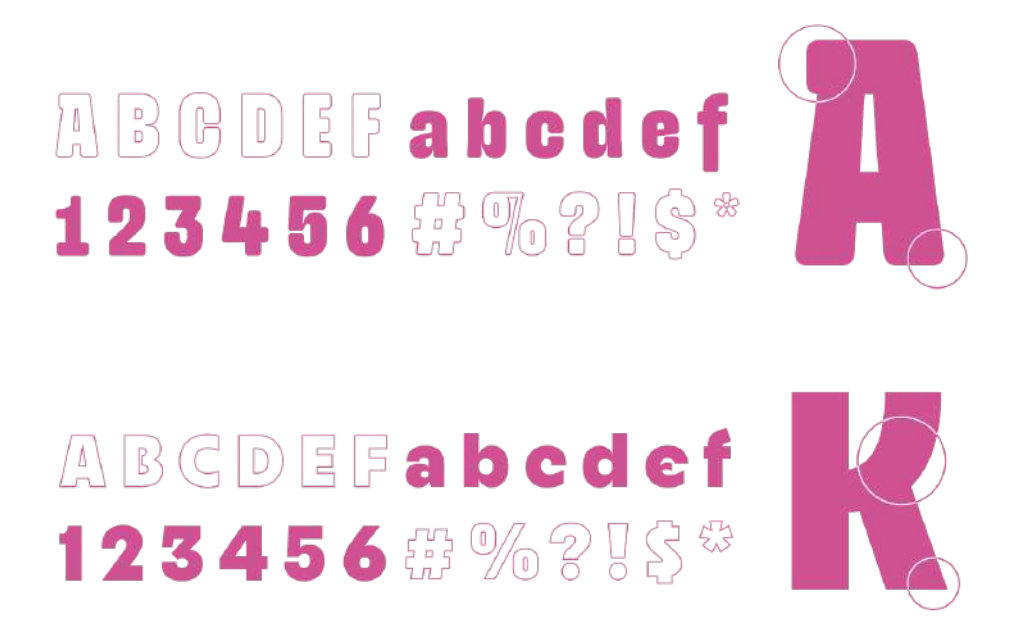

Foram propostos 6 modelos de postagens, que desempenhariam papéis diversos no perfil, respectivamente: citações de frases de personalidades históricas inspiradoras; legenda para postagens de fotos de atividades; legenda e moldura para postagens de fotos de atividades; frases motivacionais de rotina, escritas pela professora para o seu público; carrossel para conteúdos mais elaborados que valham a pena o registro detalhado; e postagem de recados importantes (ver Figura 26).

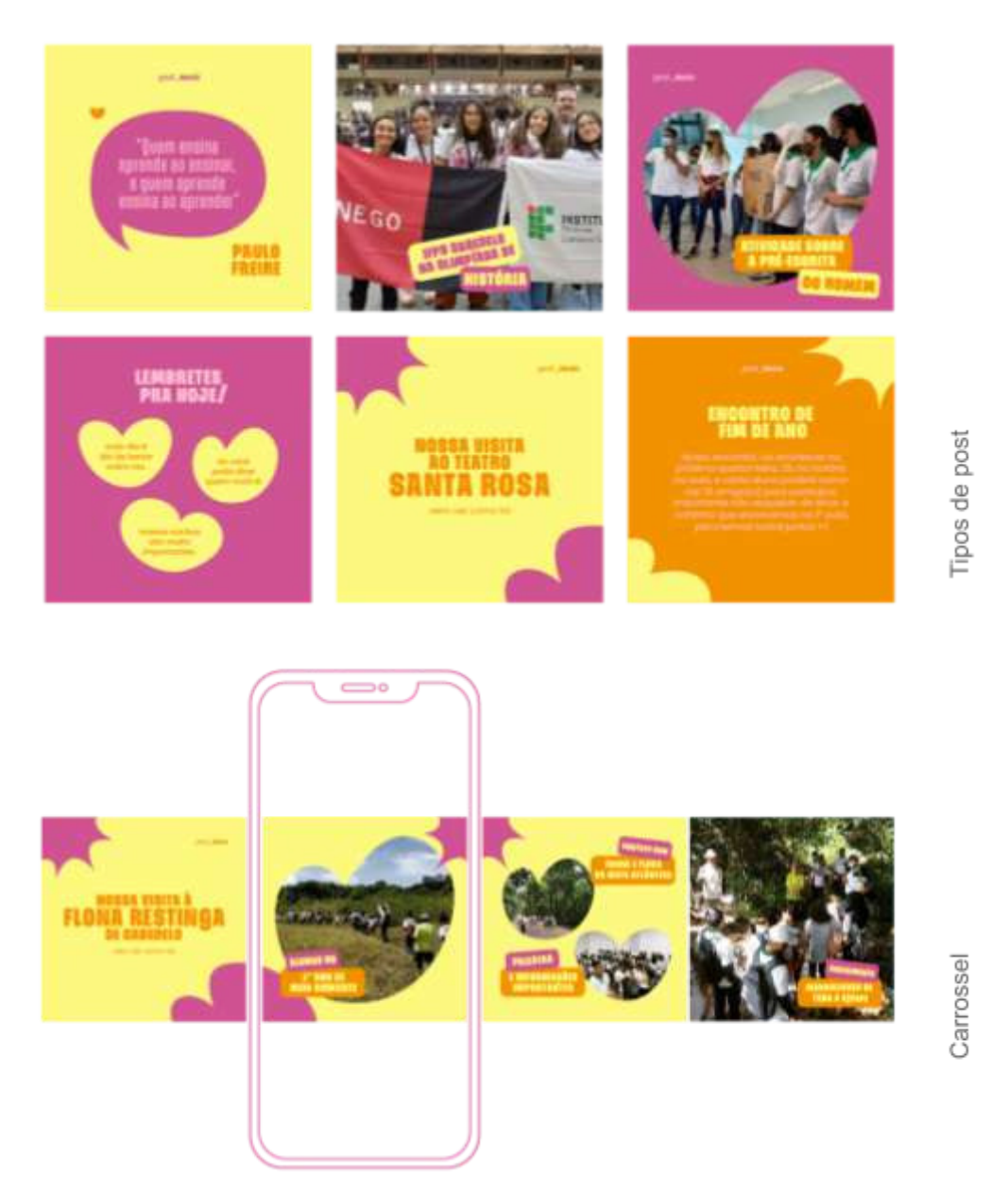

#### Figura 36. Tipos de post - Professora Malú

O Instagram da professora tem muitos destaques, então foi proposto que se utilizasse duas opções de capas, a primeira mais genérica e apenas algumas com ícones específicos (ver Figura 37). Isso possibilitaria que a visão geral do perfil não se tornasse muito profusa, além de conseguir dar destaque a alguns temas específicos.

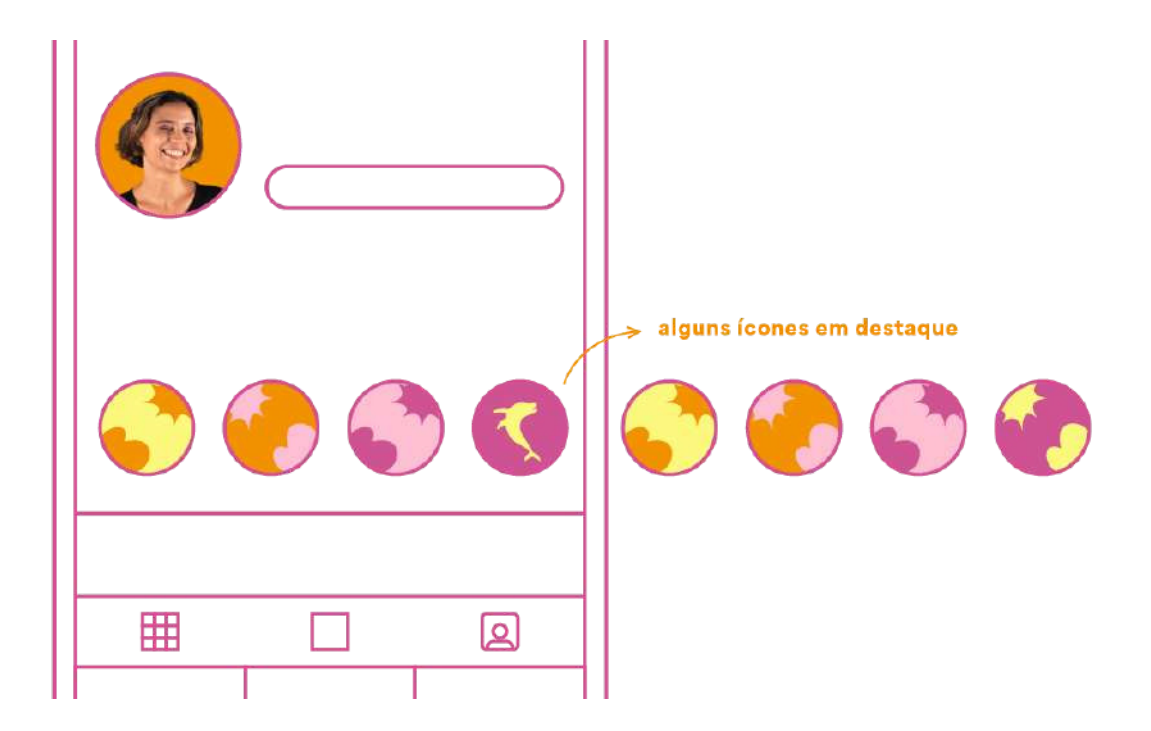

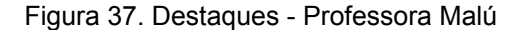

Para a foto do perfil foi desenvolvido um pequeno sistema com opções. As fotos teriam todas o fundo com alguma das cores da paleta desenvolvida para a marca, mantendo a identidade visual sempre presente, variando as expressões da professora. Foi proposto que a professora trocasse a foto de tempos em tempos, chamando a atenção do seu público, que seria atraído pela nova foto e revisitaria seu perfil por curiosidade natural.

Com a ajuda do professor Ticiano Vanderlei de Siqueira Alves, que ministra a disciplina de Fotografia no nosso campus, realizamos uma sessão de fotos com a professora, onde escolhemos previamente algumas opções de expressões. Na edição final, todas as expressões foram disponibilizadas com fundos nas quatro cores da identidade, além de branco e preto (ver Figura 38).

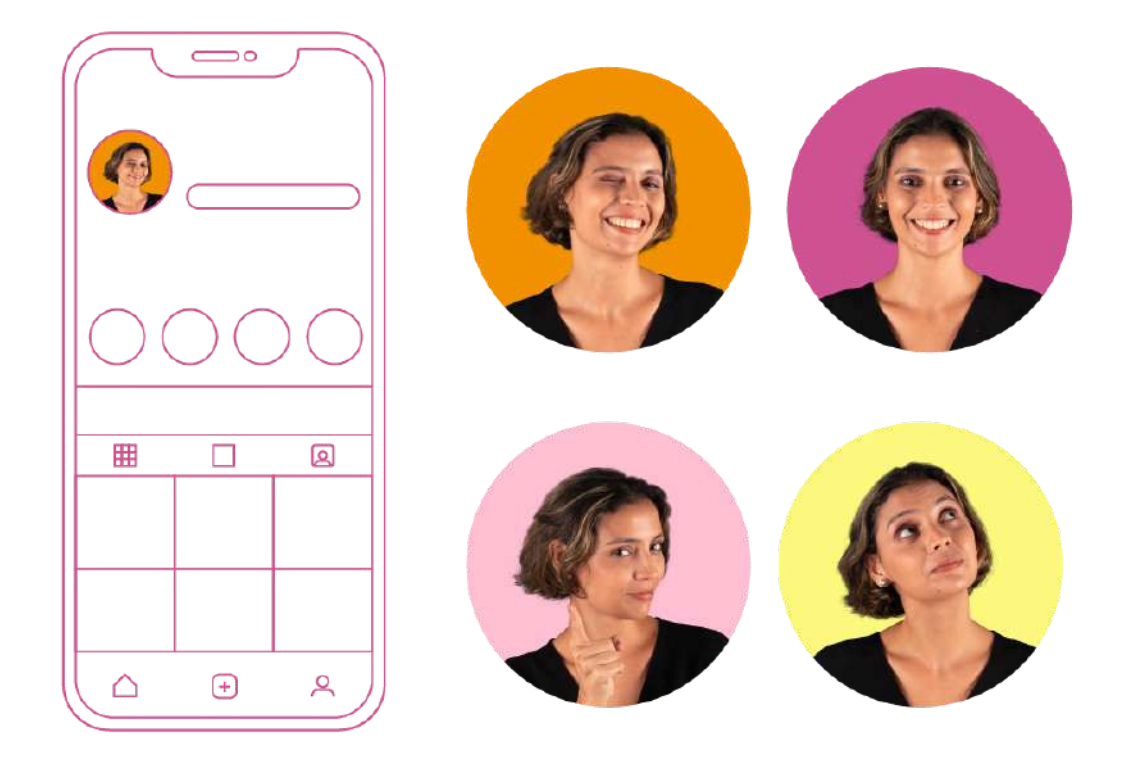

Figura 38. Fotos de perfil - Professora Malú

Para fechar, foram desenvolvidas duas opções para logotipo da identidade (ver Figura 39). Como ele seria utilizado apenas pontualmente nas publicações, as opções tinham características simples, para que não brigassem visualmente com as informações dos posts. A professora escolheu a segunda opção como definitiva.

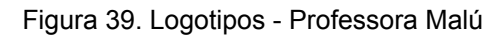

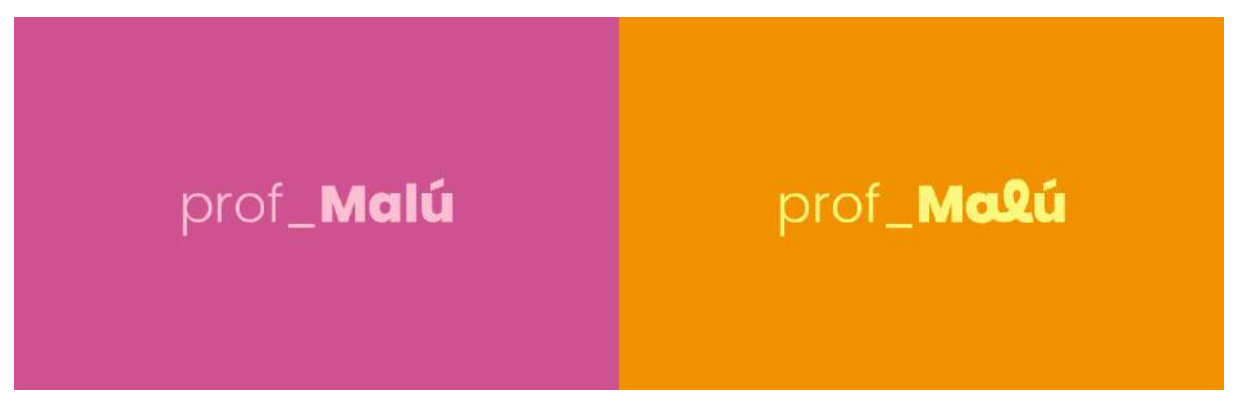

Após as aprovações finais, um pacote de marca foi disponibilizado, com todos os arquivos fechados e abertos necessários para o seu uso digital e/ou impresso.

#### **3.1.5. Davet Seguros - design editorial**

#### **● Proposta**

O Guia Medicalys é uma revista com informações sobre profissionais de saúde que circula semestralmente na Paraíba. A revista agrupa informações de médicos das mais diversas áreas, com apresentação geral, avaliações e perguntas, que permitem uma escolha assertiva dos pacientes. Além disso, a revista também tem espaços para publicidades de marcas parceiras de outras áreas.

Minha mãe, Michele Davet, é proprietária de uma corretora de seguros chamada Davet Seguros, localizada em João Pessoa, e me solicitou o design de uma publicidade na revista.

#### **● Delimitação do Problema**

A publicação foi solicitada tendo como público alvo não os pacientes mas os médicos, que também fazem parte dos leitores da revista. Além disso, a publicação deveria apresentar a empresa para um público completamente novo, que estaria tendo seu provável primeiro contato com a empresa e os serviços oferecidos por ela, então este era o objetivo principal da publicação. Fora isso, a publicação precisaria ser direta, pois contaria apenas com uma página de publicidade na revista.

#### **● Resultados**

As etapas metodológicas utilizadas neste projeto, caso seja de interesse alguma consulta bibliográfica, se assemelham às etapas da metodologia de Peón (2003): problematização, concepção e especificação.

As tipografias usadas foram as já pré-definidas na identidade visual da marca (ver Figura 40).

# Montserrat Regular Semibold Bold

Já para a paleta de cores, foram usadas as cores da identidade, além de alguns outros tons, para complemento (ver Figura 41).

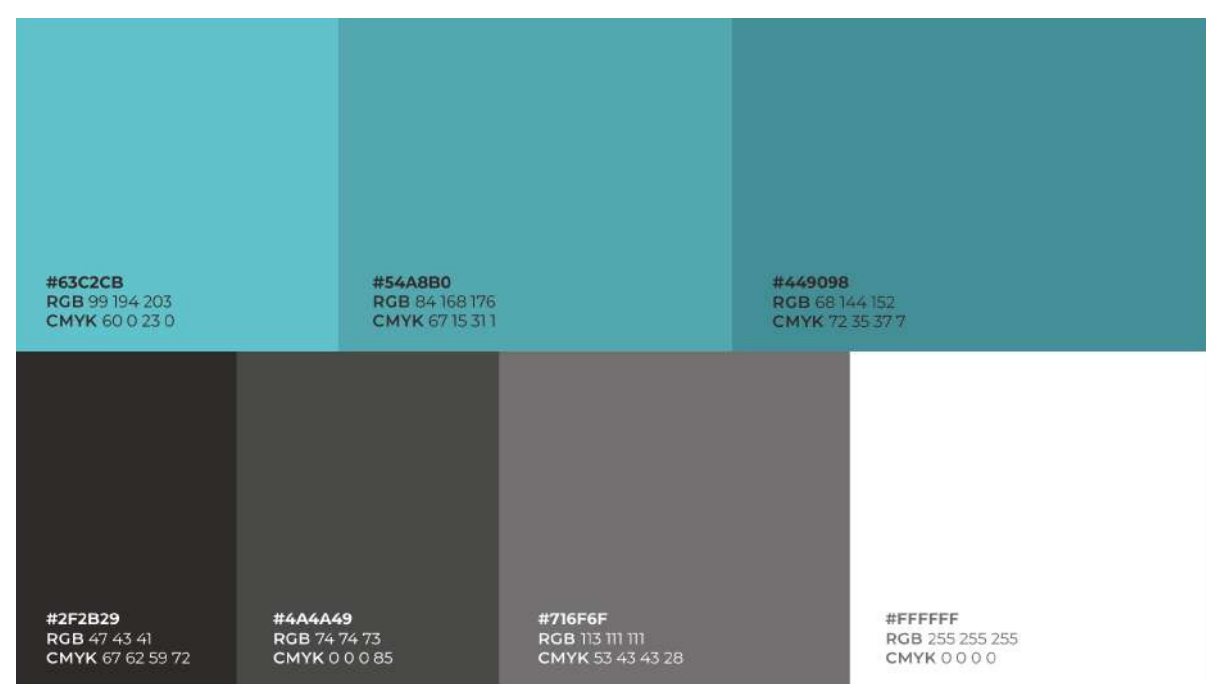

Figura 41. Paleta de cores - Davet Seguros

Na composição, procurou-se dar destaque à problemática do público alvo que é foco da corretora de seguros. Logo abaixo, organizou-se uma composição simples em formato de lista, que dirigia o olhar do leitor para o último item, destacado com um traço que simulava o risco feito por outrem, apresentando a solução apresentada pela marca ao problema (ver Figura 42). Em seguida, há um CTA (do inglês "call to action", em tradução livre, "chamada para ação"), convidando o leitor a conhecer a proprietária e tirar suas dúvidas, em uma aproximação descontraída e aproximadora. Após, há a apresentação da proprietária, e logo abaixo informações de localização, contato e redes sociais.

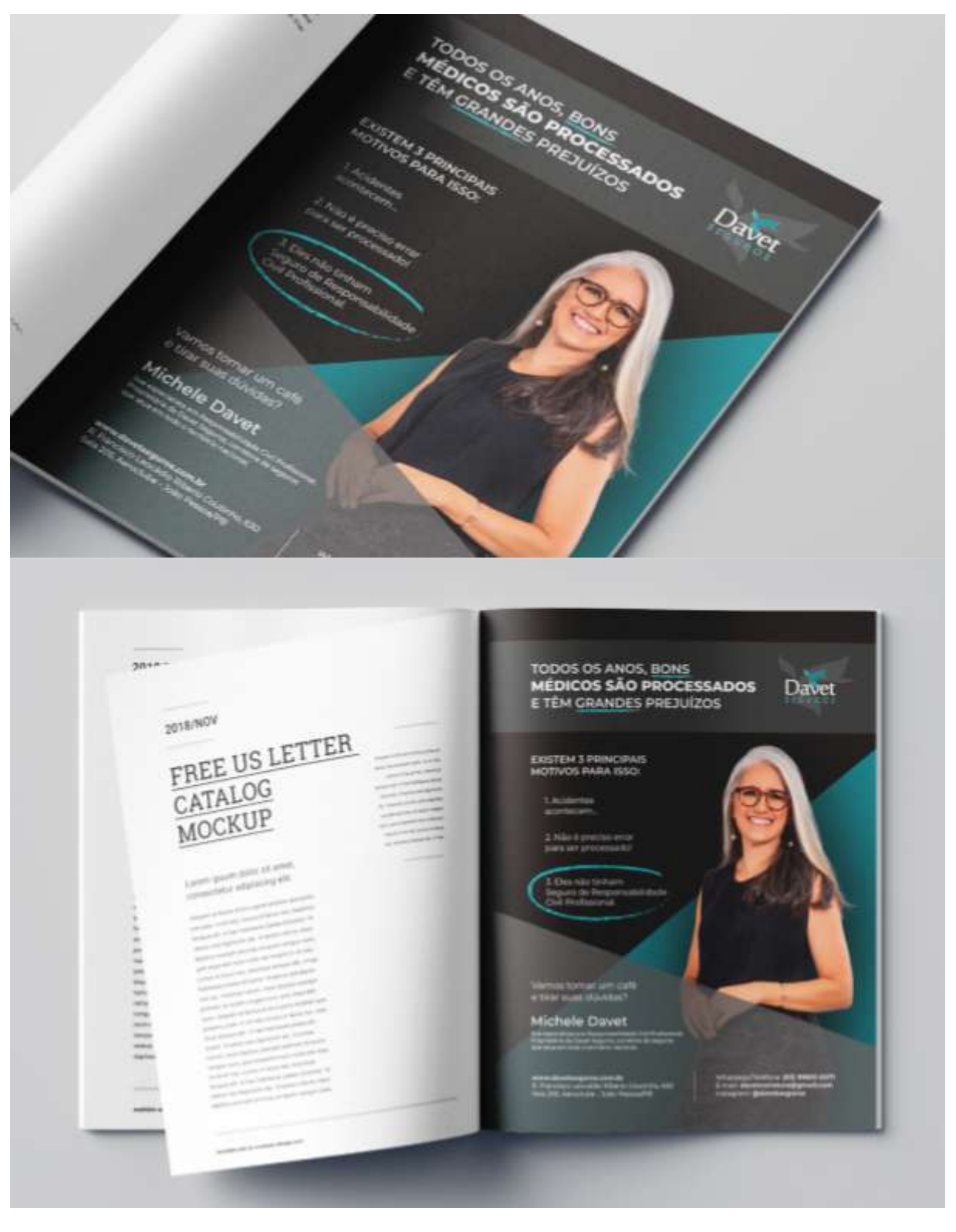

Figura 42. Mockup final - Davet Seguros

Ao final, o arquivo fechado para impressão foi encaminhado para a revista, que foi impressa e distribuída em João Pessoa em Setembro de 2022.

#### **3.2. Trabalhos acadêmicos**

#### **3.2.1. Nankin Karvão - design de embalagem**

#### **● Proposta**

Este trabalho foi realizado para a disciplina de Planejamento Visual II. A professora Raquel Rebouças Nicolau, que ministrava então a disciplina na época, propôs que fosse desenvolvida uma linha de embalagens para produtos de escritório/desenho.

Foi disponibilizada uma lista de produtos para que cada aluno pudesse selecionar dois de sua preferência. A professora também deixou de livre escolha o público alvo para a linha fictícia de produtos. Além disso, foi exigido o uso da metodologia de Mestriner (2002), que está dividida em 5 etapas. São elas: Briefing, Estudo de campo, Estratégia de design, Desenho, e Implantação.

#### **● Delimitação do Problema**

O público alvo escolhido foi o de jovens adultos artistas e os produtos escolhidos foram canetas nanquim e barras de carvão vegetal prensado. As embalagens precisavam comunicar simultaneamente qual o produto que continham e que pertenciam à mesma família/linha. Além disso, fatores como boa organização visual e rápida identificação nas prateleiras estariam sendo avaliados.

#### **● Resultados**

Segundo Sarah Roncarelli e Candace Ellicott (2010), no livro Design de Embalagem - 100 Fundamentos de Projeto e Aplicação, embalagens de materiais de escritório e arte têm, em geral, uma finalidade utilitária e são, muitas vezes,

embalados de forma monótona. Então haveria grande potencial de se estabelecer melhor contato com os consumidores deste tipo de produtos ao fugir desta regra.

Partindo desse raciocínio, foi criado um painel semântico para nortear a construção da estratégia de design do projeto (ver Figura 43). Definiu-se então estabelecer um diálogo amigável e descontraído com o público, sem deixar de comunicar de maneira rápida o conteúdo de cada uma das embalagens.

Para isso, foi definido que as características específicas de textura de cada um dos materiais seriam utilizadas como fator de diferenciação e identificação entre os produtos. E para firmar a comunicação descontraída e memorável, lançou-se mão da utilização de um meme bastante conhecido entre jovens (ver último elemento da esquerda para a direita na Figura 43 a seguir).

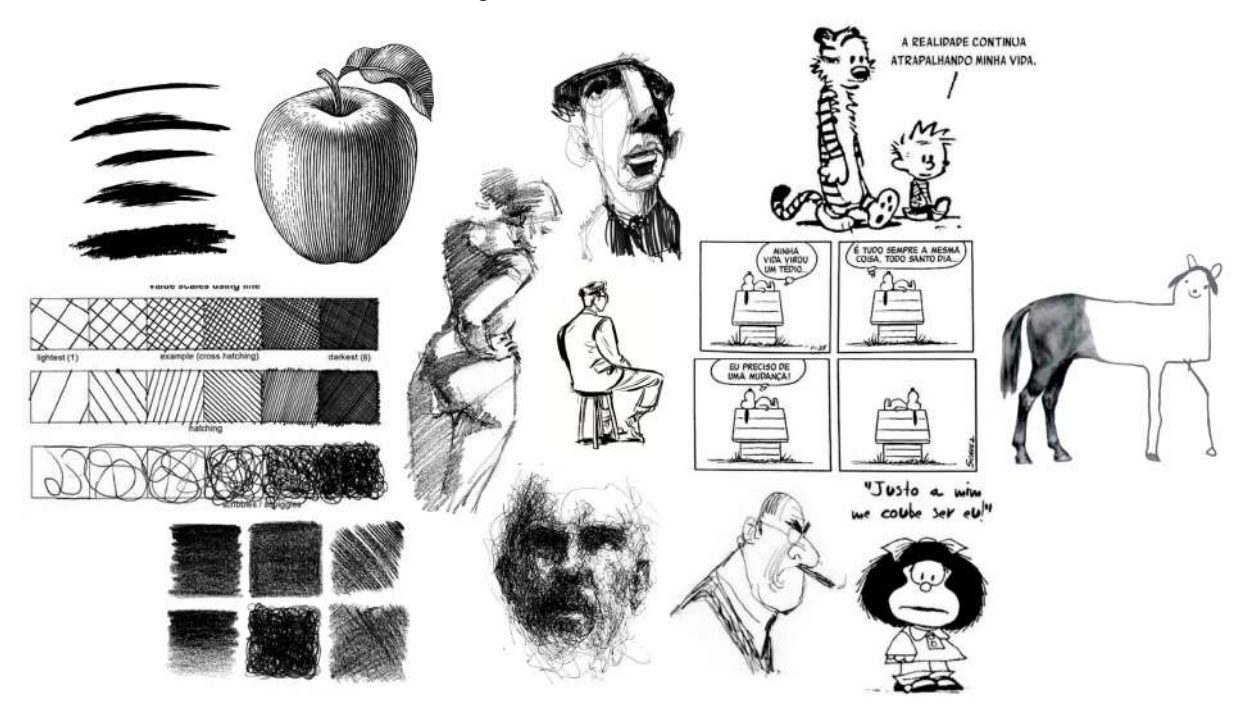

Figura 43. Moodboard - Nankin Karvão

Fonte: do autor (2023)

Como paleta de cores para o projeto, foram escolhidas uma cor chamariz para cada embalagem, além do branco como cor principal e preto para as ilustrações, textos e ícones (ver Figura 44).

Figura 44. Paleta de cores - Nankin Karvão #FFFFFFF #000000 #35398E #CC1517 **RGB000** RGB 255 255 255 RGB 5357142 RGB 204 21 23 CMYK 9179 6297 **CMYK0000** CMYK948620 CMYK 12 100 98 3

Já para a tipografia, foram escolhidas 4 fontes, 2 particulares de cada embalagem, pois simulavam a textura dos materiais, e as demais comuns à toda a linha, utilizadas nas demais informações das embalagens (ver Figura 45).

Figura 45. Paleta de cores - Nankin Karvão

EATS SEA DOKDO MV BOLI REGULAR REGULAR

# Josefin sans Rubik Medium-Italic Regular Semibold

Além disso, a partir da escolha do material das embalagens feito com base em uma pesquisa de campo, foram desenhados os layouts. Em primeiro lugar foram delimitadas quais informações cada embalagem teria em particular e quais informações estariam presentes em ambas. Com isso, foi possível criar os layouts de forma distinta, respeitando cada caso, sem que as embalagens apresentassem características idênticas, mas ainda sendo possível identificá-las como uma linha (ver resultados finais nas Figuras 46 e 47).

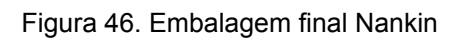

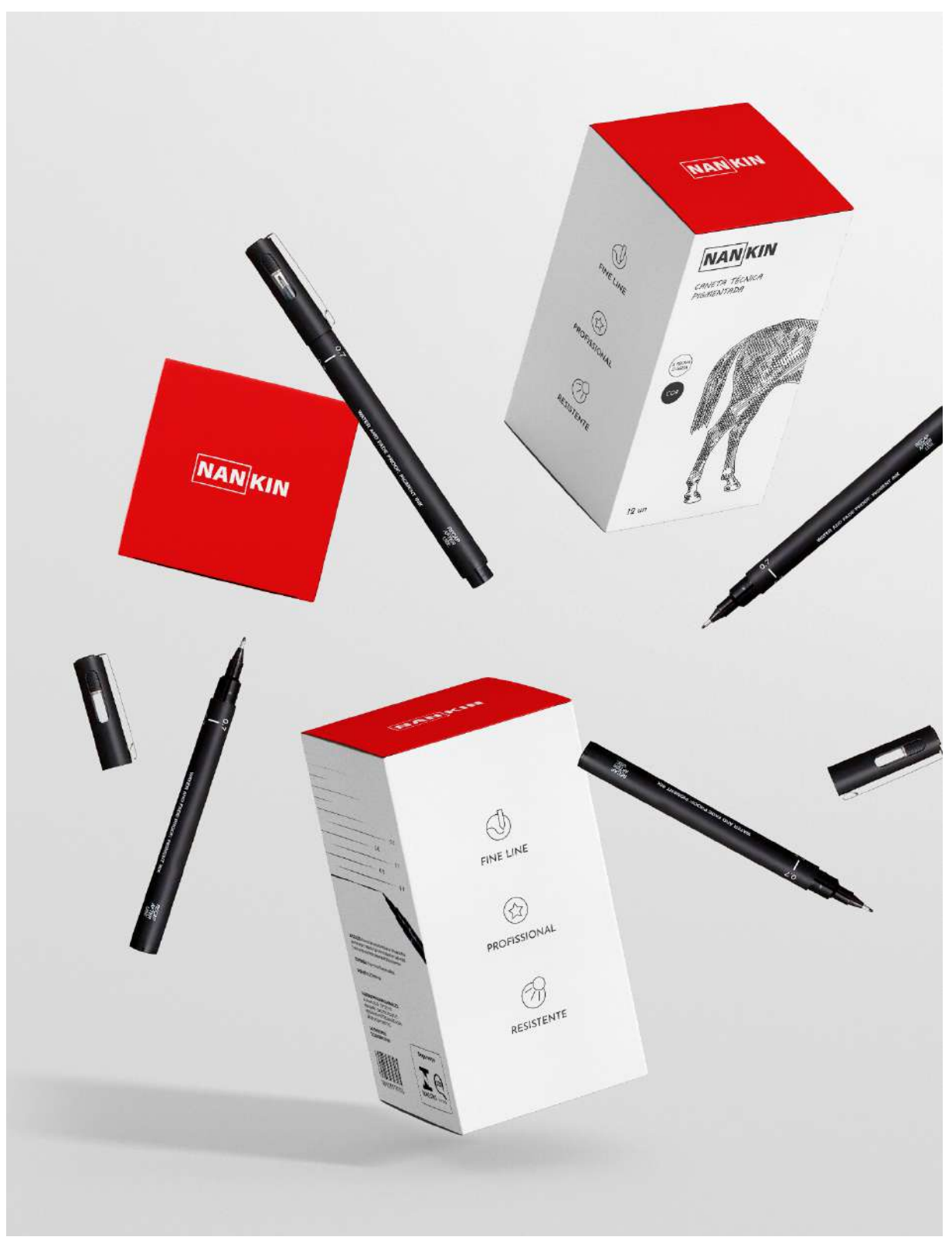

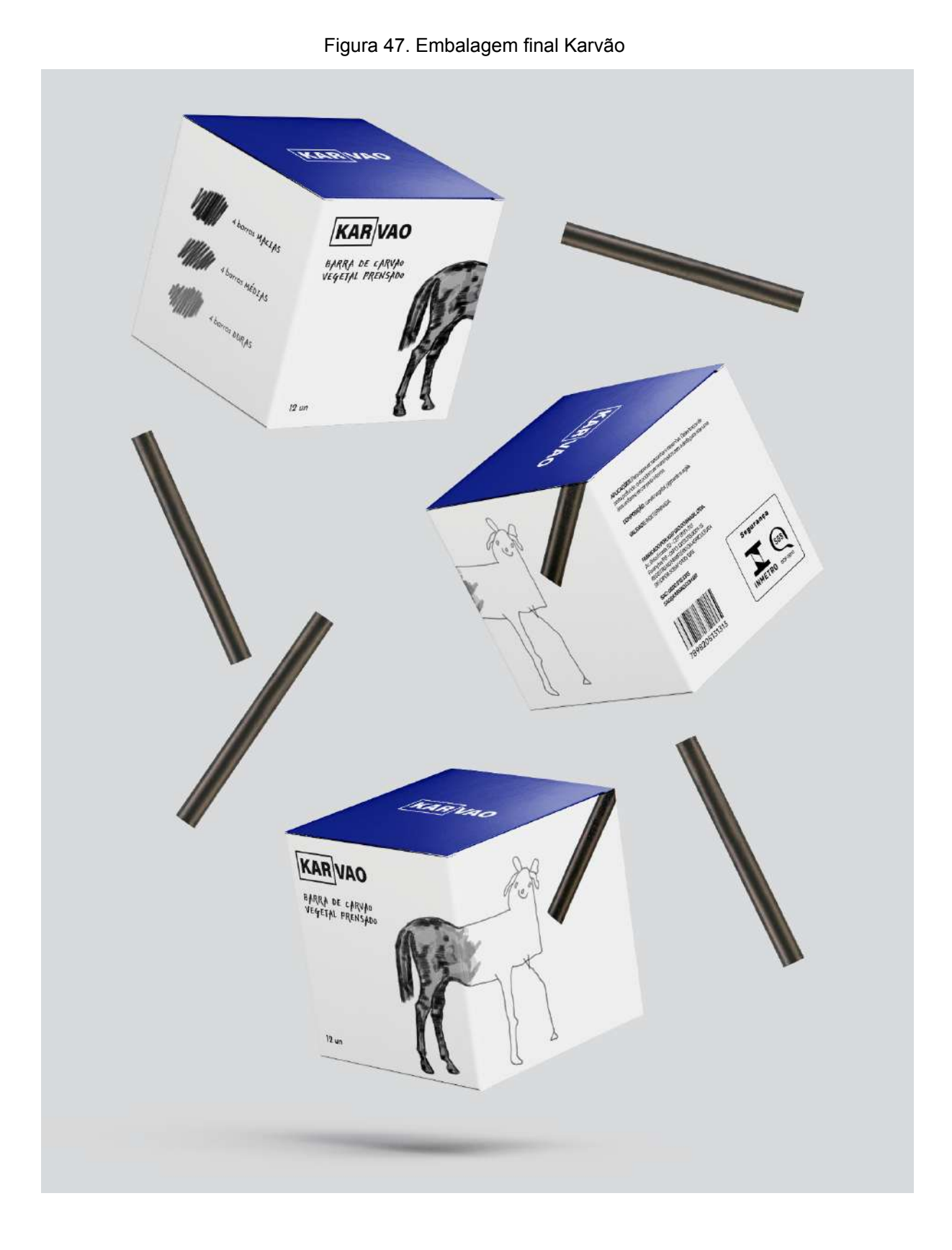

Ao final do projeto foram confeccionados dois protótipos físicos de ambas as embalagens e apresentados em sala de aula.

#### **3.2.2. Lampião Lab Maker - redesign**

#### **● Proposta**

Este trabalho foi realizado em grupo com mais dois colegas para a disciplina de Planejamento Visual I. Todos os participantes do grupo participaram ativamente de todas as etapas de elaboração do trabalho. As professoras Renata Amorim Cadena, que ministrava então a disciplina na época, e Silvia Aparecida de Oliveira de Alencar Matos, da Universidade Federal de Pernambuco, propuseram que fosse realizado o redesign da marca Lampião Maker (ver logo antiga na Figura 48).

Figura 48. Logo antiga - Lampião Maker

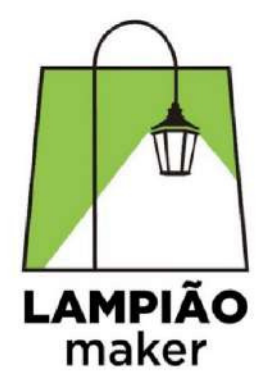

Fonte: do cliente (2022)

#### **● Delimitação do Problema**

O Lampião Maker é um laboratório maker do IFPB, que constitui um espaço favorável à aprendizagem baseada em projetos e da cultura Learning by Doing, com uma gestão estruturada na colaboração e solidariedade, de forma multicampi envolvendo os Campi João Pessoa, Cabedelo, Cabedelo Centro, Mangabeira, Pedras de Fogo, Santa Rita e o Polo de Inovação do IFPB.

A professora Silvia Matos participou como professora convidada na ocasião, por estar realizando a fase de experimentação da sua pesquisa de Doutorado intitulada "Roda de Fuxico: um método de ensino para criação de sistemas de

identidades visuais participativos". Essa era justamente a metodologia que deveria ser aplicada pela turma neste projeto.

A metodologia, originada da imersão em conhecimentos da cultura artesanal autóctone, se apresenta como uma metodologia brasileira, alinhada à decolonização do design, cujos nomes das fases projetuais a aproximam do feitio artesanal; são elas: Reconhecer, Alinhavar, Arrematar, Desenhar, Montar, Avaliar, e Entregar.

#### **● Resultados**

Na etapa Reconhecer entrou-se em contato com os sujeitos participantes do problema (clientes, designers, público, contexto e concorrência), e através de pesquisas com e sobre os sujeitos, foi possível identificar a combinação de perspectivas sobre os atributos que deveriam estar presentes na identidade do projeto.

Já na etapa Alinhavar foi possível construir a primeira visão do problema, assim como já visualizar possíveis rotas. Entendeu-se que a marca deveria inspirar criatividade, a possibilidade de inovações, a motivação para contribuir e solucionar problemas, além de demonstrar aspecto amigável, jovem e colaborativo; também ficou claro a possível presença de características visuais como o elemento da luz representando um "guia" ou "caminho", a referência à figura histórica de Lampião, o uso de equipamentos ou símbolos presentes no ambiente maker, entre outros.

Ainda nesta etapa, através da avaliação da marca atual e da comparação com marcas de outros laboratórios makers brasileiros e estrangeiros, foi possível identificar quais aspectos precisavam ser mudados e quais atendiam aos propósitos do problema. Entre as características da marca antiga que deixavam a desejar estão 1) a marca não era completamente coerente com o conceito que deveria refletir; 2) a marca não era fácil de ser aprendida e identificada; 3) a marca não oferecia dicas para o que comunicava; além de inúmeras características técnicas, como a marca não funcionar nem existirem versões que permitissem sua fácil aplicação em diferentes mídias impressas e digitais, não possuir paleta de cor principal e acessória, não possuir definição de tipografia auxiliar, etc.

Na etapa Arrematar, foram construídos propriamente os dois diferentes conceitos que nortearam a etapa de design. O primeiro conceito, denominado "Lampião Iluminado", deveria buscar comunicar as características físicas de um laboratório maker, utilizar o elemento luz enquanto representação de solução de problemas, além de fazer referência à figura histórica Lampião, que está presente no nome da marca. Já o segundo conceito, intitulado "Lab Jovem", deveria comunicar as características jovens de um laboratório colaborativo, além de fazer referência à tecnologia.

Na etapa Desenhar e na etapa Montar foram organizados e aplicados visualmente os conceitos definidos na etapa anterior, além de uma terceira alternativa, que deveria preservar as principais características da marca antiga, resolvendo apenas pequenas questões de ordem técnica, resultando em um Redesign de Primeira Ordem. Também foram realizadas alterações com base em pontuações e feedbacks, resultando em novas versões (ver Figura 49).

Figura 49. Conceitos - Lampião Lab Maker

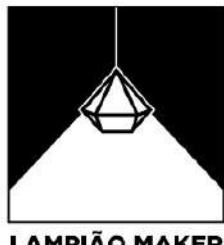

**LAMPIÃO MAKER** FABLAB

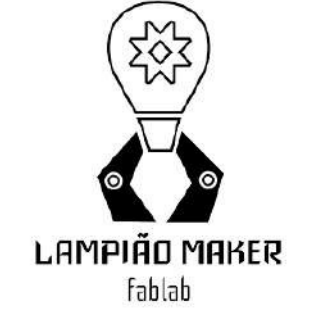

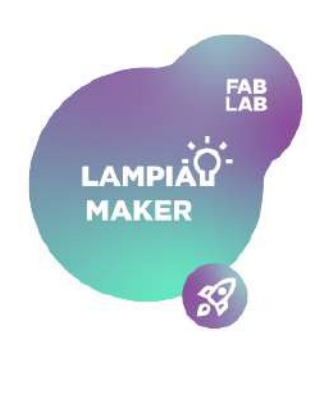

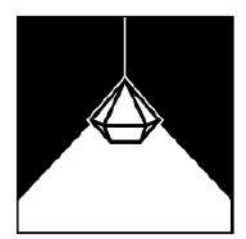

LAMPIÃO lab maker

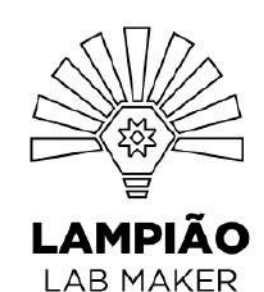

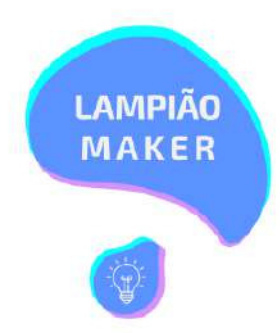

Fonte: do autor (2023)

A partir desse ponto, passou-se para a etapa Avaliar, onde todas as três alternativas passaram por três tipos de avaliação: (i) avaliação profissional, com apresentação simultânea de todos os conceitos para outros designers, a partir de critérios pré-definidos, vistos em literatura, (ii) avaliação emocional, também com apresentação simultânea de todos os conceitos para clientes e sujeitos, e (iii) avaliação às cegas, com apresentação aleatória e de apenas um dos conceitos para cada sujeito potencial.

A partir desta etapa, foi possível identificar que o conceito "Lampião Iluminado" foi o que atendeu ao maior número de critérios avaliativos, e o que melhor comunica o propósito do projeto, tendo também o menor número de problemas técnicos a serem readequados.

Nesse momento, então, voltou-se à etapa Desenhar para fechar a identidade. Após refinamentos, a logo final deixou de ser outline e ganhou mais peso visual. As tipografias finais do logo foram a Mojito e a Syne em sua versão medium (ver Figura 50).

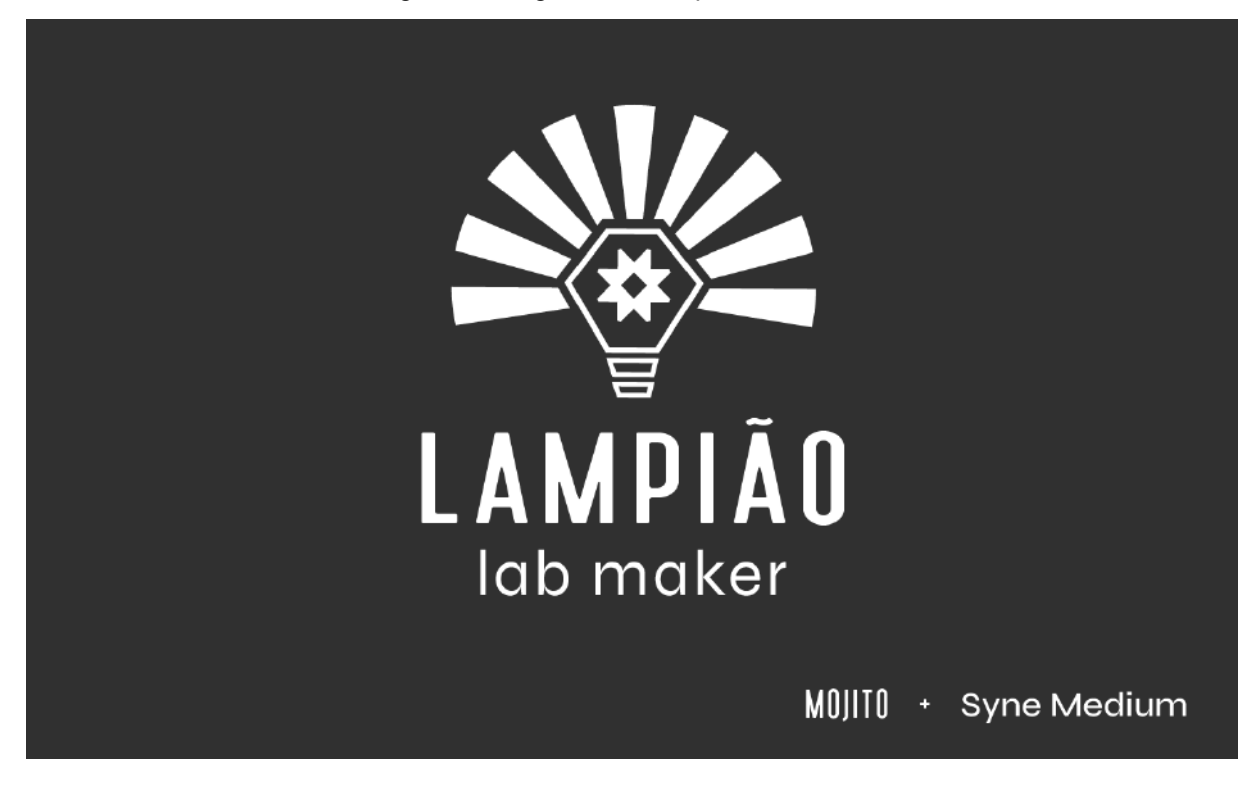

Figura 50. Logo final - Lampião Lab Maker

A fonte Syne também ficou definida para tipografia principal das demais composições da marca, acompanhada de uma tipografia secundária, com a fonte Overpass em sua versão thin (ver Figura 51).

Figura 51. Tipografia - Lampião Lab Maker

# Syne Overpass MediumThin

Já para paleta de cores, o preto e o branco ficaram como cores principais da marca, mas escolhemos outras quatro cores para complementar o universo visual (ver Figura 52), que entendemos que poderia refletir as múltiplas características e a enorme quantidade de possibilidades que um laboratório maker oferece.

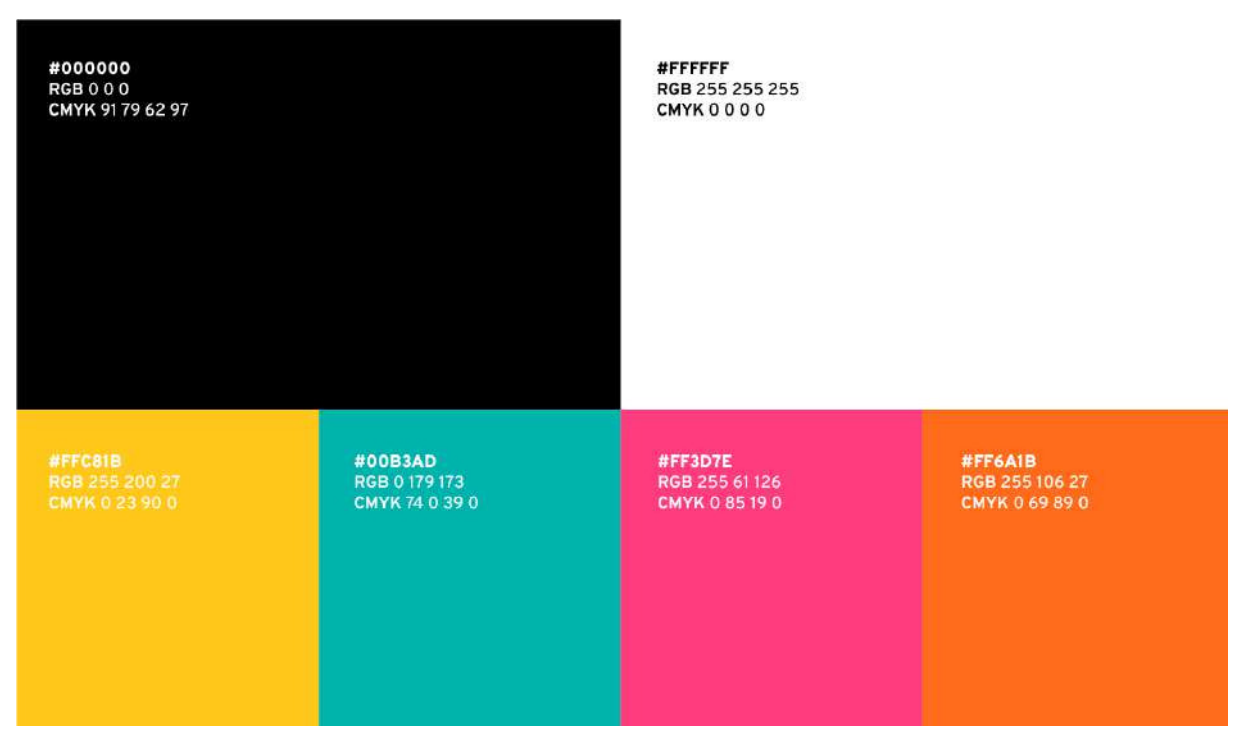

Figura 52. Paleta de cores - Lampião Lab Maker

Como a paleta complementar permitiria que a marca ganhasse várias versões, foi delimitado o uso em fundo claros e escuros (ver Figura 53).

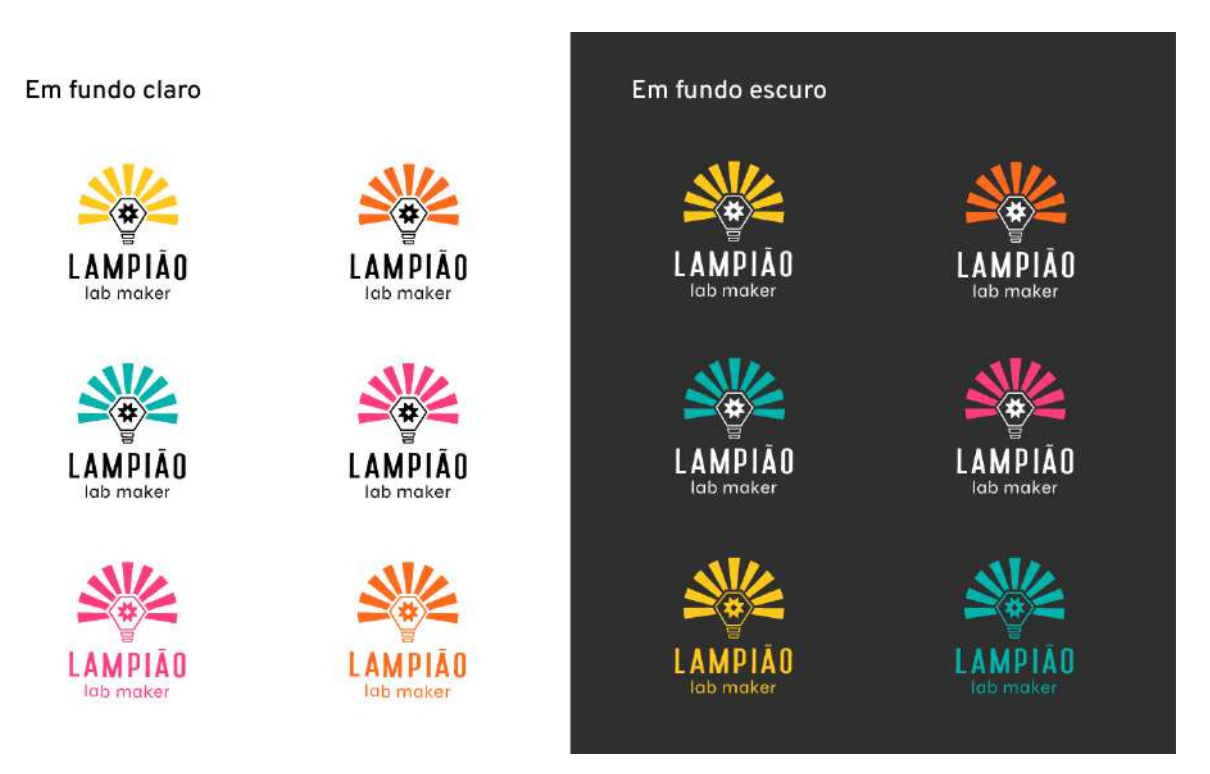

Figura 53. Exemplos variações de logo - Lampião Lab Maker

Por fim, foram construídas 3 estampas para servir de apoio, além de exemplos de aplicação para a marca. Passou-se então para última etapa, Entregar, com o desenvolvimento de um Manual de Marca, com exemplos de uso e aplicação (ver Figuras 54 e 55).

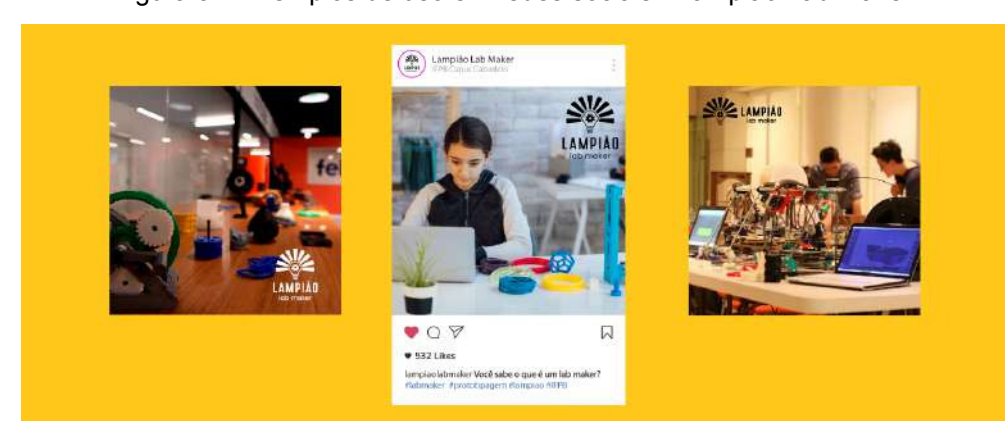

Figura 54. Exemplos de uso em redes sociais - Lampião Lab Maker

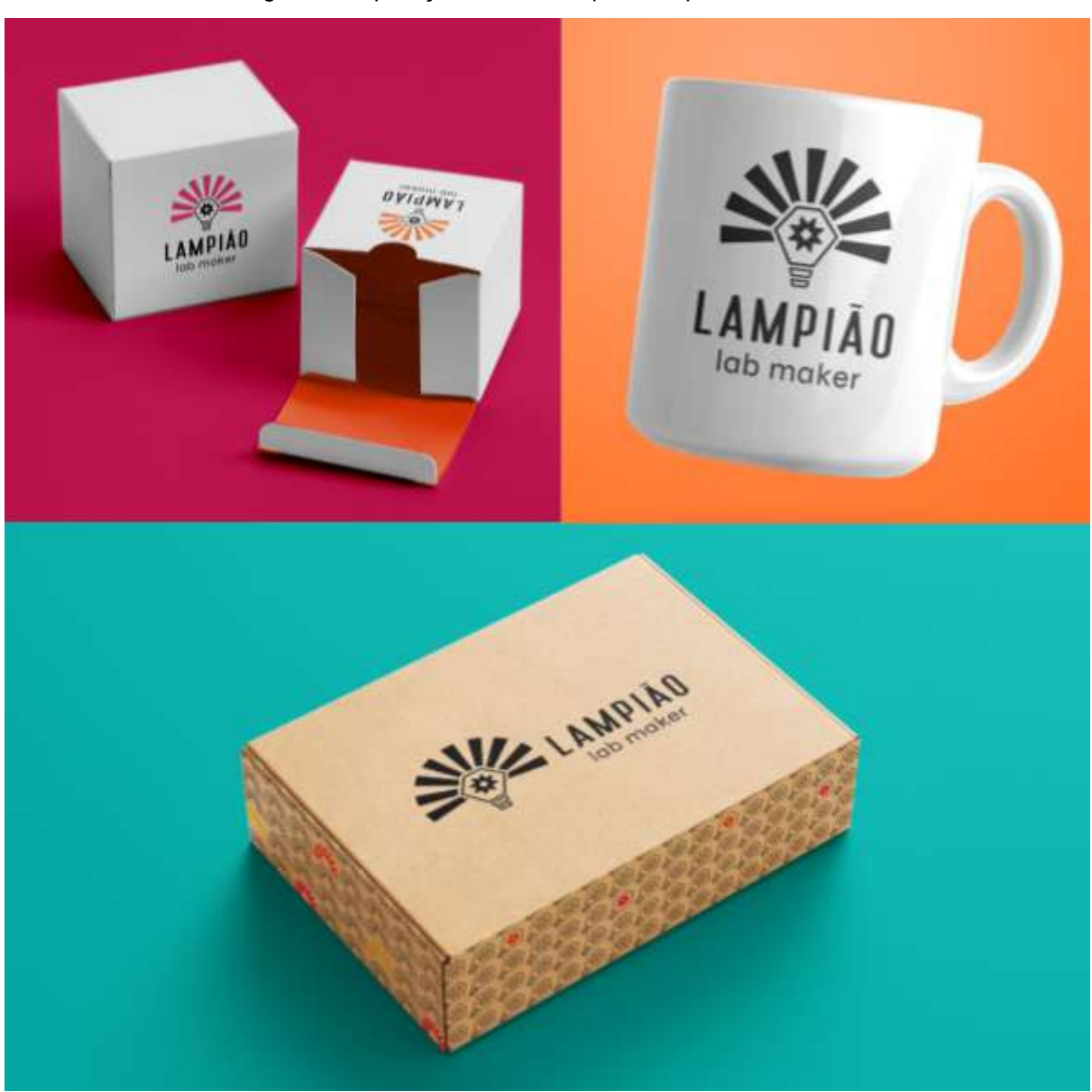

Figura 55. Aplicações em mockups - Lampião Lab Maker

Por último, um pacote com todos os arquivos abertos e fechados para uso impresso e digital foi disponibilizado.

#### **3.2.3. Conversa de Peixe Grande - design editorial**

#### **● Proposta**

Este trabalho foi realizado para a disciplina de Planejamento Visual III. A professora Turla Angela Alquete de Arreguy Baptista, que ministrou a disciplina, propôs que fosse desenvolvido o design editorial completo de um livro real ou fictício, cuja escolha seria livre de cada aluno.

#### **● Delimitação do Problema**

Escolhi realizar o design de um livro fictício, intitulado "Conversa de Peixe Grande - contos submersos de Cabedelo", cuja temática estaria relacionada a um projeto de extensão que participei na mesma época, o "Copesbra Vai à Caça", que teve por objetivo a produção de recursos didáticos (escritos, sonoros e iconográficos) de caráter histórico sobre a caça à baleia realizada pela Companhia de Pesca Norte do Brasil (COPESBRA), entre 1911 e 1985, no município de Lucena, litoral paraibano. O livro estaria então, situado nesse contexto, e seria uma coletânea de contos de diferentes histórias sobre a caça da baleia no nosso litoral.

A professora também delimitou que só seria necessária a diagramação interna até o primeiro ou segundo capítulo dos livros, por isso, a criação de livros fictícios seria viável.

#### **● Resultados**

As etapas metodológicas utilizadas neste projeto, caso seja de interesse alguma consulta bibliográfica, se assemelham às etapas da metodologia de Munari (2015), em conjunto com os elementos do design editorial elencados por Samara (2011).

A paleta de cores do projeto foi formada essencialmente por uma tonalidade de azul marinho em contraste com a textura e cor do papel kraft, material que está presente na capa (ver Figura 56).

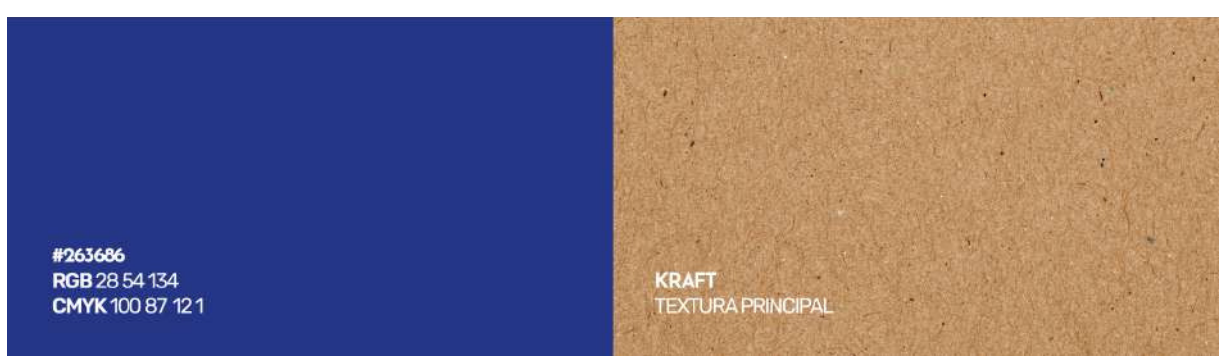

Figura 56. Paleta de cores - Conversa de Peixe Grande

Em referência direta ao oceano, mas também às baleias em si, o azul marinho está presente tanto na capa, onde ganha destaque preenchendo toda a superfície, fazendo alusão ainda maior ao oceano (ver Figura 57), como na cor do texto no interior do livro.

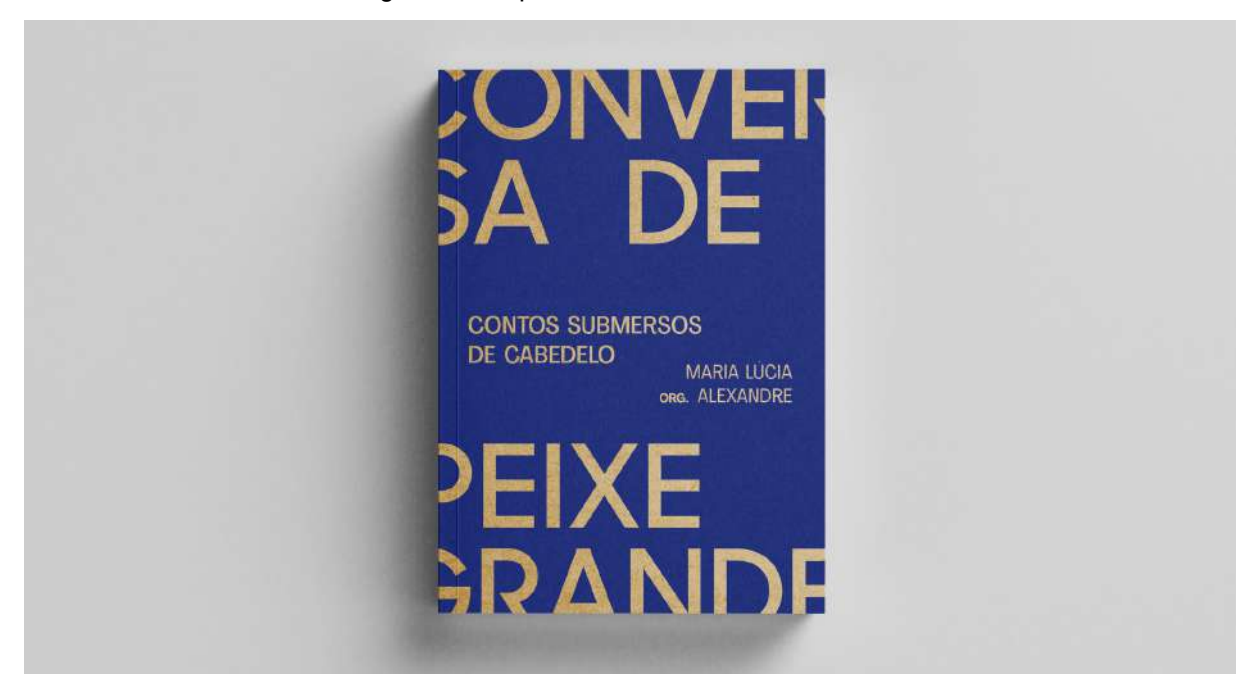

Figura 57. Capa - Conversa de Peixe Grande

O papel kraft da capa foi escolhido para transmitir ao leitor a sensação de aridez e aspereza características dos ambientes costeiros, ao mesmo tempo que sua tonalidade própria em contraste com o azul dominante lembra a areia. Na contracapa, o kraft domina o espaço e o azul só aparece nos elementos secundários. Seu espaço só é tomado por uma pequena faixa azul lateral que vem

da parte da frente do livro, podendo passar a sensação sutil do encontro do mar com uma larga faixa de areia da praia (ver Figura 58).

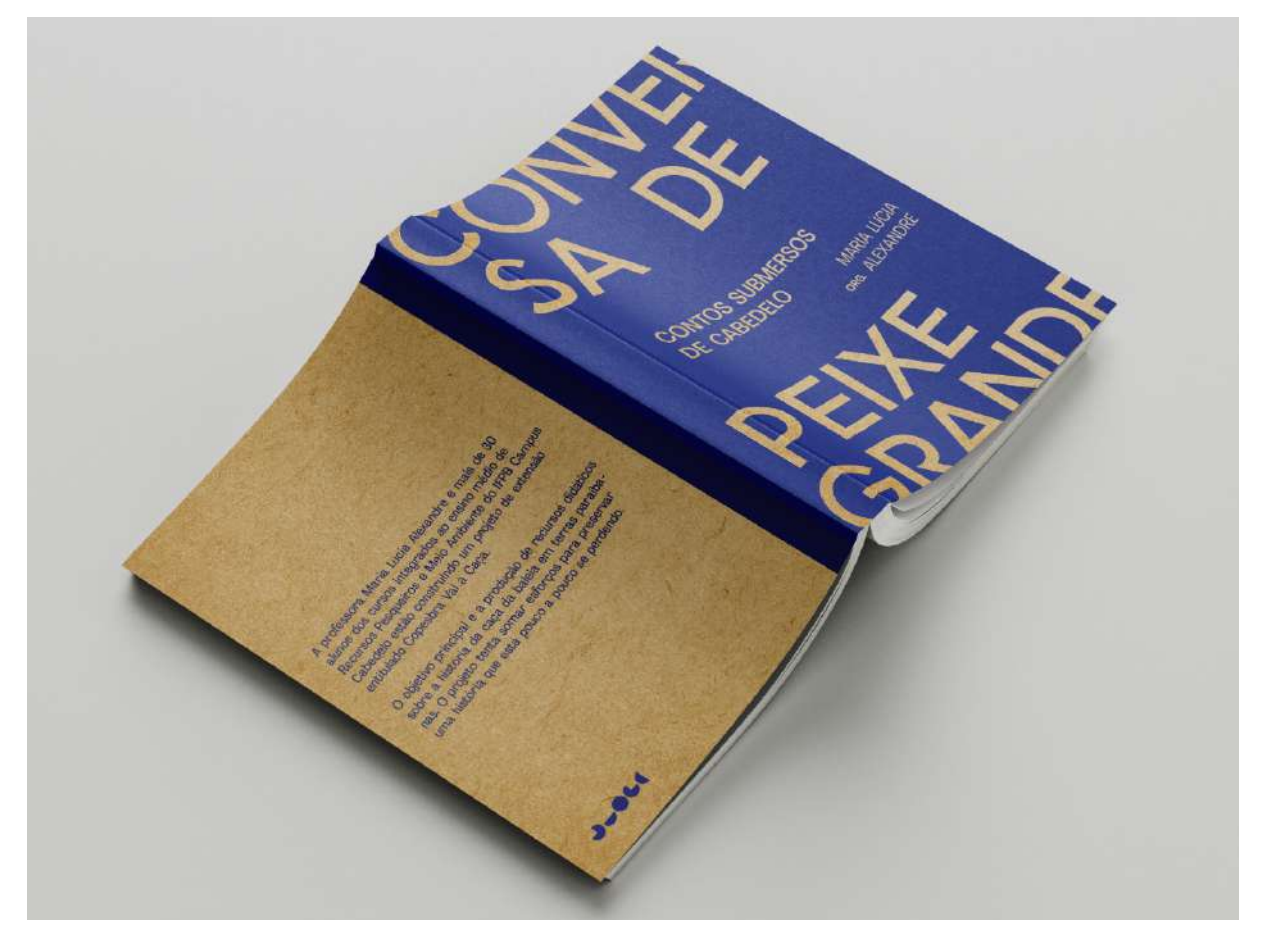

Figura 58. Capa e contracapa - Conversa de Peixe Grande

Para a tipografia, nas capas e nos títulos utilizamos duas fontes sem serifa, são elas a Sharp Sans e a Agrandir (ver Figura 59). No corpo do livro, escolhemos trabalhar com uma fonte serifada na cor azul da capa, dando um toque de destaque para o volume.

Figura 59. Tipografia - Conversa de Peixe Grande

**Sharp Sans** 

Agrandir

**SEMIBOLD NARROW** 

No miolo foi utilizado o papel pólen, pois sua cor amarelada dialogava com o restante dos elementos, e como falado anteriormente a tipografia também carrega o tom azul (ver Figura 60), onde sua presença traz singularidade ao design, aumentando as chances do leitor ser marcado pela experiência de leitura.

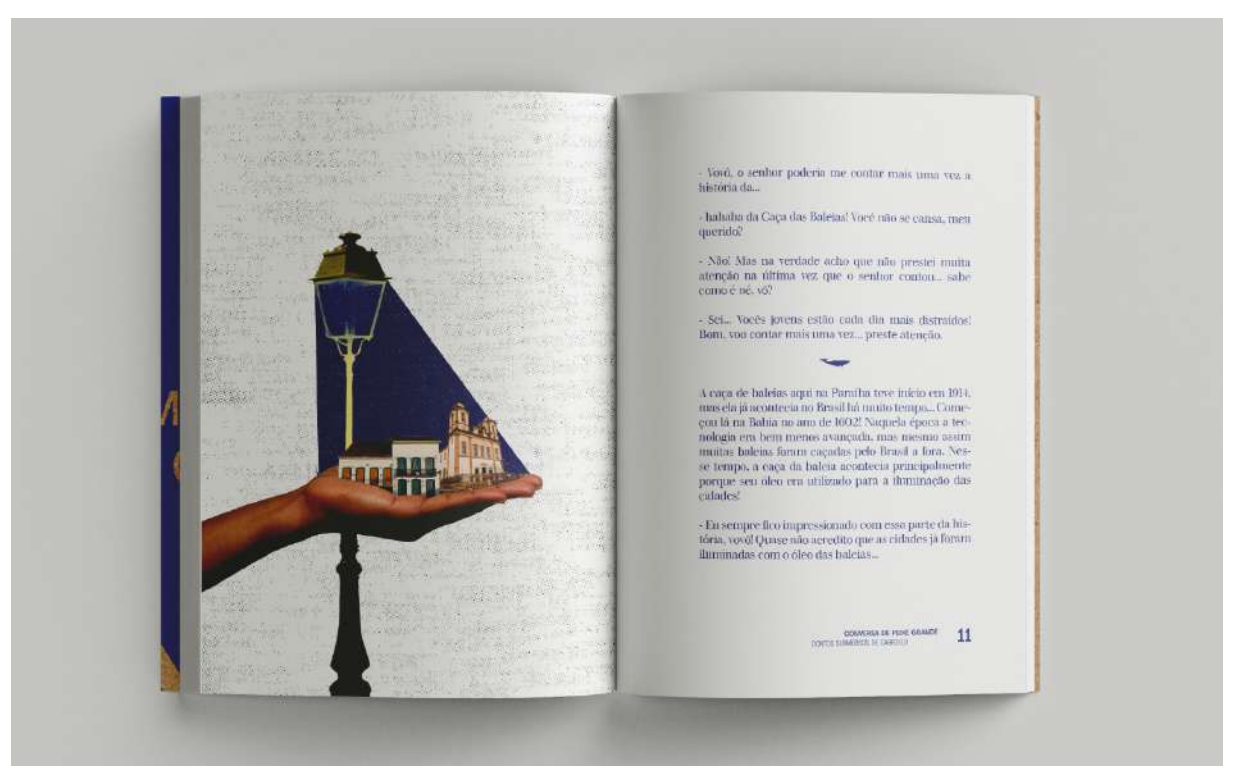

Figura 60. Papel e cor do texto - Conversa de Peixe Grande

Como o livro é uma coletânea de contos cujo público alvo são jovens, ao decorrer do texto imagens aparecem para ajudar na imersão do leitor. Foi escolhido trabalhar com colagens para manter o caráter rústico de todo o conjunto. Ao fundo de cada imagem também há uma textura de pontos não uniformes, utilizada com o intuito de uniformizar a página que contém a imagem, diminuindo os espaços negativos e reforçando a sensação de aspereza (ver Figura 61).

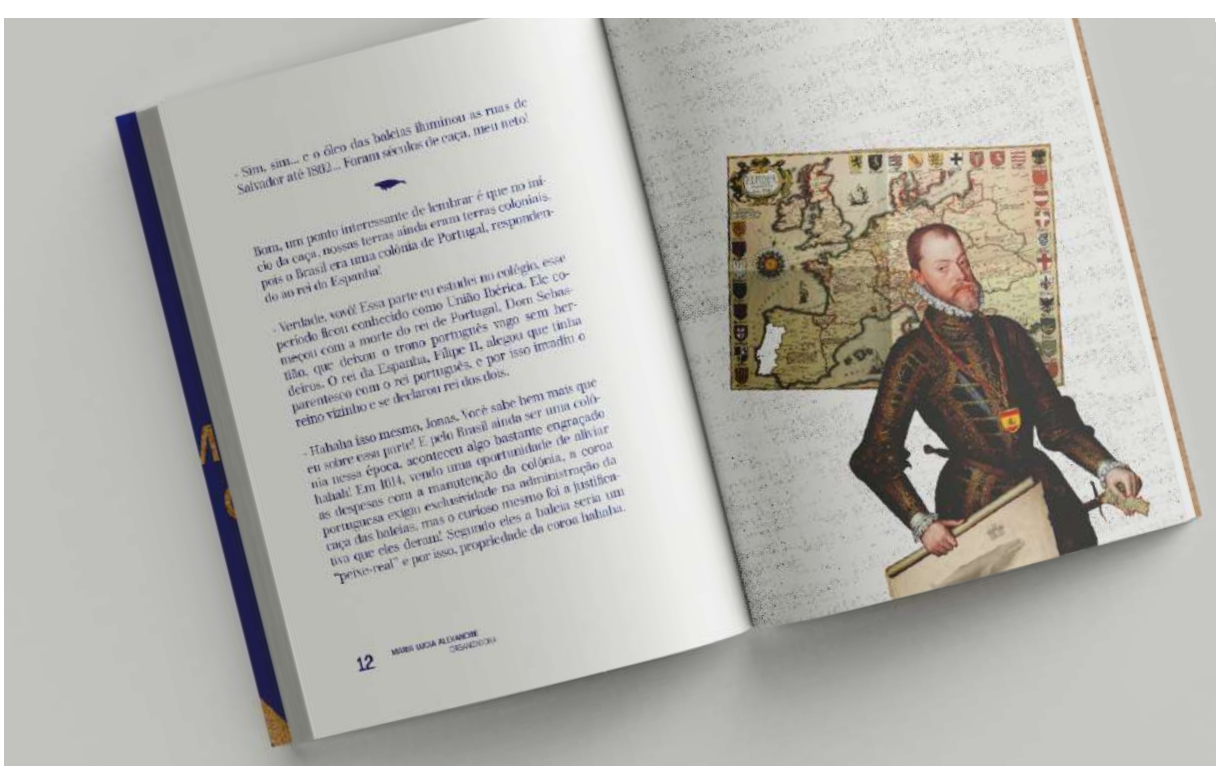

Por fim, foi adicionada uma jaqueta ao conjunto final. Ela foi composta com as imagens do interior do livro, e utilizou papel manteiga para que fosse possível ler parte da capa através das imagens (ver Figura 62).

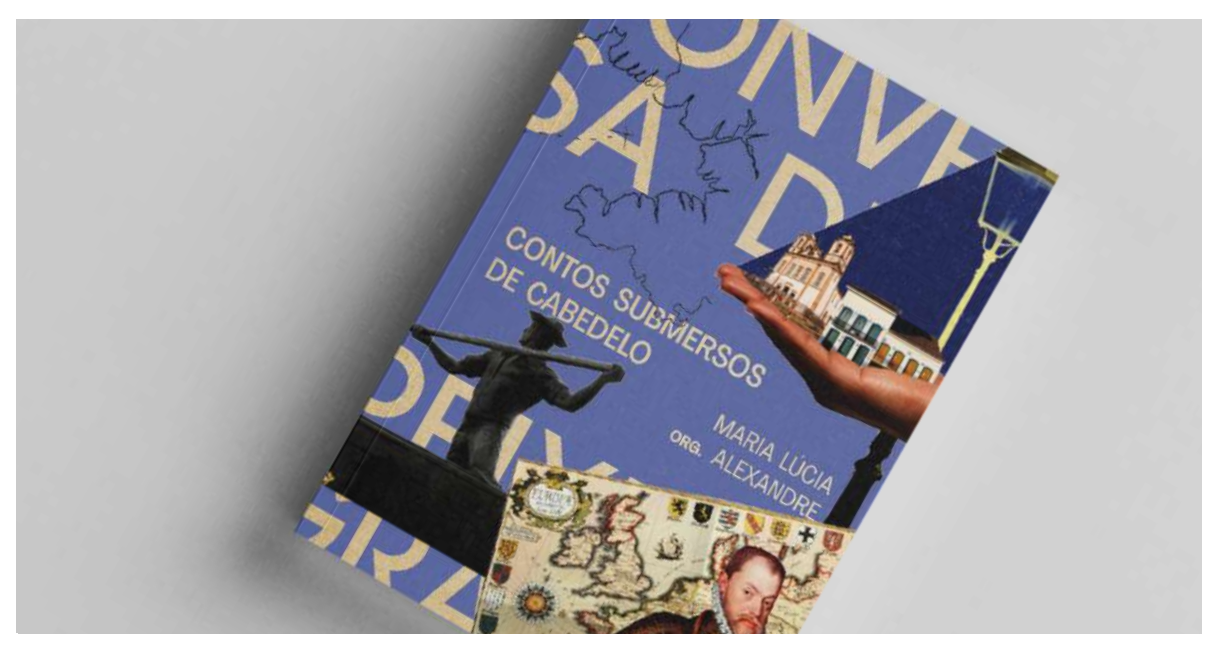

Figura 62. Jaqueta - Conversa de Peixe Grande

O livro confeccionado e finalizado foi apresentado à professora e à turma na última aula da disciplina.

#### **3.2.4. EQ Shampoo em barra - design de embalagem**

### **● Proposta**

Este trabalho foi realizado para a disciplina de Planejamento Visual II. A professora Raquel Rebouças Nicolau, que ministrava então a disciplina na época, propôs que fosse desenvolvida embalagem para produtos de beleza do cabelo.

Foi disponibilizada uma lista de produtos para que cada aluno pudesse selecionar um de sua preferência, contendo shampoo, condicionador, creme especial, creme de pentear, gel, entre outros. A professora também deixou de livre escolha o público alvo para a linha fictícia de produtos.

Além disso, os alunos também deveriam escolher um adjetivo que nortearia a construção do conceito. A professora disponibilizou novamente uma lista, contendo entre eles adjetivos como: humorado, irreverente, enérgico, forte, equilibrado, luxuoso, romântico, etc. Foi novamente exigido o uso da metodologia de Mestriner (2002), que está dividida em 5 etapas. São elas: Briefing, Estudo de campo, Estratégia de design, Desenho, e Implantação.

#### **● Delimitação do Problema**

O público alvo escolhido foi o de adultos que se preocupam com questões ambientais. O produto escolhido foi o shampoo, mas em formato de barra. O adjetivo escolhido para nortear o projeto foi "equilibrado".

#### **● Resultados**

Um shampoo em barra é uma alternativa para quem busca causar menos danos ao meio ambiente, uma vez que não vem nas costumeiras embalagens plásticas dos shampoos tradicionais, e por isso, o conceito desta embalagem traduz o propósito do produto em entregar equilíbrio e sustentabilidade, além de consequente leveza.

Foi criado então um painel semântico para nortear a construção da estratégia de design do projeto (ver Figura 63).

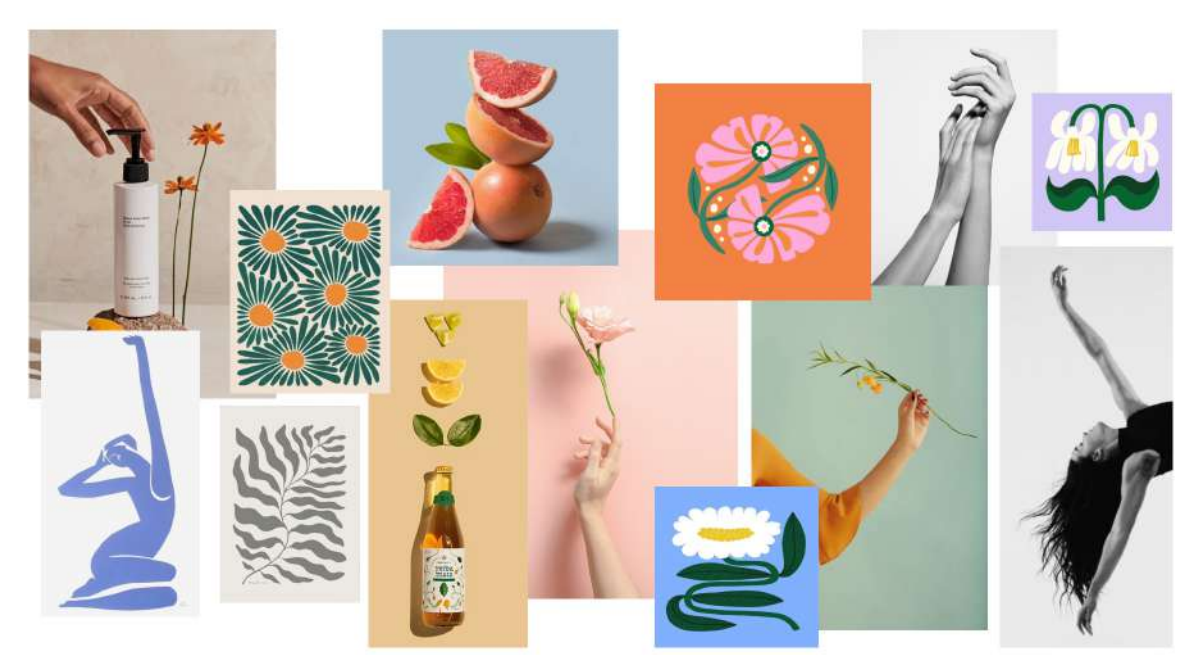

Figura 63. Moodboard - EQ Shampoo em barra

Fonte: do autor (2023)

Preferiu-se a elaboração de duas fragrâncias para o produto, a fim de demonstrar melhor as qualidades de desdobramento do conceito, seriam elas lavanda e alecrim. A paleta de cores das embalagens é essencialmente simples (ver Figura 64), a cor principal de ambas é o branco, que ocupa a maior parte das aplicações e foi escolhida por sua capacidade única em transmitir leveza e sutileza. Como cor secundária em cada embalagem, estaria a cor da planta que constitui a fragrância, o lilás para a lavanda, e o verde claro para o alecrim. As demais informações no verso do produto ficam em preto.

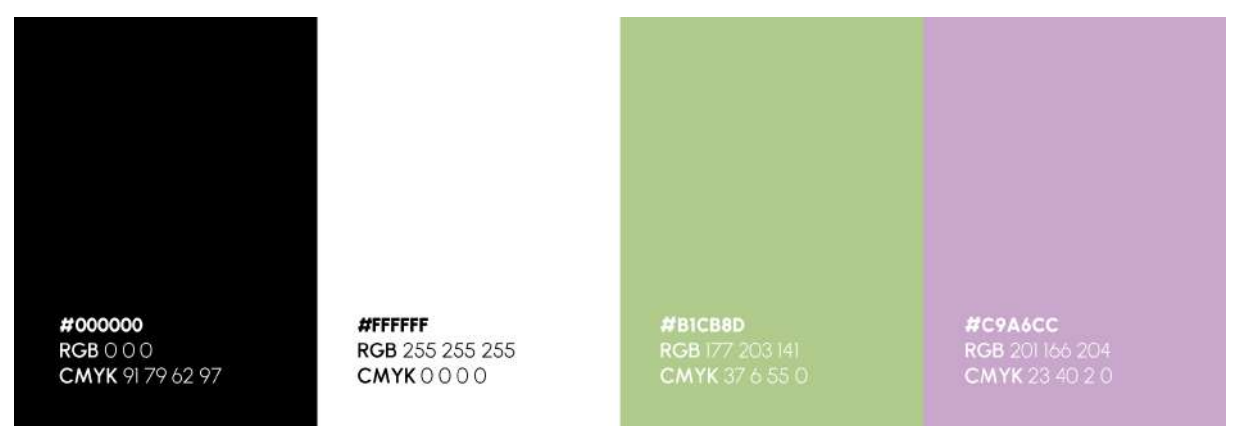

Figura 64. Paleta de cores - EQ Shampoo em barra

Escolheu-se compor embalagens repletas de referências sutis, que seriam assimiladas pelo consumidor em seu próprio ritmo, e iriam ganhando sua admiração pouco a pouco. Uma brincadeira com o próprio produto foi usada para transmitir a ideia de equilíbrio que o seu consumo gera.

As barras de shampoo foram organizadas de forma a parecerem estar "equilibradas" umas nas outras, além de um pequeno ramo do ingrediente que compõe a fragrância, dando um toque ainda mais leve ao balanço. Para que o entendimento fosse reforçado, a vista de cima dessa composição ficou posicionada na face superior da embalagem e a vista de frente, na face frontal (ver Figura 65). Por fim, em uma das laterais, um slogan brinca com o balanço da composição principal.

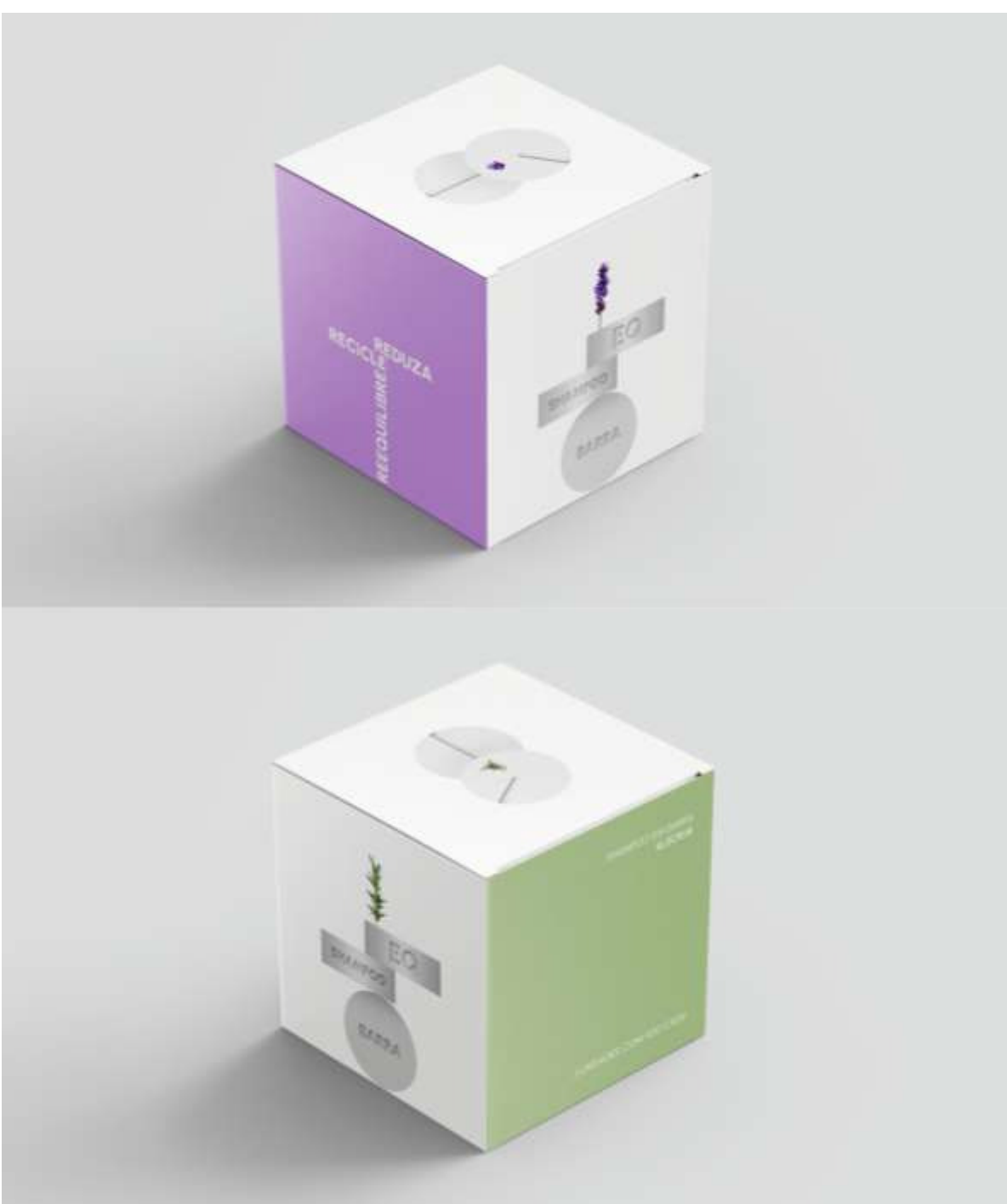

A vista superior passa então um último detalhe delicado. A forma como os vincos das barras estão posicionados, revela o nome da marca "EQ" para olhares atentos (ver Figura 66).

Figura 65. Vistas embalagem - EQ Shampoo

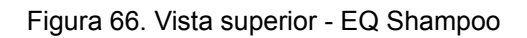

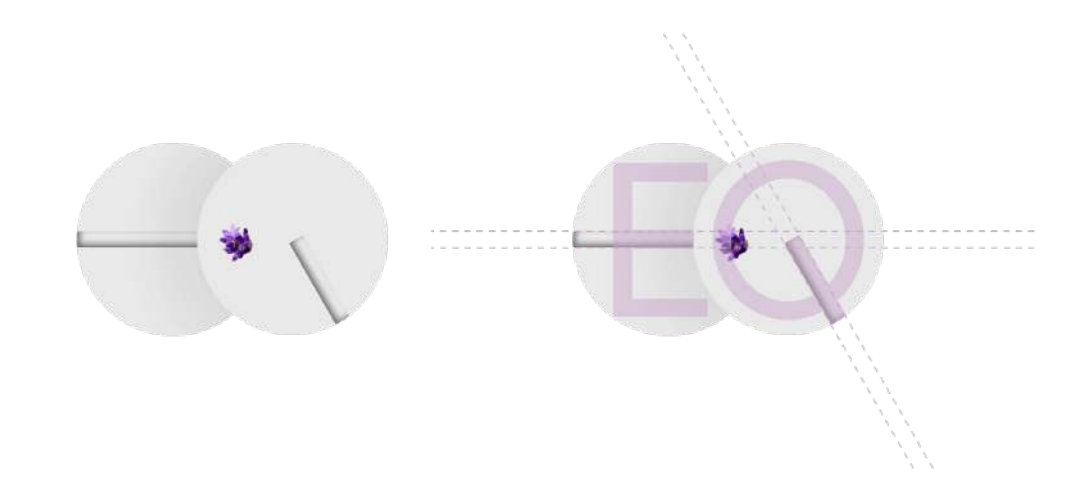

Algumas composições finais com mockups foram montadas para transmitir a ideia de simplicidade e equilíbrio dos produtos (ver Figura 67 e 68).

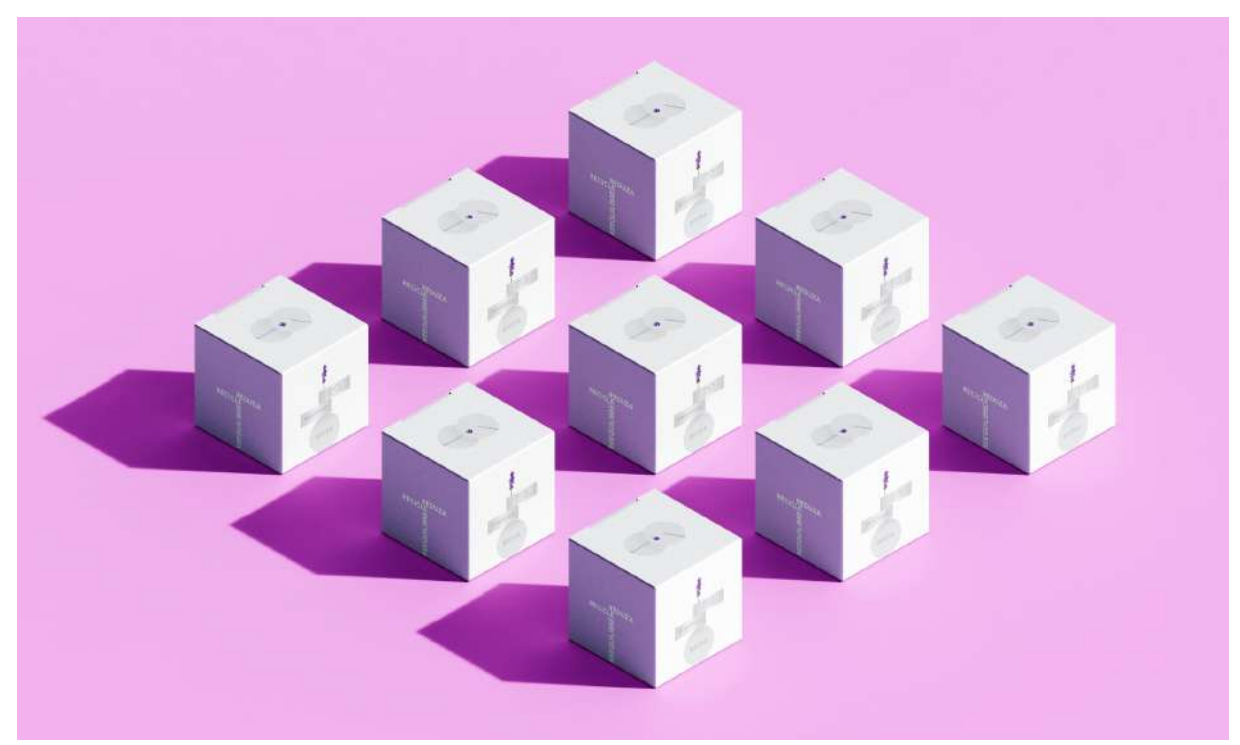

Figura 67. Composições com mockups - EQ Shampoo Lavanda

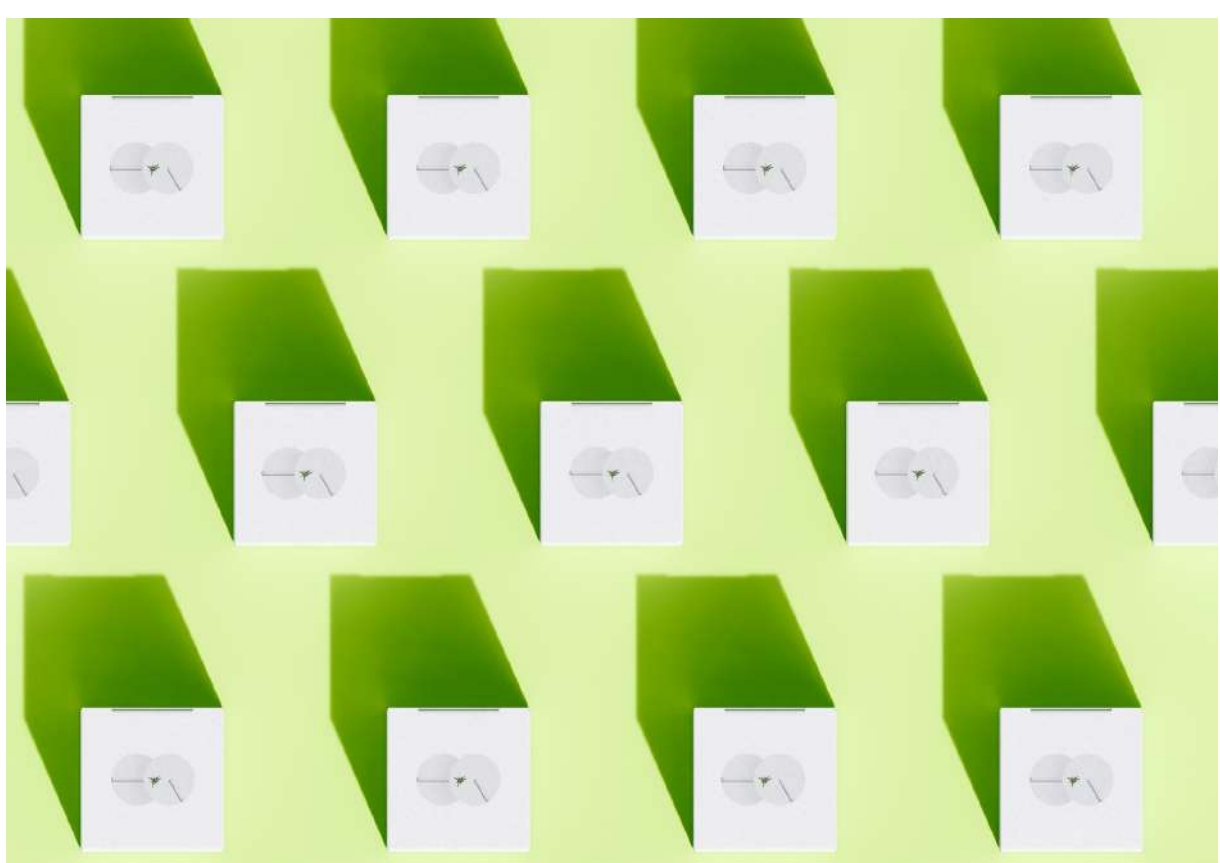

Figura 68. Composições com mockups - EQ Shampoo Alecrim

Como requisitado pela professora, uma apresentação final, com exposição da proposta e desenvolvimento das embalagens, foi montada e apresentada na plataforma Behance.

#### **3.2.5. Site pessoal - web design**

## **● Proposta**

Este trabalho foi realizado para a disciplina de Planejamento Visual IV. O professor Rodrigo Pessoa Medeiros, que ministrou a disciplina, propôs que fosse desenvolvido um site ou aplicativo, cuja escolha tanto do tipo de aplicação como do tema seria livre de cada aluno.

#### **● Delimitação do Problema**

Escolhi desenvolver meu próprio site pessoal, um site-portfólio. O professor também delimitou que seria importante o estudo de características de um site ou aplicativo no tema escolhido de cada aluno, para que fosse possível compreender necessidades, funcionalidades e partes essenciais, além do uso de um conjunto de processos metodológicos apresentado por ele em sala de aula, mas que pode ser consultado no capítulo "Proposta metodológica para disciplinas de projeto de Visualização de Dados" do livro "Dataviz em perspectiva: ensino e prática profissional da visualização" (MEDEIROS, 2023).

#### **● Resultados**

Foram realizadas várias etapas metodológicas antes do início da etapa de design, entre elas Matriz de Alinhamento, Mapa de Atores, Pesquisa Desk, Pesquisa de Concorrentes, Entrevista com Stakeholder, Mapa Conceitual, Brainstorming, Mural de Possibilidades, e Fluxograma.

Na Matriz de Alinhamento, há o intuito de alinhar as percepções acerca do problema a ser resolvido. Com o Mapa de Atores, procura-se identificar todas as pessoas que poderiam vir a utilizar ou participar do projeto. A Pesquisa Desk busca tudo que já esteja publicado sobre o tema nos mais diversos meios.

Já com a Pesquisa de Concorrentes e com a Entrevista com Stakeholder, visa-se obter um entendimento prévio do mercado, sistematizar os conhecimentos já existentes e encontrar brechas de usabilidade que ainda não foram implementadas por concorrentes, de forma a estabelecer diferenciações. O mapa conceitual busca uma visão ampla do projeto, e através do Brainstorming, Mural de possibilidades e Fluxograma o clareamento da rota a ser seguida, das funcionalidades e partes a serem implementadas no projeto.

Escolheu-se aproveitar a oportunidade para repensar a paleta de cores da marca, anteriormente composta apenas por preto, branco e um tom avermelhado. Percebeu-se que a paleta anterior poderia passar certo ar arredio, e procurou-se incrementá-la para passar mudar esse possível posicionamento para que agora
transmitisse um tom amigável, acessível e jovem, mas também despojado e atrevido, com uma paleta bastante diversa (ver Figura 69).

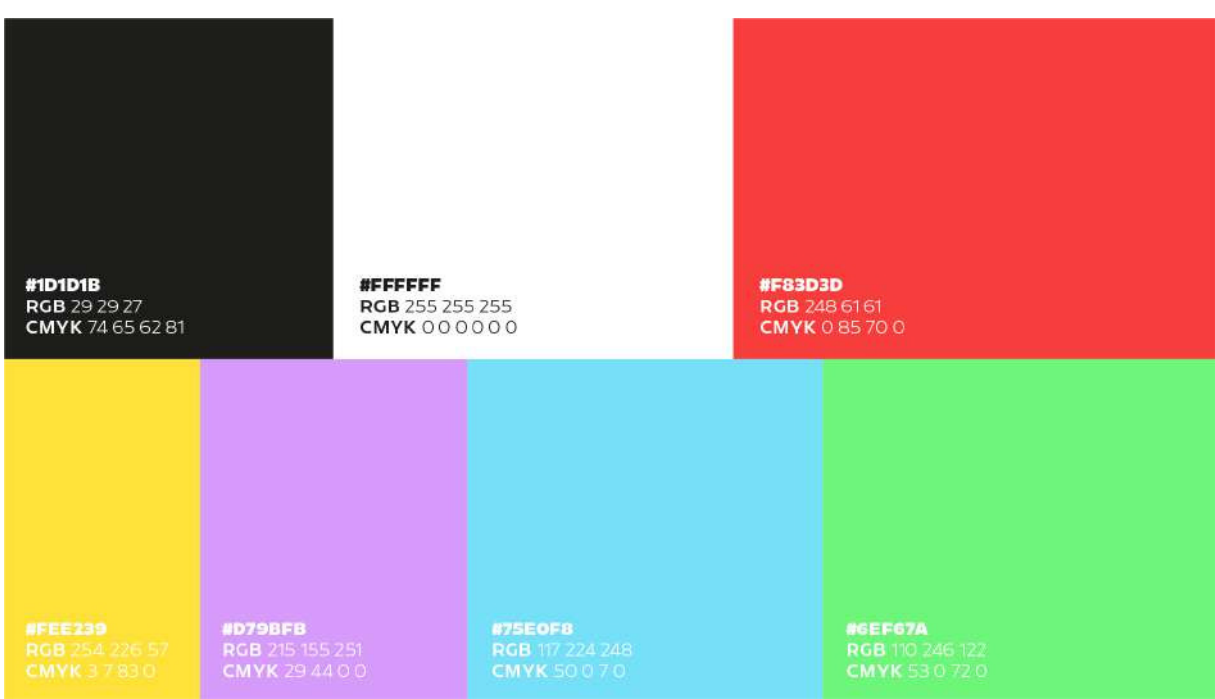

Figura 69. Paleta de cores - Site Pessoal

A tipografia é formada por duas versões da fonte brasileira "Redonda" (ver Figura 70). Essas duas versões da fonte permitiriam variações de aplicação e diferenciação de conteúdo no site, além de dialogarem com a identidade visual da marca.

Figura 70. Tipografia - Site Pessoal

**Redonda** ThinExtraBold

Os botões do menu da página portfólio, ao primeiro olhar, exibem apenas os números das categorias que podem ser filtradas na visualização da página. Ao se passar o mouse sobre algum deles, o nome da categoria é exibido.

Figura 71. Botões - Site Pessoal

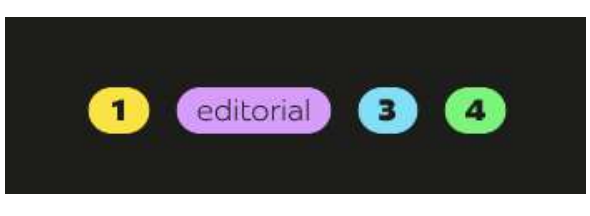

Por fim, definiu-se então que o site teria 4 páginas principais: página inicial, página apresentando e explicando os tipos de serviço oferecidos, página com trabalhos do portfólio, e página "sobre", me apresentando (ver Figura 71).

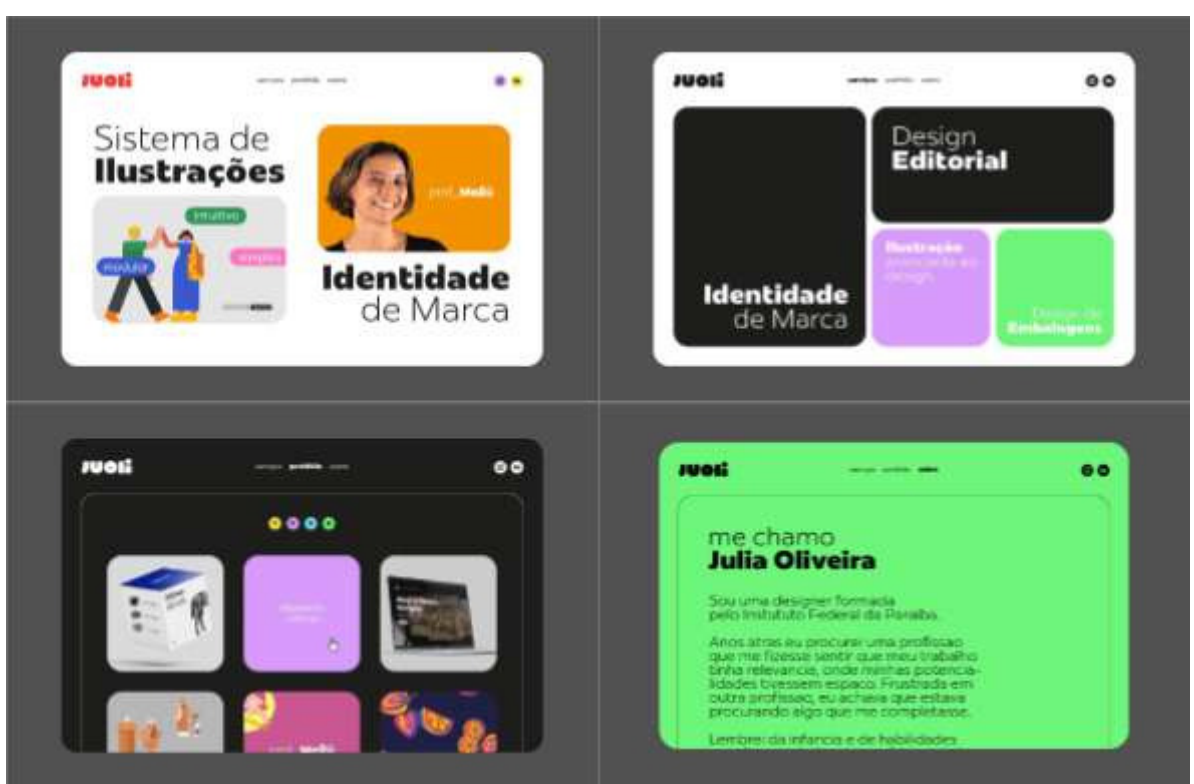

Figura 72. Páginas - Site Pessoal

O protótipo do site está funcionando e pode ser acessado. (ver link fixado na seção de número 2, "Portfólio de projetos", página 14).

### **4. CONSIDERAÇÕES FINAIS**

Este trabalho apresentou 10 projetos realizados para o mercado e em disciplinas acadêmicas, mais especificamente 5 de cada, compondo um portfólio apresentado ao Instituto Federal de Educação, Ciência e Tecnologia da Paraíba (IFPB) - *Campus* Cabedelo, como requisito para conclusão do Curso Superior de Tecnologia em Design Gráfico. Na apresentação de cada um deles, foram revisitados os problemas e desafios a serem resolvidos, os processos e metodologias utilizados, e os resultados finais.

Por meio dessas apresentações, acredita-se que foi possível cumprir os objetivos propostos, demonstrando as habilidades, conhecimentos e capacidades adquiridas durante o curso, visualizando a importância de cada um na construção dessas habilidades, conhecimentos e capacidades, e construindo um documento final apresentado como requisito de conclusão.

Como sugerido no título deste trabalho, este é apenas o começo de uma trajetória em design gráfico. Começo esse de muita satisfação, enormes aprendizados e bastante gratidão por toda troca com professores e colegas, de turma e estágio.

Revisitar todos esses projetos foi de surpreendente e feliz importância. Relembrar os aprendizados e construções traz, com certeza, mais segurança e confiança no que virá nos próximos capítulos. Finalizo o curso compreendendo o design enquanto força múltipla, transformadora e sobretudo deslumbrante em seus potenciais. E, é claro, com a consciência de que com grandes poderes vêm grandes responsabilidades.

O título deste trabalho é uma referência direta ao título do livro de Clarice Lispector, A descoberta do mundo (2020). A autora, reconhecidamente desafiadora, deixou sua marca de originalidade no mundo. Na contracapa do livro, o *The New York Times* diz que Clarice curvava a sintaxe e a pontuação com sua vontade, virava o dicionário de cabeça para baixo, soltando todas as palavras de suas definições, espalhando-as de volta como bem entendia, e ao final, "não é que a língua parece melhor?". Que sejamos também como Clarice.

# **REFERÊNCIAS BIBLIOGRÁFICAS**

ALVARENGA, Georfravia Montoza; ARAÚJO, Zilda Rossi. **Portfólio:** Conceitos básicos e indicações para utilização. Estudos em avaliação educacional, v. 17, n. 33, jan./abr. 2006. Disponível em: http://educa.fcc.org.br/pdf/eae/v17n33/v17n33a08.pdf . Acesso em: 20 de jun. de 2023.

AMBRÓSIO, Márcia. **O uso do portfólio no ensino superior.** Petrópolis, Rio de Janeiro: Vozes, 2013. Disponível em:

https://books.google.com.br/books?hl=pt-BR&lr=&id=g-AbBAAAQBAJ&oi=fnd&pg=P T70&dq=portf%C3%B3lio+ambrosio&ots=nCwUAJ4sdl&sig=S\_guwSgylY9YEvVODc N-nxoYymM. Acesso em: 20 de jun. de 2023.

BROWN, Tim. **Design Thinking:** uma metodologia poderosa para decretar o fim das velhas ideias. São Paulo: Alta Books, 2017. ISBN 85-508-0134-8.

LISPECTOR, Clarice. **A descoberta do mundo.** Rio de Janeiro: Rocco, 2020. 622 p. ISBN 978-65-5532-029-9.

MEDEIROS, Rodrigo Pessoa. **Proposta metodológica para disciplinas de projeto de Visualização de Dados.** p. 70-83. In GIANNELLA, Júlia Rabetti; MEDEIROS, Rodrigo Pessoa. Dataviz em perspectiva: ensino e prática profissional da visualização. Rio de Janeiro: Riobooks, 2023.

MESTRINER, Fábio. **Design de Embalagem:** Curso básico. São Paulo, 2002. 138 p. ISBN 85-346-1482-2.

MUNARI, Bruno. **Das coisas nascem coisas.** São Paulo: Martins Fontes, 2015. ISBN 85-806-3229-3.

**Nine Advantages Of Developing Your Own Professional Portfolio.** Forbes, 19 de out. de 2017. Disponível em:

https://www.forbes.com/sites/forbescoachescouncil/2017/10/19/nine-advantages-of-d eveloping-your-own-professional-portfolio/?sh=6340f7e02519. Acesso em: 20 de jun. de 2023.

PEÓN, Maria Luísa. **Sistemas de Identidade Visual.** Rio de Janeiro: 2003.

RONCARELLI, Sarah; ELLICOTT, Candace. **Design de embalagem**: 100 fundamentos de projeto. São Paulo: Blucher, 2010. 208 p. ISBN 978-85-212-0564-7.

SAMARA, Timothy. **Grid**: Construção e Desconstrução. São Paulo: Cosac & Naify, 2007. ISBN 85-750-3629-7.

# DECLARAÇÃO DE PRESTAÇÃO DE SERVIÇO DE DESIGN GRÁFICO Declaro que a profissional JULIA DAVET DE OLIVEIRA, de CPF de nº 095.893.699-44 prestou serviço de DESIGNER no REDESIGN DA MARCA "FORMATTO CASA", de Setembro a Outubro de 2022, no seu período de estágio para NEOPOP SERVIÇOS DE BRANDING E DE DESIGN EIRELI, com CNPJ de nº 23.076.727/0001-58. Esta declaração confirma que todas as informações prestadas são verdadeiras. João Pessoa, 2 de Junho de 2023 wer ASSINATURA DO/A DECLARANTE E CARIMBO DA EMPRESA (CASO HAJA) JOÃO FAISSAL GOMES 050.313.584-40

#### Anexo 1. Declaração Prestação de Serviço Formatto Casa

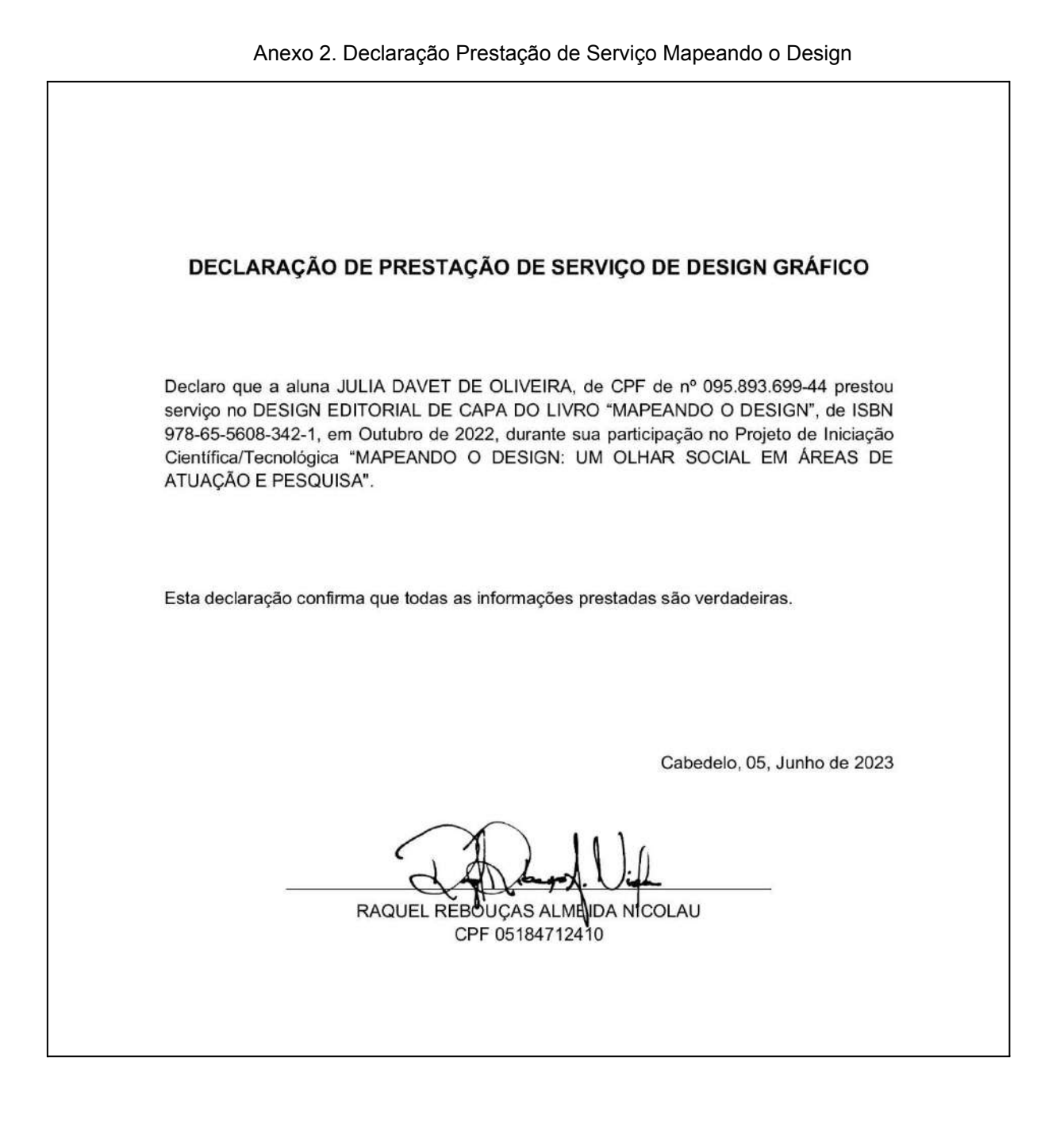

77

DECLARAÇÃO DE PRESTAÇÃO DE SERVIÇO DE DESIGN GRÁFICO Declaro que a profissional JULIA DAVET DE OLIVEIRA, de CPF de nº 095.893.699-44 prestou serviço de DESIGNER na CRIAÇÃO DE UNIVERSO DA MARCA "UNIQUE", de Março a Abril de 2023, no seu período de estágio para NEOPOP SERVIÇOS DE BRANDING E DE DESIGN EIRELI, com CNPJ de nº 23.076.727/0001-58. Esta declaração confirma que todas as informações prestadas são verdadeiras. João Pessoa, 2 de Junho de 2023 Gomen issal ASSINATURA DO/A DÉCLARANTE E CARIMBO DA EMPRESA (CASO HAJA) **JOÃO FAISSAL GOMES** 050.313.584-40

Anexo 3. Declaração Prestação de Serviço Unique Construtora

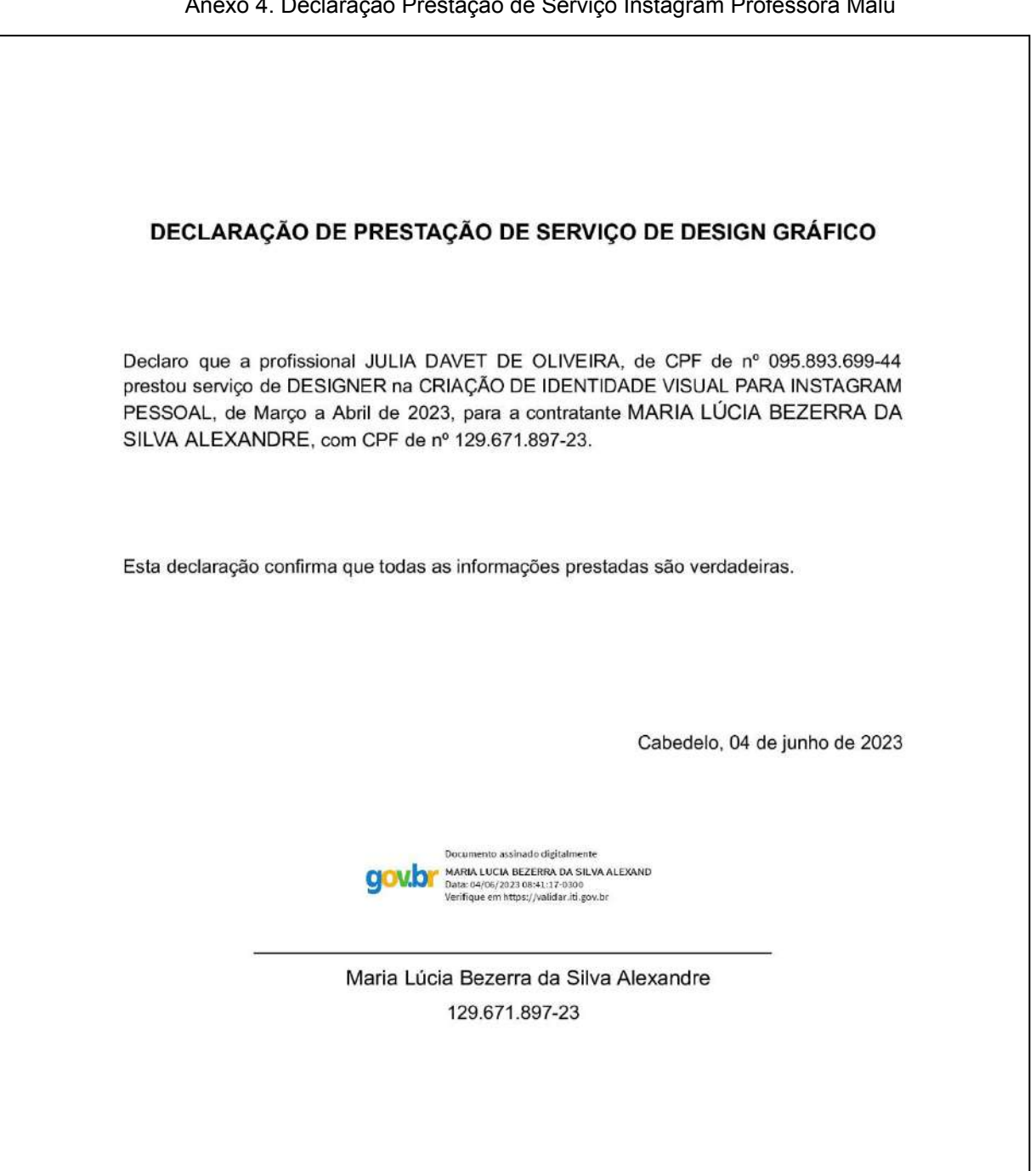

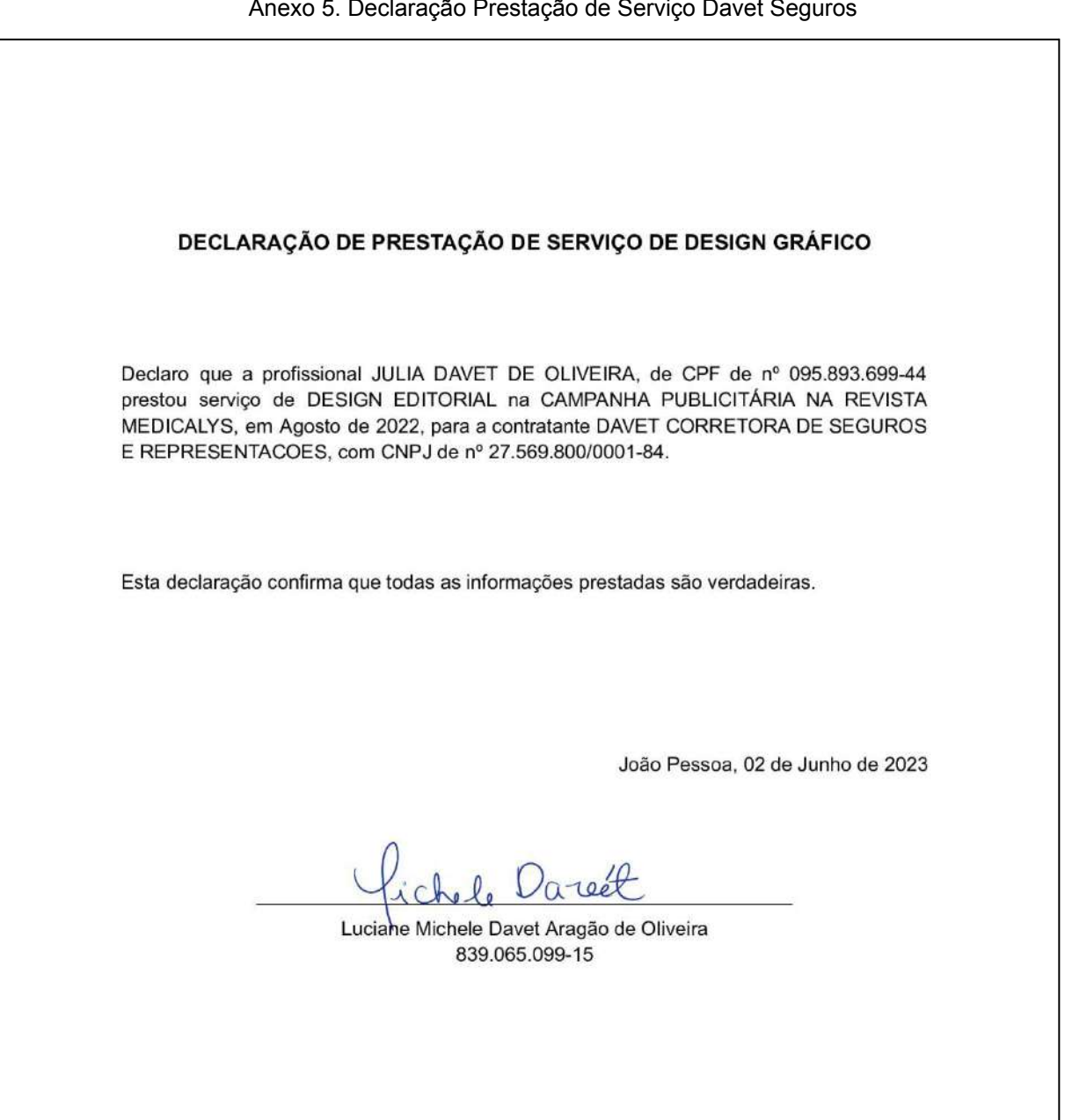

Anexo 5. Declaração Prestação de Serviço Davet Seguros

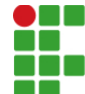

**INSTITUTO FEDERAL DE EDUCAÇÃO, CIÊNCIA E TECNOLOGIA DA PARAÍBA** 

Campus Cabedelo Rua Santa Rita de Cássia, 1900, Jardim Camboinha, CEP 58103-772, Cabedelo (PB) CNPJ: 10.783.898/0010-66 - Telefone: (83) 3248.5400

# Documento Digitalizado Ostensivo (Público)

## versão com ficha catalográfica inclusa.

**Assunto:** versão com ficha catalográfica inclusa. **Assinado por:** Julia Oliveira **Tipo do Documento:** Dissertação Situação: Finalizado<br>**Nível de Acesso:** Ostensivo Ostensivo (Público) **Tipo do Conferência:** Cópia Simples

Documento assinado eletronicamente por:

Julia Davet de Oliveira, ALUNO (202027010002) DE TECNOLOGIA EM DESIGN GRÁFICO - CABEDELO, em 04/09/2023 16:45:38.

Este documento foi armazenado no SUAP em 04/09/2023. Para comprovar sua integridade, faça a leitura do QRCode ao lado ou acesse https://suap.ifpb.edu.br/verificar-documento-externo/ e forneça os dados abaixo:

Código Verificador: 932199 Código de Autenticação: bc32e7ca03

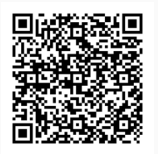